#### **NOIDA INSTITUTE OF ENGG. & TECHNOLOGY, GREATER NOIDA, GAUTAM BUDDH NAGAR (AN AUTONOMOUS INSTITUTE)**

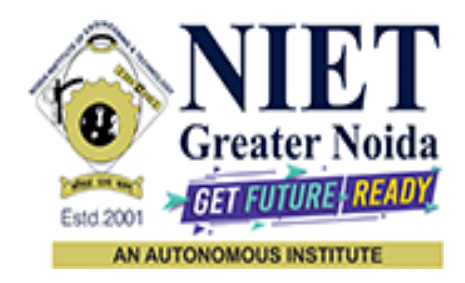

**Affiliated to**

### **DR. A.P.J. ABDUL KALAM TECHNICAL UNIVERSITY UTTAR PRADESH, LUCKNOW**

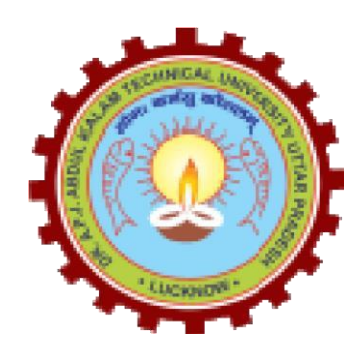

**Evaluation Scheme & Syllabus**

For

**Bachelor of Technology Information Technology Third Year**

**(Effective from the Session: 2023-24)**

#### **NOIDA INSTITUTE OF ENGG. & TECHNOLOGY, GREATER NOIDA, GAUTAM BUDDH NAGAR (AN AUTONOMOUS INSTITUTE)**

**Bachelor of Technology**

**Information Technology** 

#### **EVALUATION SCHEME**

#### **SEMESTER-V**

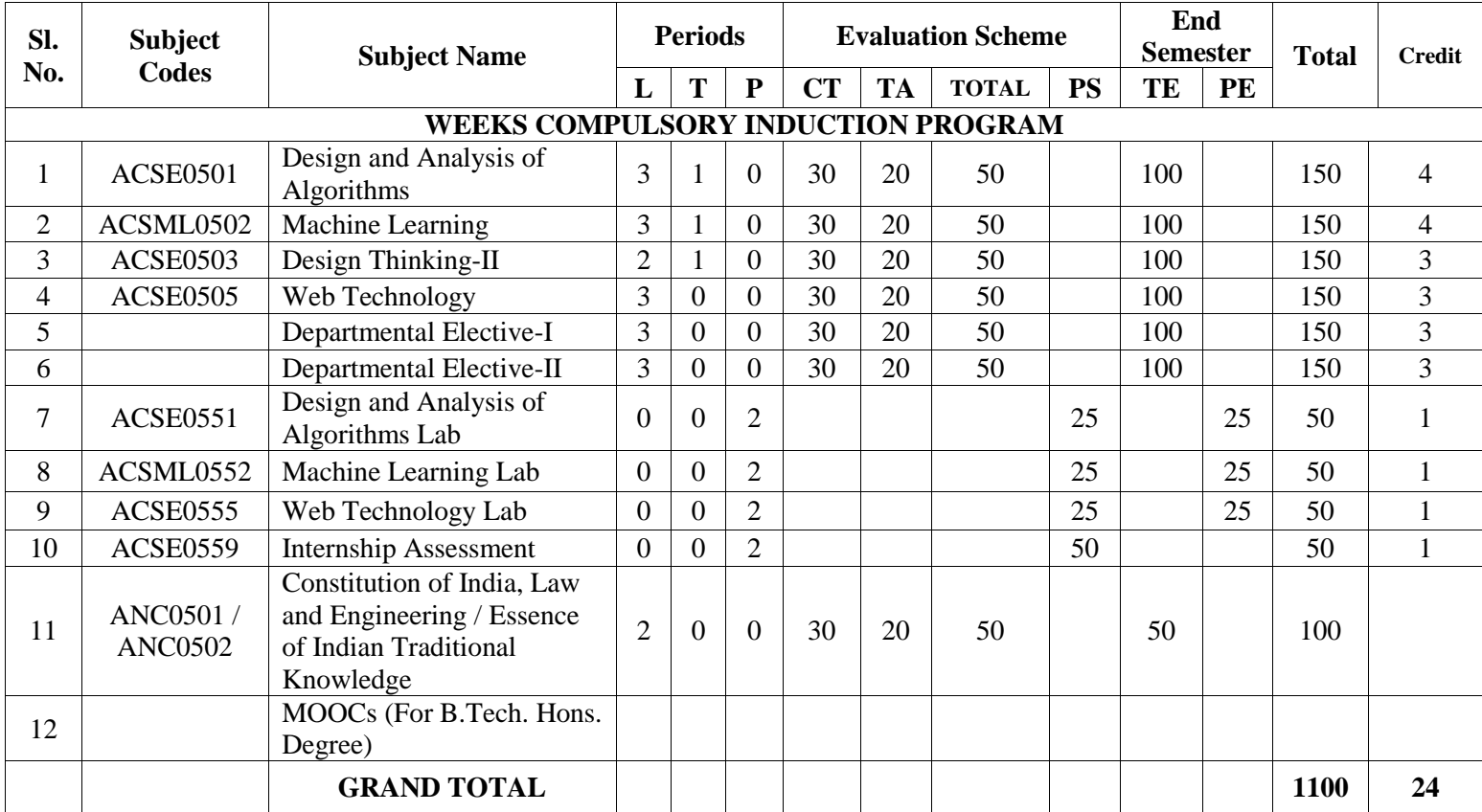

#### **List of MOOCs (Coursera) Based Recommended Courses for Third Year (Semester-V) B. Tech Students**

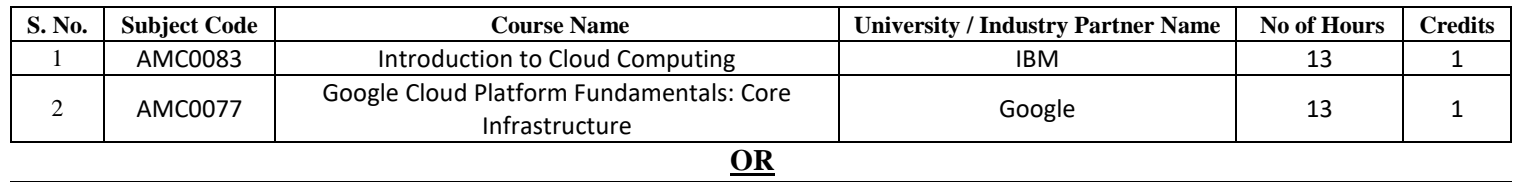

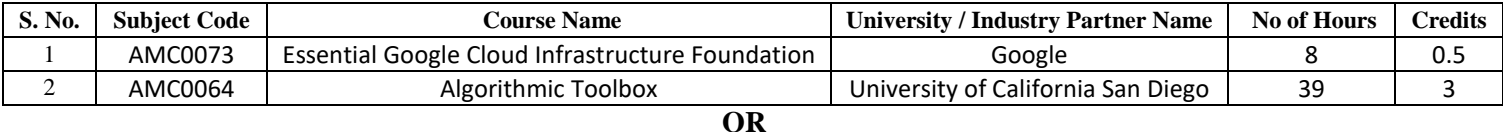

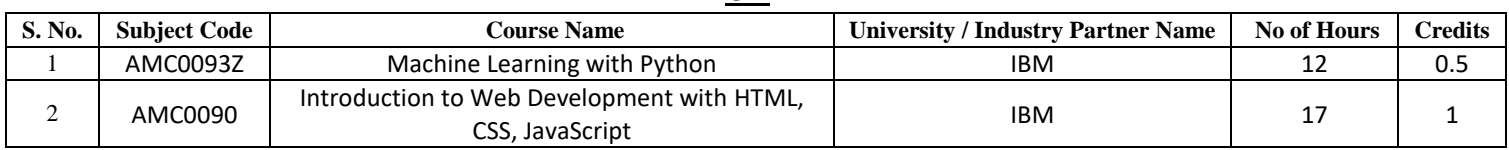

#### **PLEASE NOTE: -**

 **Internship (3-4 weeks) shall be conducted during summer break after semester-IV and will be assessed during Semester-V**

- **Compulsory Audit Courses (Non-Credit) - ANC0501/ANC0502)**
	- All Compulsory Audit Courses (a qualifying exam) has no credit.
	- $\triangleright$  Total and obtained marks are not added in the Grand Total.

# **List of Departmental Electives**

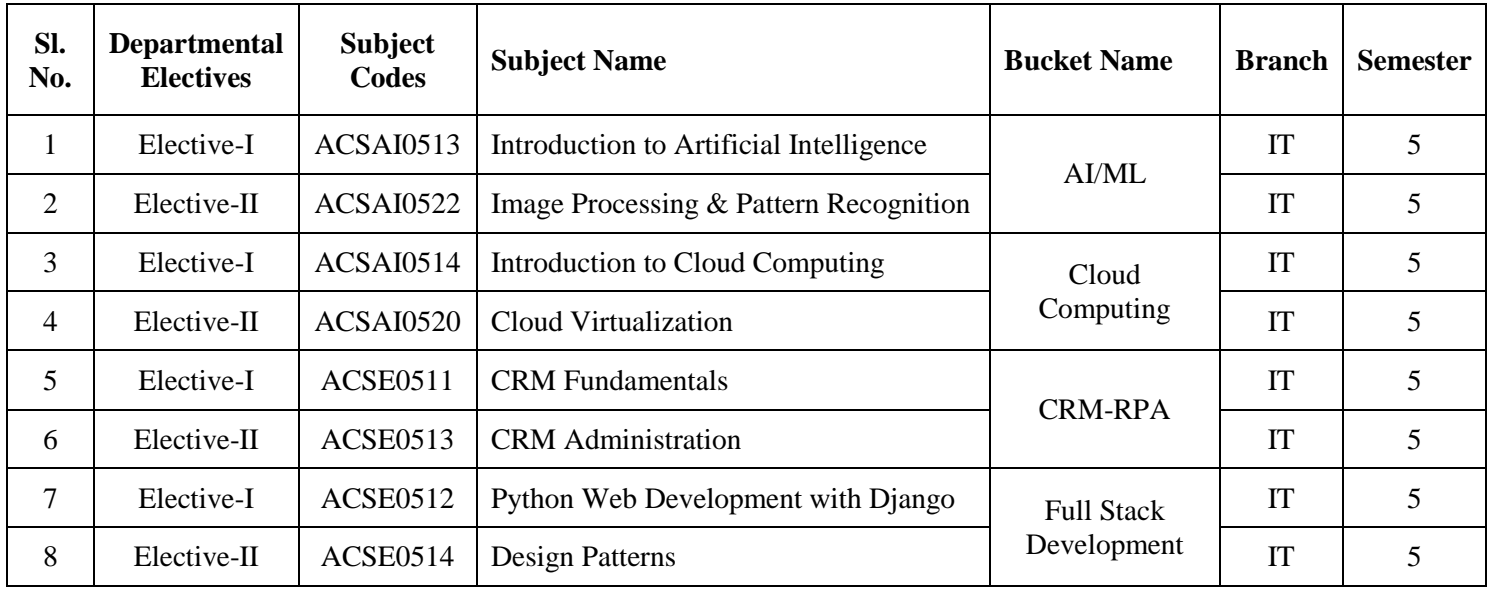

**Abbreviation Used: -**

L: Lecture, T: Tutorial, P: Practical, CT: Class Test, TA: Teacher Assessment, PS: Practical Sessional, TE: Theory End Semester Exam., PE: Practical End Semester Exam

#### **NOIDA INSTITUTE OF ENGG. & TECHNOLOGY, GREATER NOIDA, GAUTAM BUDDH NAGAR (AN AUTONOMOUS INSTITUTE)**

**Bachelor of Technology**

**Information Technology** 

#### **EVALUATION SCHEME**

#### **SEMESTER-VI**

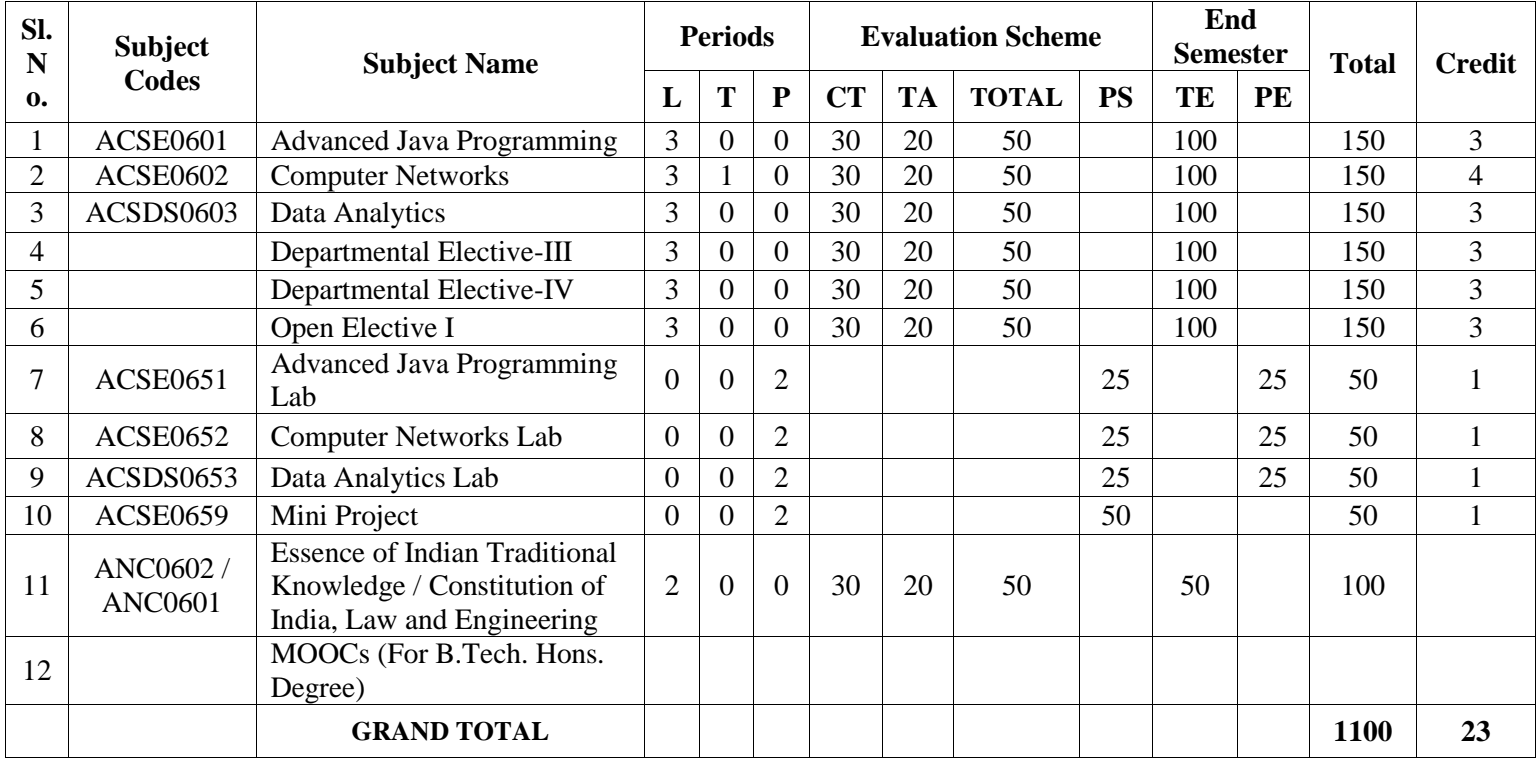

**List of MOOCs (Coursera) Based Recommended Courses for Third Year (Semester-VI) B. Tech Students**

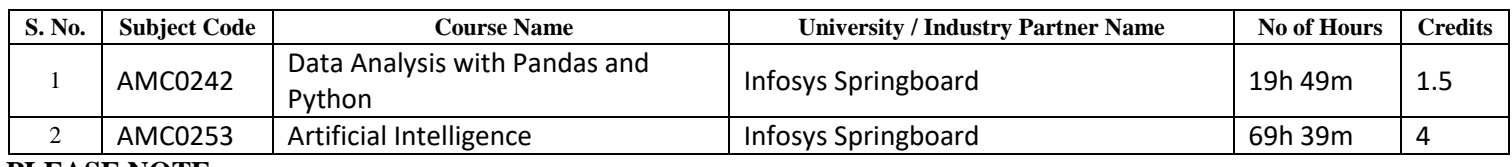

**PLEASE NOTE: -**

- **Internship (3-4 weeks) shall be conducted during summer break after semester-VI and will be assessed during semester-VII**
- **Compulsory Audit Courses (Non Credit - ANC0601/ANC0602)**
- > All Compulsory Audit Courses (a qualifying exam) has no credit.
- $\triangleright$  Total and obtained marks are not added in the Grand Total.

# **List of Departmental Electives**

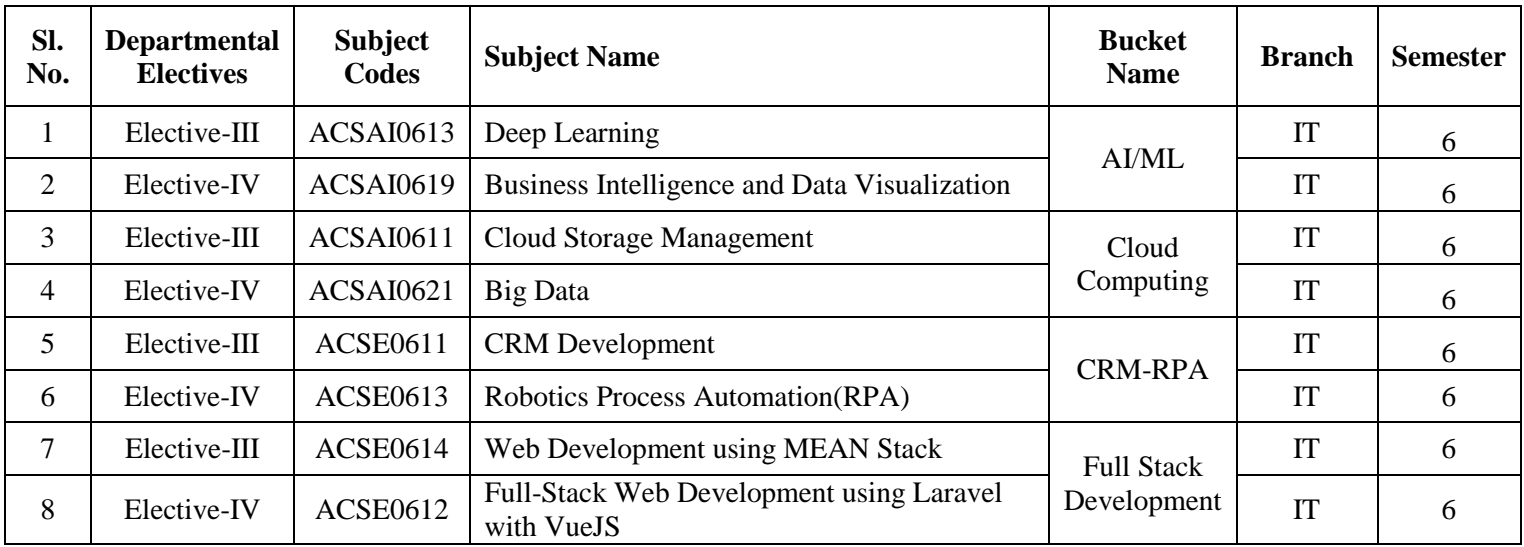

**Abbreviation Used: -**

L: Lecture, T: Tutorial, P: Practical, CT: Class Test, TA: Teacher Assessment, PS: Practical Sessional, TE: Theory End Semester Exam., PE: Practical End Semester Exam.

#### **NOIDA INSTITUTE OF ENGG. & TECHNOLOGY, GREATER NOIDA, GAUTAM BUDDH NAGAR (AN AUTONOMOUS INSTITUTE)**

#### **Bachelor of Technology**

#### **Information Technology**

#### **AICTE Guidelines in Model Curriculum:**

A student will be eligible to get Under Graduate degree with Honours only, if he/she completes the additional MOOCs courses such as Coursera certifications, or any other online courses recommended by the Institute (Equivalent to 20 credits). During Complete B.Tech. Program Guidelines for credit calculations are as follows.

- 1. For 6 to 12 Hours  $=0.5$  Credit
- 2. For  $13 \text{ to } 18$  =1 Credit
- 3. For 19 to 24  $=1.5$  Credit
- 4. For  $25 \text{ to } 30$  = 2 Credit
- 5. For 31 to 35  $=2.5$  Credit
- 6. For  $36 \text{ to } 41$  =3 Credit
- 7. For  $42 \text{ to } 47$  =3.5 Credit
- 8. For 48 and above  $=4$  Credit

For registration to MOOCs Courses, the students shall follow Coursera registration details as per the assigned login and password by the Institute these courses may be cleared during the B. Tech degree program (as per the list provided). After successful completion of these MOOCs courses, the students shall provide their successful completion status/certificates to the Controller of Examination (COE) of the Institute through their coordinators/Mentors only.

The students shall be awarded Honours Degree as per following criterion.

- i. If he / she secures 7.50 as above CGPA.
- ii. Passed each subject of that degree program in the single attempt without any grace.
- iii. Successful completion of MOOCs based 20 credits.

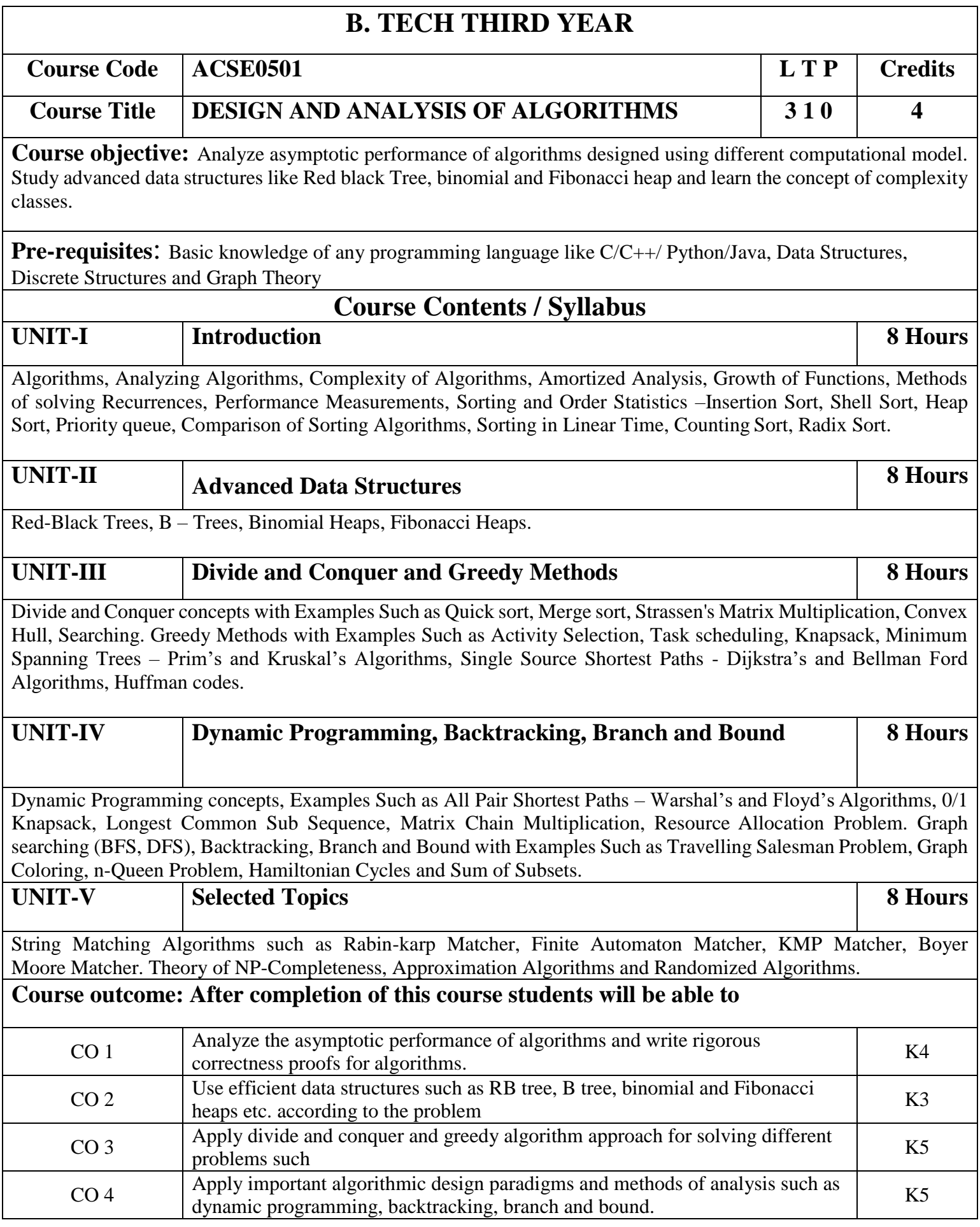

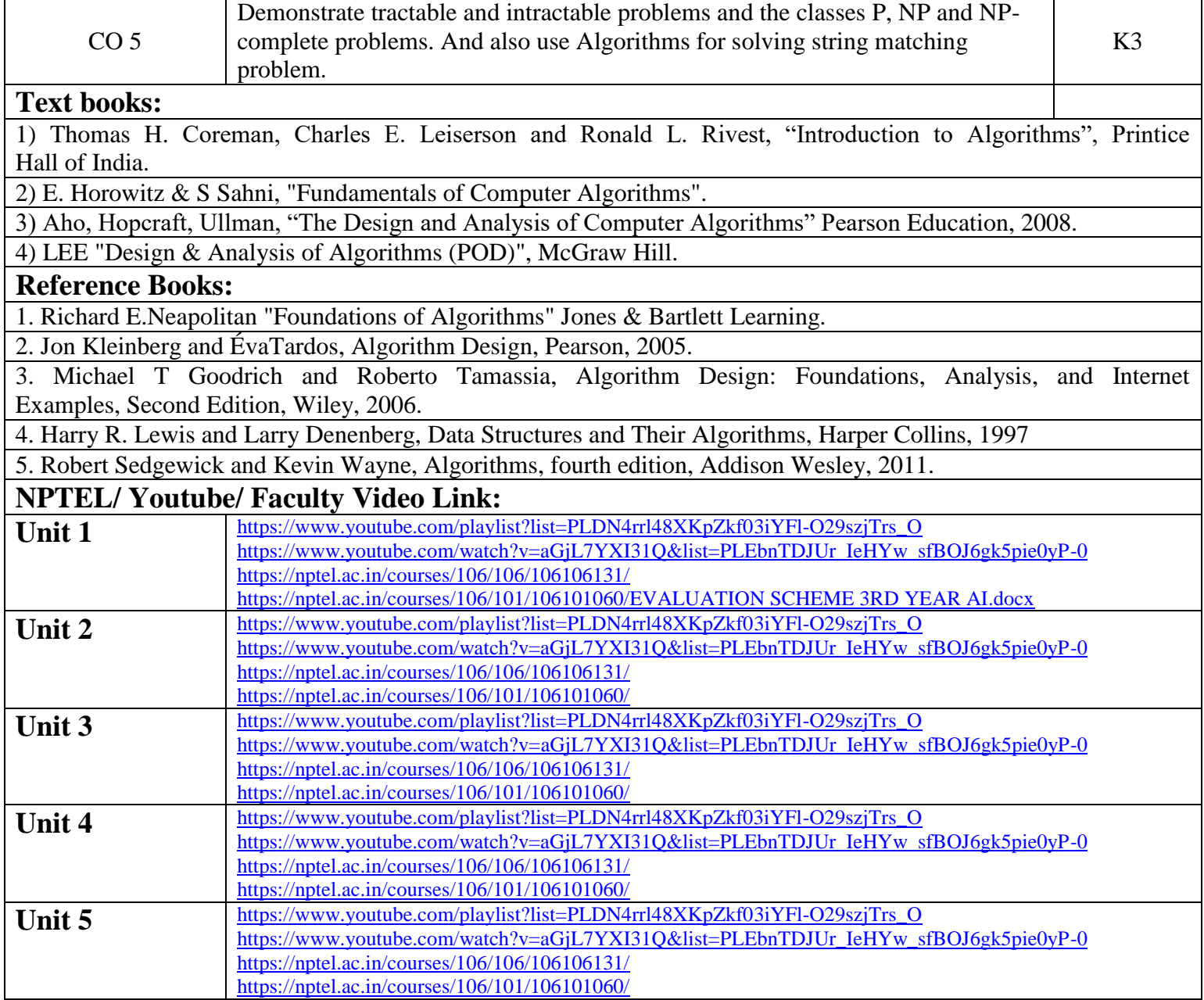

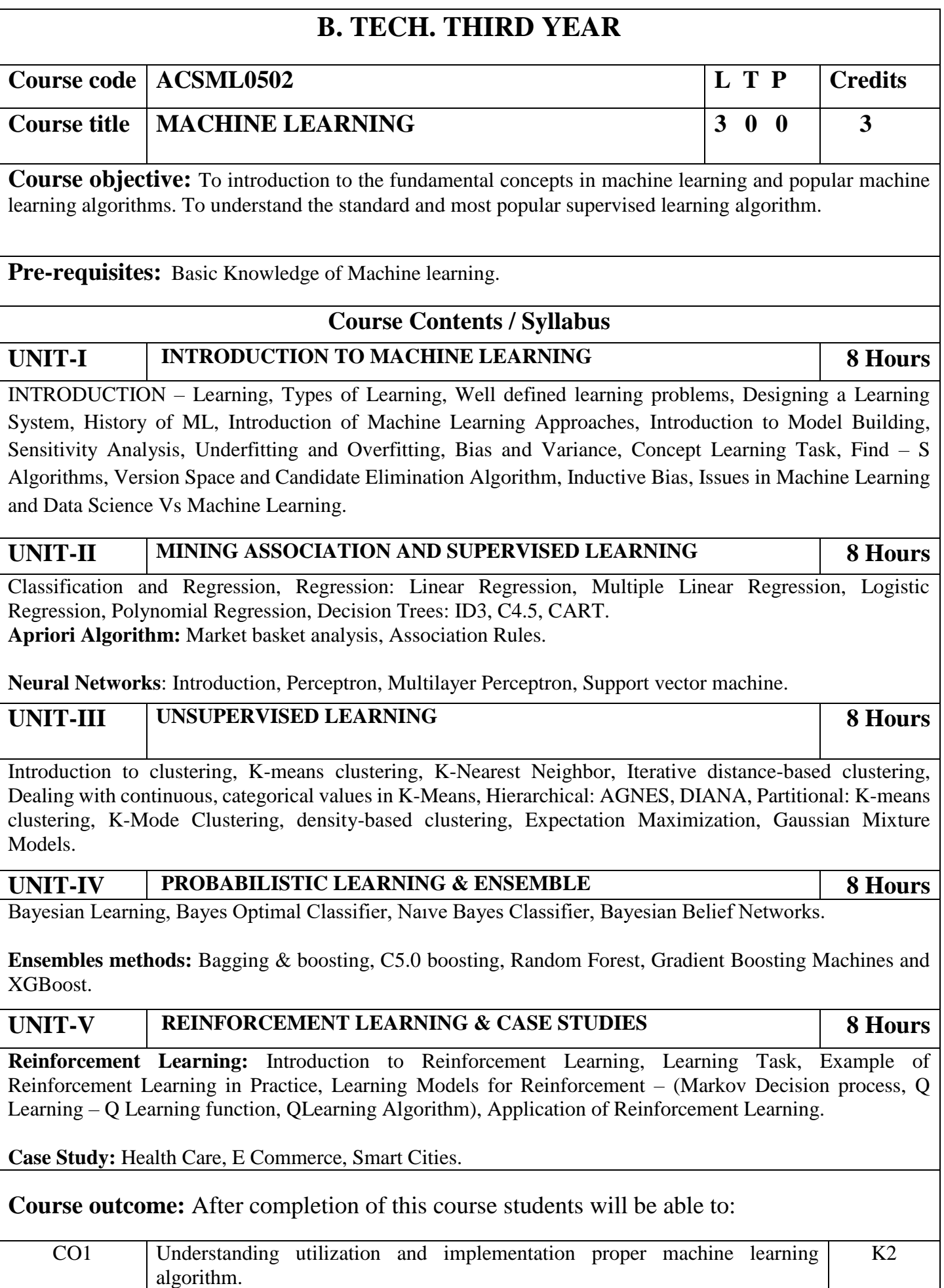

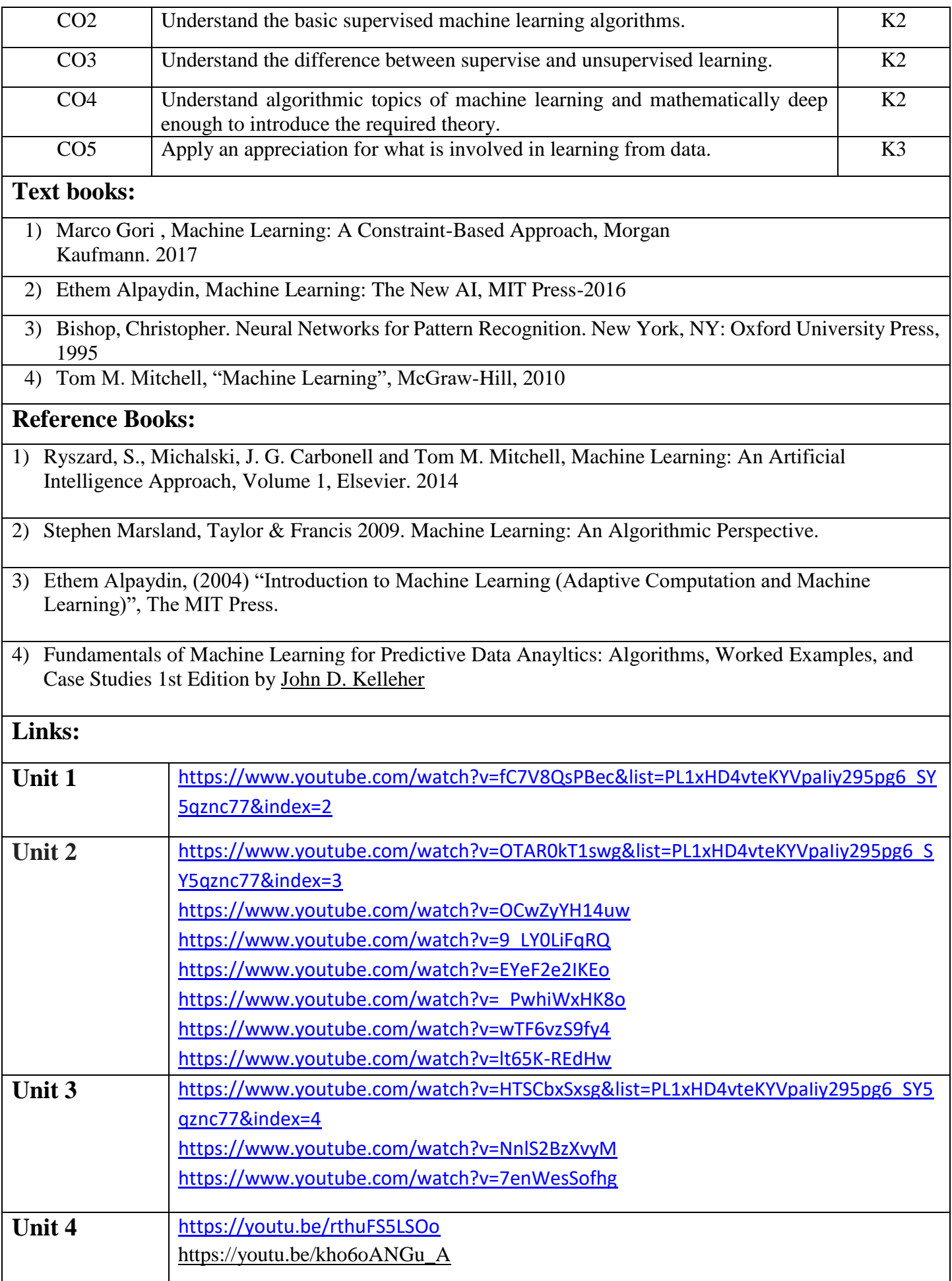

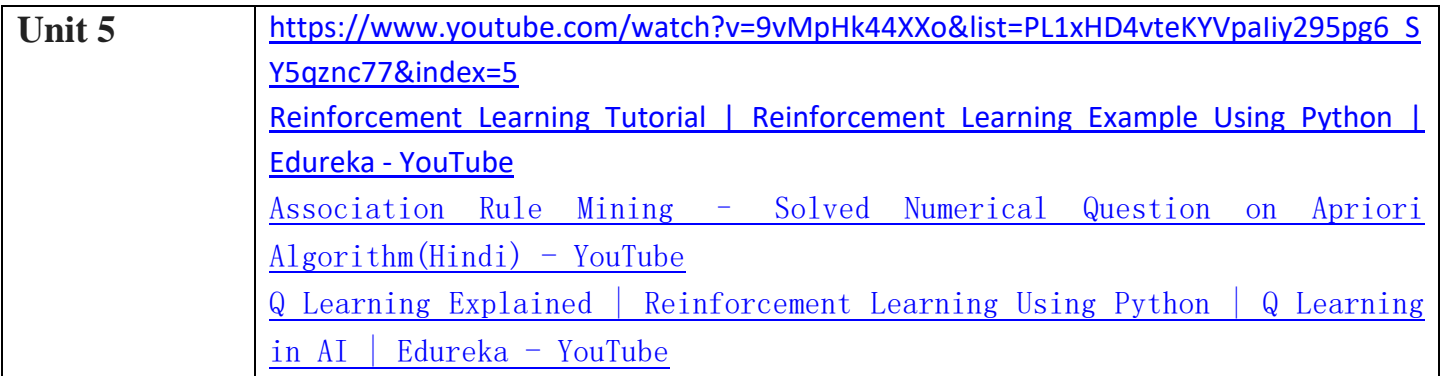

# **B. TECH THIRD YEAR**

**Course code ACSE0503 L T P** Credits

 **Course title DESIGN THINKING-II 2 2 1 0 3**

**Course Objectives:** The objective of this course is to upgrade Design Thinking skills by learning & applying advanced and contextual Design Thinking Tools. It aims to solve a Real-Life Problem by applying Design Thinking to create an impact for all the stakeholders

**Pre-requisites:** Student must complete Design Thinking-I course.

# **Course Contents / Syllabus**

 **UNIT-I INTRODUCTION 10 HOURS**

Design thinking & Innovation, Design Thinking Mindset and Principles, recap of 5-Step Process of Design Thinking, Design Approaches, additional in-depth examples of each design approaches. Simon Sinek's – Start with Why, The Golden Circle , Asking the "Why" behind each example (an in-class activity of asking 5-WHYS) , The Higher Purpose, in-class activity for LDO  $\&$  sharing insights

Visualization and it's importance in design thinking , reflections on wheel of life (in-class activity for visualization & Wheel of Life), Linking it with Balancing Priorities (in class activity), DBS Singapore and Bank of Americas' Keep the Change Campaign. Litter of Light & Arvind Eye Care Examples, understanding practical application of design thinking tools and concepts, case study on McDonald's Milkshake / Amazon India's Rural Ecommerce & **Gillette** 

Working on 1-hour Design problem, Applying RCA and Brainstorm on innovative solutions.

Main project allocation and expectations from the project.

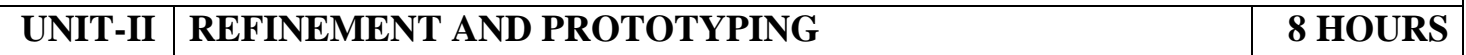

Refine and narrow down to the best idea, 10-100-1000gm, QBL, Design Tools for Convergence – SWOT Analysis for 1000gm discussion. In-class activity for 10-100-1000gm & QBL

Prototyping (Convergence): Prototyping mindset, tools for prototyping – Sketching, paper models, pseudo-codes, physical mockups, Interaction flows, storyboards, acting/role-playing etc, importance of garnering user feedback for revisiting Brainstormed ideas.

Napkin Pitch, Usability, Minimum Viable Prototype, Connecting Prototype with 3 Laws, A/B Testing, Learning Launch. Decision Making Tools and Approaches – Vroom Yetton Matrix, Shift-Left, Up, Right, Value Proposition, Case study: Careerbuddy, You-Me-Health Story & IBM Learning Launch.

In-class activities on prototyping- paper-pen / physical prototype/ digital prototype of project's 1000gm idea.

# UNIT-III STORYTELLING, TESTING AND ASSESSMENT 8 HOURS

Storytelling: Elements of storytelling, Mapping personas with storytelling, Art of influencing, Elevator Pitch, Successful Campaigns of well-known examples, in-class activity on storytelling. Testing of design with people, conducting usability test, testing as hypothesis, testing as empathy, observation and shadowing methods, Guerrilla

Interviews, validation workshops, user feedback, record results, enhance, retest, and refine design, Software validation tools, design parameters, alpha &beta testing, Taguchi, defect classification, random sampling. Final Project Presentation and assessing the impact of using design thinking

**UNIT-IV INNOVATION, QUALITY AND LEADERSHIP 6 HOURS**

Innovation: Need & Importance, Principles of innovations, Asking the Right Questions for innovation, Rationale for innovation, Quality: Principles & Philosophies, Customer perception on quality, Kaizen, 6 Sigma. FinTech case study of Design Thinking application – CANVAS

Leadership, types, qualities and traits of leaders and leadership styles, Leaders vs Manager, Personas of Leaders & Managers, Connecting Leaders-Managers with 13 Musical Notes, Trait theory, LSM (Leadership Situational Model), Team Building Models: Tuckman's and Belbin's. Importance of Spatial elements for innovation.

# **UNIT-V UNDERSTANDING HUMAN DESIRABILITY 8 HOURS**

Comprehensive human goal: the five dimensions of human endeavour (Manaviya - Vyavstha) are: Education- Right living (Sikhsa- Sanskar), Health – Self-regulation (Swasthya - Sanyam), Justice – Preservation (Nyaya- Suraksha), Production – Work ( Utpadan – Karya), Exchange – Storage (Vinimya – Kosh), Darshan-Gyan-Charitra (Shifting the Thinking)

Interconnectedness and mutual fulfilment among the four orders of nature recyclability and self-regulation in nature, Thinking expansion for harmony: Self-exploration (Johari's window), group behaviour, interpersonal behaviour and skills, Myers-Briggs personality types (MBTI), FIRO-B test to repair relationships.

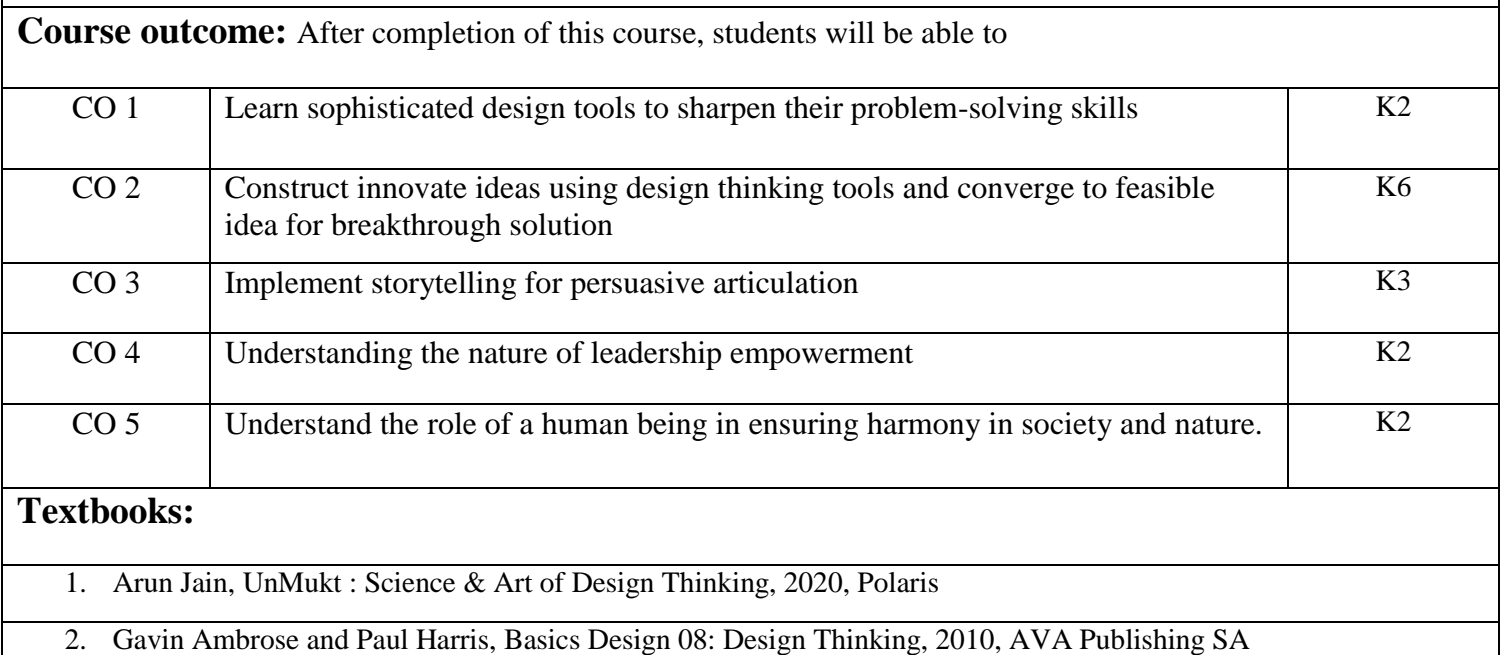

3. R R Gaur, R Sangal, G P Bagaria, A Foundation Course in Human Values and Professional Ethics, First Edition, 2009, Excel Books: New Delhi

# **Reference Books:**

- 1. Jeanne Liedta, Andrew King and Kevin Benett , Solving Problems with Design Thinking Ten Stories of What Works, 2013, Columbia Business School Publishing.
- 2. Dr Ritu Soryan, Universal Human Values and Professional Ethics, 2022, Katson Books.
- 3. Vijay Kumar, 101 Design Methods: A Structured Approach for Driving Innovation in Your Organization, 2013, John Wiley and Sons Inc, New Jersey.
- 4. Roger L. Martin, Design of Business: Why Design Thinking is the Next Competitive Advantage, 2009, Harvard Business Press, Boston MA.
- 5. Tim Brown, Change by Design, 2009, Harper Collins.
- 6. Pavan Soni, Design your Thinking : The Mindsets, Toolsets and Skill Sets for Creative Problem-Solving, 2020, Penguin Books.

### **Links: NPTEL/ YouTube/ Web Link**

Unit I [https://www.youtube.com/watch?v=6\\_mHCOAAEI8](https://www.youtube.com/watch?v=6_mHCOAAEI8)

<https://nptel.ac.in/courses/110106124>

<https://designthinking.ideo.com/>

<https://blog.experiencepoint.com/how-mcdonalds-evolved-with-design-thinking>

Unit II<https://www.coursera.org/lecture/uva-darden-design-thinking-innovation/the-ibm-story-iq0kE>

<https://www.coursera.org/lecture/uva-darden-design-thinking-innovation/the-meyouhealth-story-part-i-what-is-W6tTs>

[https://onlinecourses.nptel.ac.in/noc19\\_mg60/preview](https://onlinecourses.nptel.ac.in/noc19_mg60/preview)

Unit III <https://nptel.ac.in/courses/109/104/109104109/>

https://www.d-thinking.com/2021/07/01/how-to-use-storytelling-in-design-thinking/

Unit IV<https://www.worldofinsights.co/2020/10/infographic-8-design-thinking-skills-for-leadership-development/>

Unit V <https://www.youtube.com/watch?v=hFGVcx1Us5Y>

# **B. TECH THIRD YEAR**

**Course Code ACSE0505 L T P Credits**

**Course Title WEB TECHNOLOGY 3 0 0 3**

**Course objective:** This course covers different aspect of web technology such as HTML, CSS, Java Script and provide fundamental concepts of Internet, Web Technology and Web Programming**.** Students will be able to build a proper responsive website.

**Pre-requisites:** Basic Knowledge of any programming language like C/C++/Python/Java. Familiarity with basic concepts of Internet.

#### **Course Contents / Syllabus**

UNIT-I **Basics of Web Technology & Testing 8 Hours** 8 Hours

History of Web and Internet, connecting to Internet, Introduction to Internet services and tools, Client-Server Computing, Protocols Governing Web, Basic principles involved in developing a web site, Planning process, Types of Websites, Web Standards and W3C recommendations, Web Hosting Basics, Types of Hosting Packages, Introduction to Web testing, Functional Testing,

Usability & Visual Testing, Performance & Load Testing.

# UNIT-II **Introduction to HTML & XML** 8 Hours

HTML, DOM- Introduction to Document Object Model, Basic structure of an HTML document, Mark up Tags, Heading-Paragraphs, Line Breaks, Understand the structure of HTML tables. Lists, working with Hyperlinks, Image Handling, Understanding Frames and their needs, HTML forms for User inputs. New form Elements- date, number, range, email, search and data list, Understanding audio, video and article tags XML Syntax, Elements, Attributes, Namespaces, Display, HTTP request, Parser, DOM, XPath, XSLT, XQuerry, XLink, Validator, DTD and XML Schema.

# UNIT-III Concepts of CSS3 & Bootstrap 8 Hours

Creating Style Sheet, CSS Properties, CSS Styling (Background, Text Format, Controlling Fonts), Working with block elements and objects, Working with Lists and Tables, CSS-Id and Class, Box Mode l(Introduction, JavaScript Border properties, Padding Properties, Margin properties) CSS Advanced(Grouping, Dimension, Display, Positioning,

Floating, Align, Pseudo class, Navigation Bar, Image Sprites, Attribute sector), CSS Color, Creating page Layout and Site. Bootstrap Features & Bootstrap grid system, Bootstrap Components, Bootstrap Plug-Ins.

# **UNIT-IV JavaScript and ES6 8 Hours**

Introduction to Java Script, Javascript Types, Var, Let and Const Keywords, Operators in JS, Conditional Statements, Java Script Loops, JS Popup Boxes JS Events, JS Arrays, Working with Arrays, JS Objects, JS Functions Validation of Forms, Arrow functions and default arguments, Template Strings, Strings methods, Callback functions, Object destructuring, Spread and Rest Operator, Typescript fundamentals, Typescript OOPs- Classes, Interfaces, Constructor etc. Decorator and Spread Operator, Asynchronous Programming in ES6, Promise Constructor, Promise with Chain, Promise Race.

**UNIT-V Introduction to PHP 8 Hours**

Basic Syntax of PHP, Variables & Constants, Data Type, Operator & Expressions, Control flow and Decision making statements, Functions, Strings, Arrays, Understanding file& directory, Opening and closing, a file, Copying, renaming and deleting a file, working with directories, Creating and deleting folder, File Uploading &Downloading. Introduction to Session Control, Session Functionality What is a Cookie, Setting Cookies with PHP. Using Cookies with Sessions, Deleting Cookies, Registering Session variables, Destroying the variables and Session.

**Course outcome:** After completion of this course students will be able to

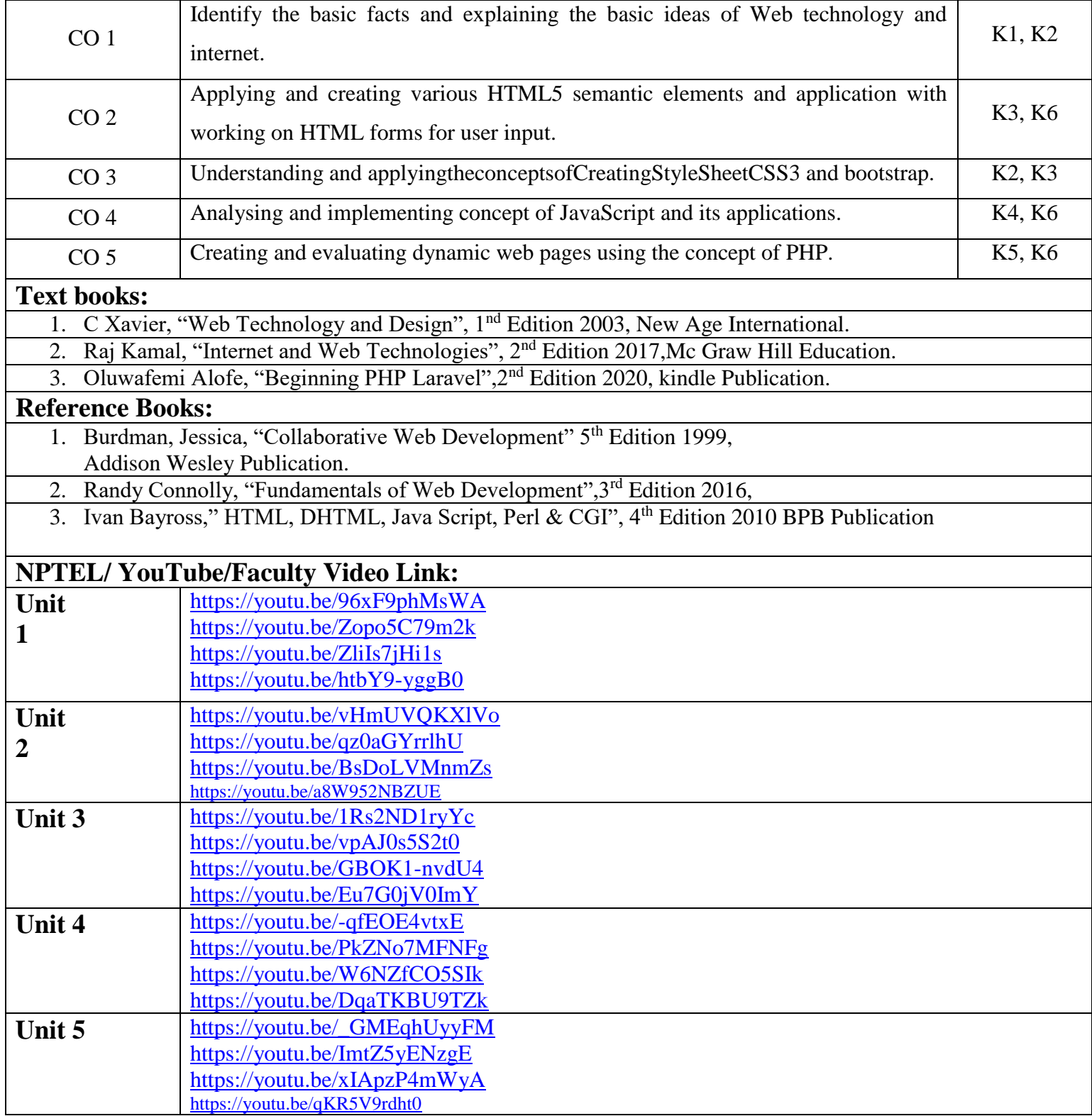

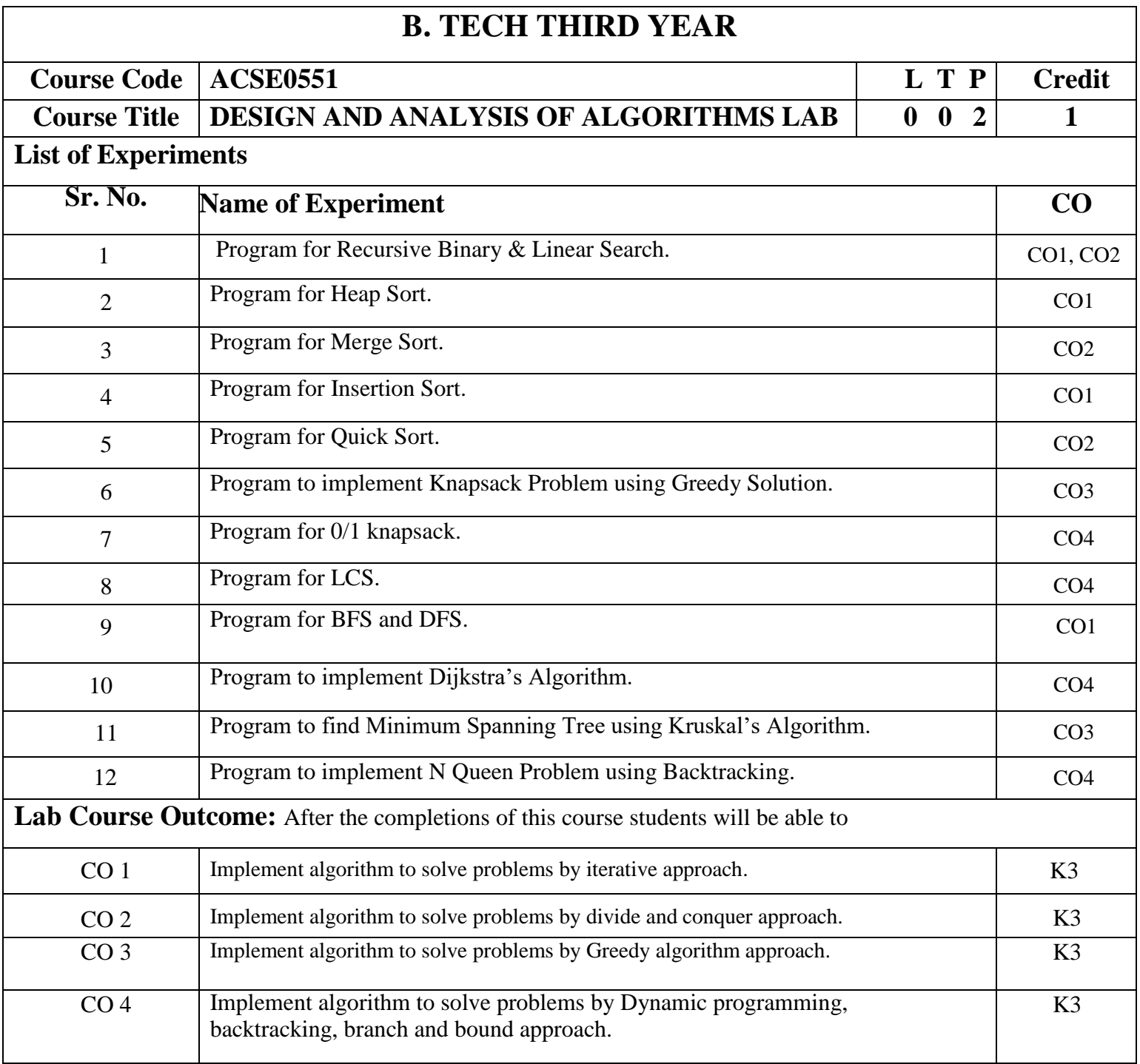

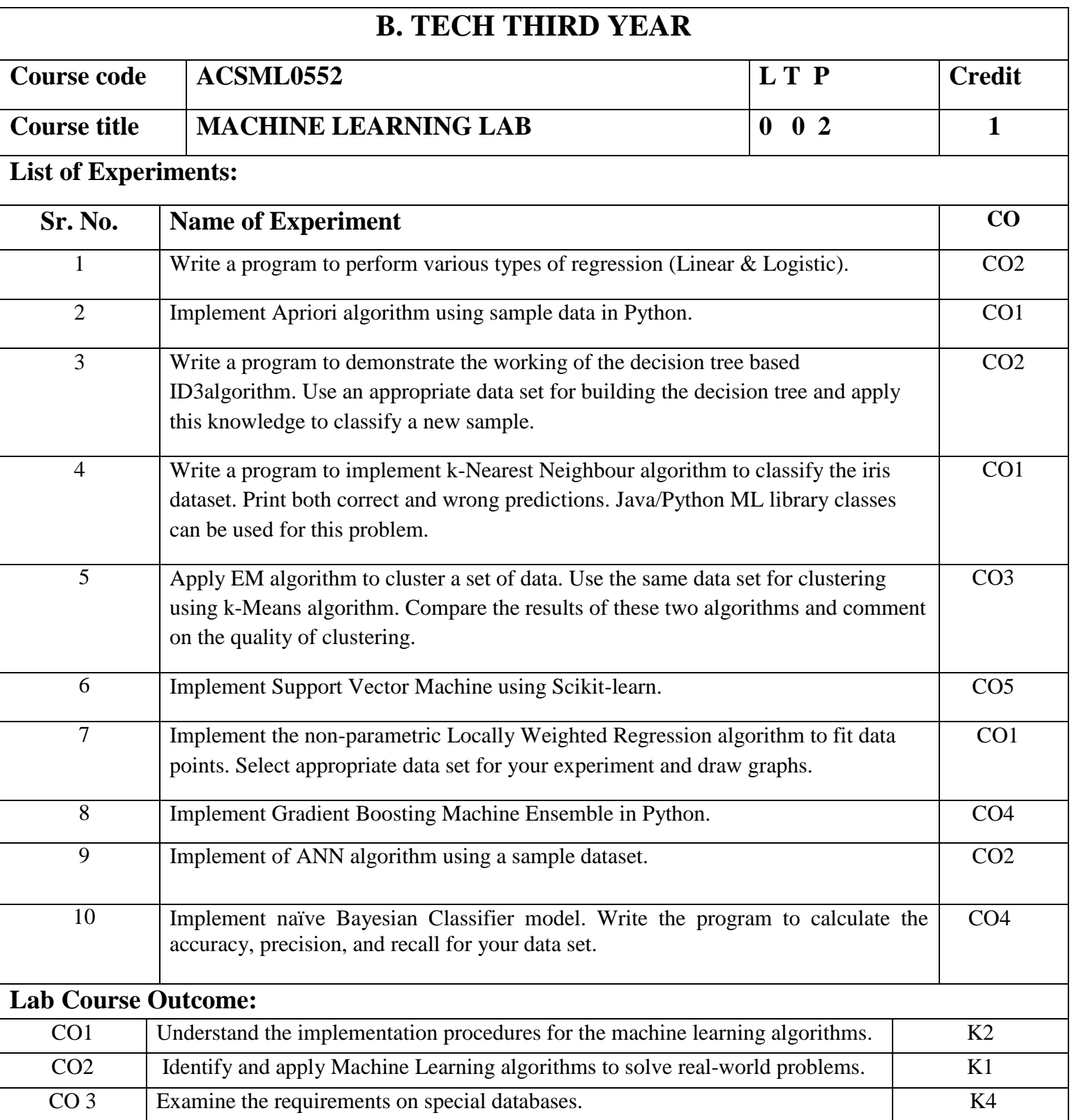

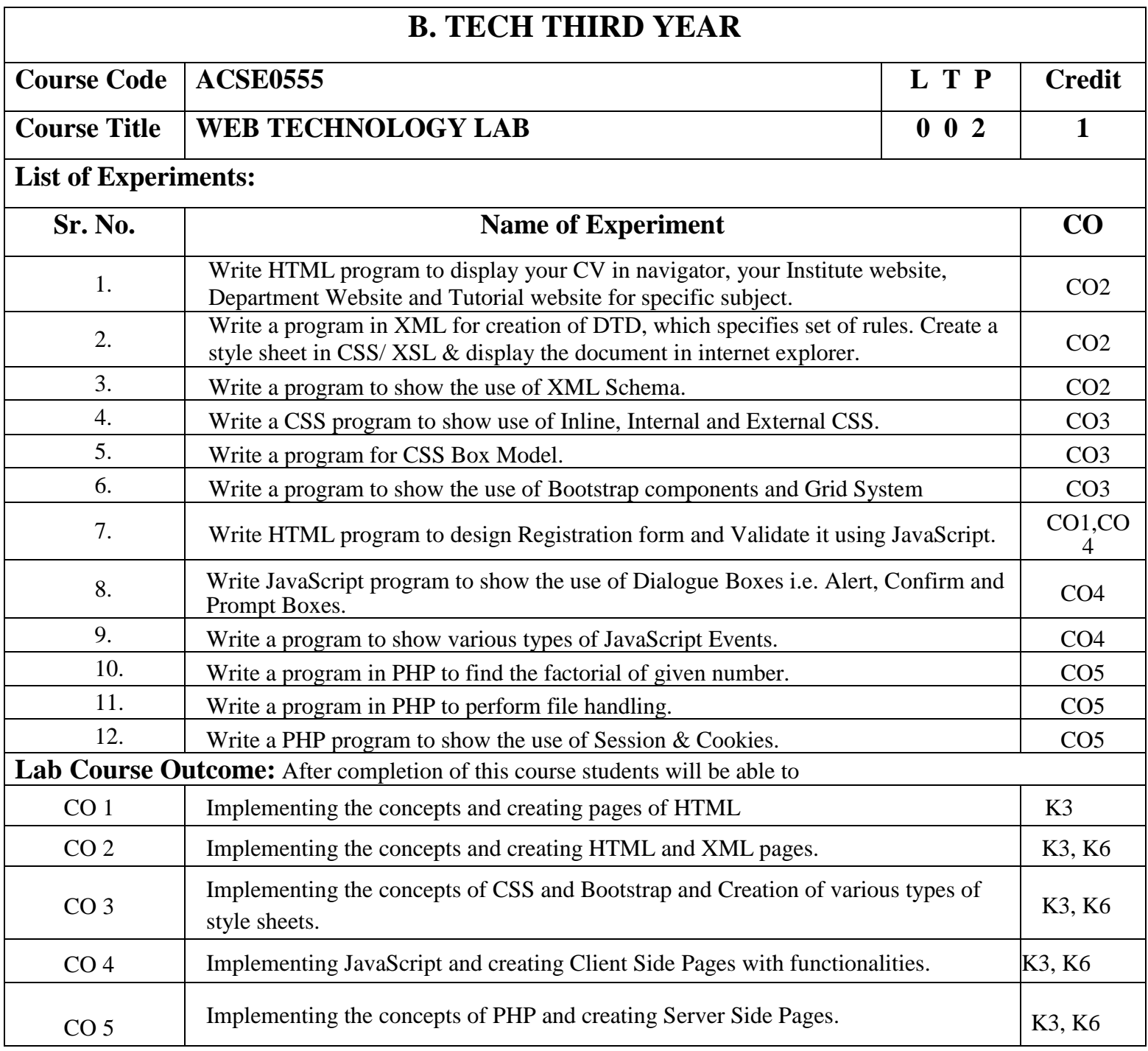

# **B. TECH. THIRD YEAR (ELECTIVE-I)**

**Course code ACSAI0513 L T P Credits**

**Course title INTRODUCTION TO ARTIFICIAL INTELLIGENCE 3 0 0 3**

**Course objective:** Introductory knowledge of historical perspective of AI and its foundations and familiarity with principles of AI toward problem solving, inference, perception, knowledge representation, and learning. Acquiring the knowledge various forms of learning and computation statistics.

**Pre-requisites:** Basic Knowledge of Transform techniques

# **Course Contents / Syllabus**

**UNIT-I INTRODUCTION 8 Hours**

Introduction to Artificial Intelligence, Historical developments of Artificial Intelligence, well defined learning problems, Designing a Learning System, Basics of problem-solving: problem representation paradigms, state space, Problem reduction, Constraint satisfaction, Applications of AI

# **UNIT-II SEARCH TECHNIQUES 8 Hours**

Searching for solutions, Uninformed Search Strategies: DFS, BFS, Informed Search Strategies: Local search algorithms and optimistic problems, adversarial Search, Search for games, minimax, Alpha - Beta pruning, Heuristic Search techniques, Hill Climbing, Best-first search, Means Ends Analysis, Iterative deepening Heuristic Search and A\*.

# **UNIT-III LOGIC AND KNOWLEDGE REPRESENTATION 8 Hours**

Introduction of Logic, Propositional Logic Concepts, Semantic Tableaux and Resolution in Propositional logic, FOPL, Semantic Tableaux and Resolution in FOPL, Logic Programming in Prolog. Production systems and rules for some AI problems: Water Jug Problem, Missionaries-Cannibals Problem, n-Queen problem, monkey banana problem, Travelling Salesman Problem. Knowledge representation, semantic nets, partitioned nets, parallel implementation of semantic nets. Frames, Common Sense reasoning and thematic role frames.

**UNIT-IV EXPERT SYSTEM 8 Hours**

Architecture of knowledge-Based System, Rule-based systems, Forward and Backward Chaining, Frame Based systems. Architecture of Expert System, Agents and Environment, Forward & Backward chaining, Resolution, Probabilistic reasoning, Utility theory, Hidden Markov Models (HMM), Bayesian Networks.

# **UNIT-V PLANNING & UNCERTAINTY 8 Hours**

Planning with state Space Search, Conditional Planning, Continuous planning, Multi-Agent Planning, Forms of learning, inductive learning, Reinforcement Learning, learning decision trees, Neural Net learning and Genetic learning. Probabilistic Methods, Bayesian Theory, Dempster Shafer Theory, Bayes Network. 19 Evolutionary computations: Swarm Intelligence, ant colony optimization Agents, Intelligent Agents, Structure of Intelligent Agents, Virtual Agents, Multi-agent systems.

Case Study: Health Care, E Commerce, Smart Cities.

**Course outcome:** After completion of this course students will be able to:

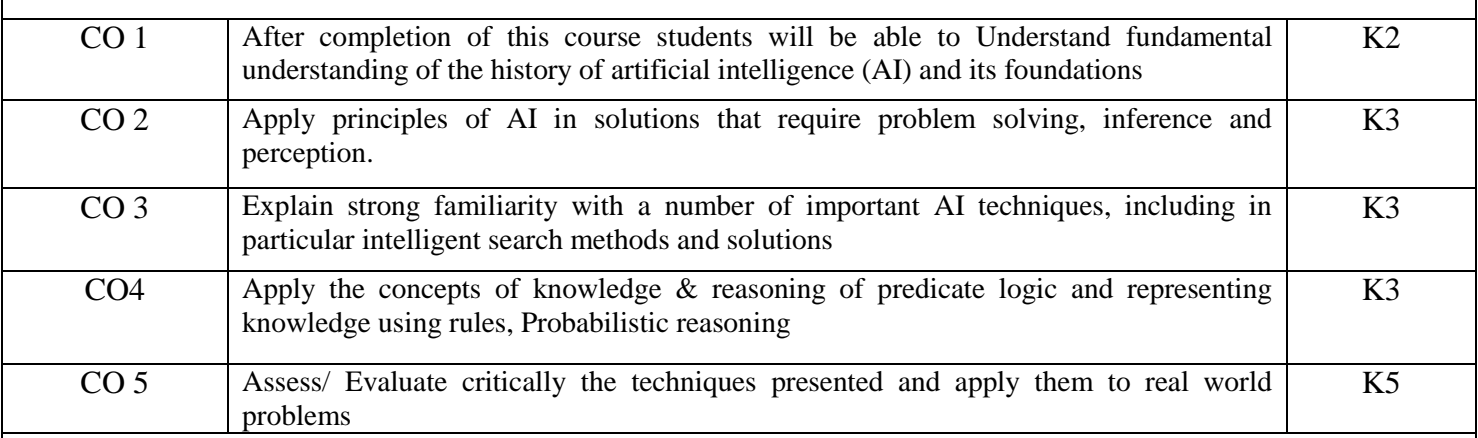

#### **Textbooks:**

1) Stuart Russell, Peter Norvig, "Artificial Intelligence – A Modern Approach", Pearson Education. Fourth Edition 2021.

2) Elaine Rich and Kevin Knight, "Artificial Intelligence", McGraw-Hill 3rdEdition 2010.

#### **Reference Books:**

1) Patrick Henry Winston, "Artificial Intelligence", Pearson Education Inc., Third edition.

2) Python Machine Learning: Learn Python in a Week and Master It. An Hands-On Introduction to Artificial Intelligence Coding, a Project-Based Guide with Practical Exercises (7 Days Crash Course, Book 2) 2020.

3) Nils J.Nilsson, "Artificial Intelligence - A New Synthesis", Harcourt Asia Pvt. Ltd

4) AI in the Wild: Sustainability in the Age of Artificial Intelligence 2020.

5) Knowledge-Based Systems Techniques and Applications (4-Volume Set).

#### **Links:**

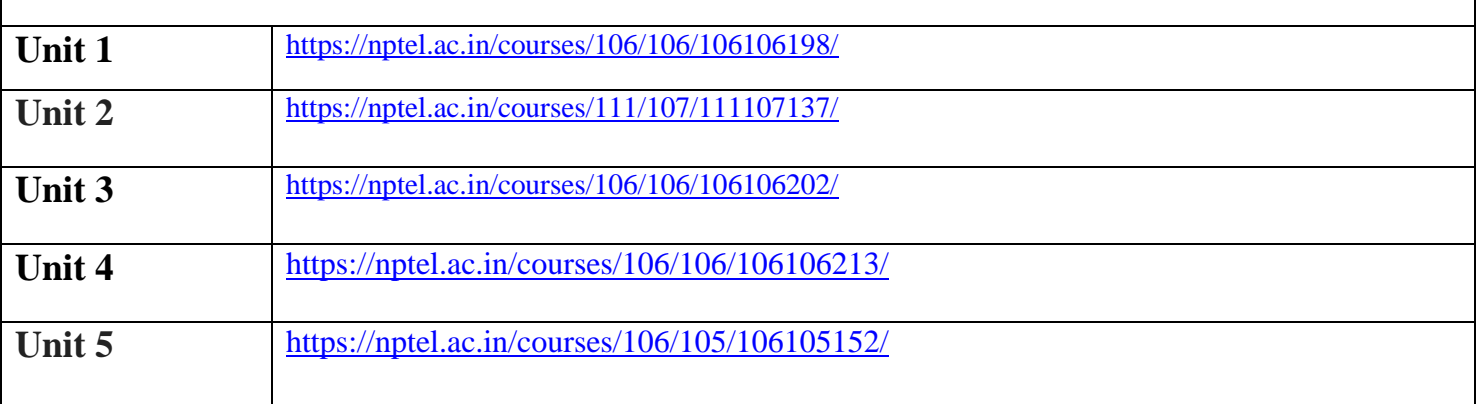

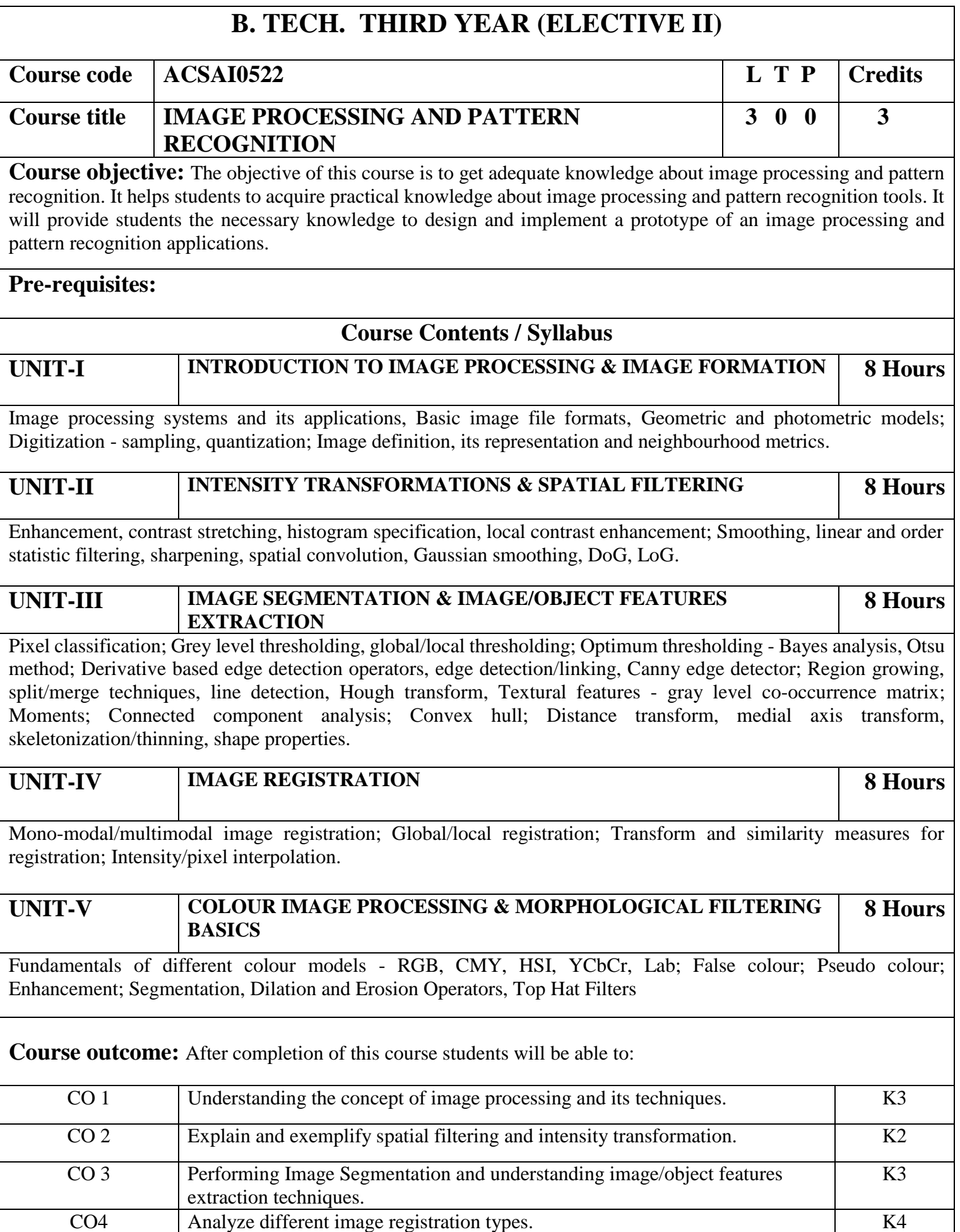

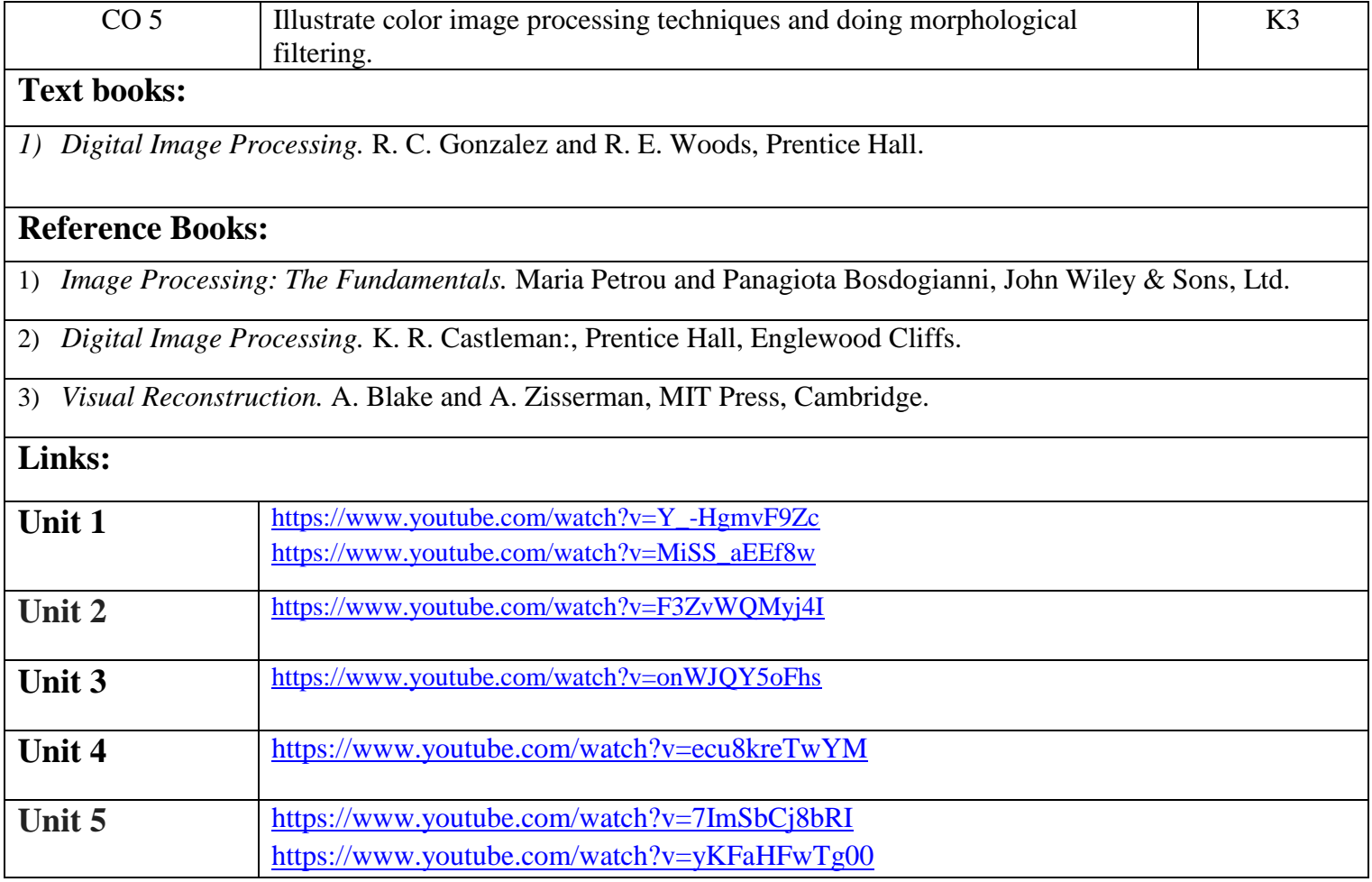

# **B. TECH THIRD YEAR (ELECTIVE-I)**

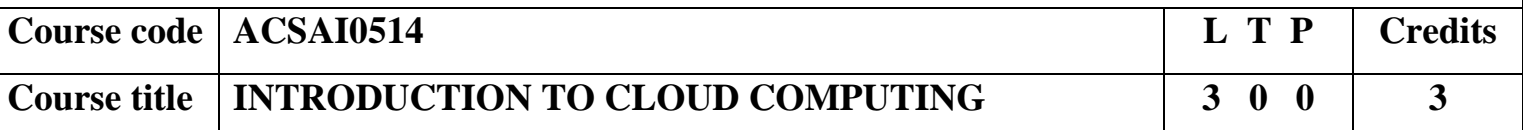

**Course objective:** To provide the comprehensive knowledge of Cloud Computing concepts, technologies, and applications by introducing and researching state-of-the-art in Cloud Computing fundamental issues, technologies, applications and implementations.

**Pre-requisites:** Adequate knowledge of Basics of Computers, networking and client server concept.

#### **Course Contents / Syllabus**

UNIT-I **CLOUD COMPUTING AND ITS INFRASTRUCTURE** 8 Hours

Introduction to Cloud Computing, Definition of Cloud, Evolution of Cloud Computing, Underlying Principles of Parallel and Distributed Computing, Cloud Characteristics, Scalability & Elasticity in Cloud, On-demand Provisioning, EC2 Instances and its types, Cloud economics.

### **UNIT-II CLOUD VIRTUALIZATION BASICS 8 Hours**

Service Oriented Architecture, REST, Systems of Systems, Web Services, Publish Subscribe Model, Basics of Virtualization, Types of Virtualizations, Implementation Levels of Virtualization, Virtualization Structures, Tools and Mechanisms, Virtualization of CPU, Memory – I/O Devices, Virtualization Support and Disaster Recovery, networking fundamentals.

#### **UNIT-III CLOUD COMPUTING REFERENCE ARCHITECTURES 8 Hours**

Layered Cloud Architecture Design, NIST Cloud Computing Reference Architecture, Public, Private and Hybrid Clouds – laaS – PaaS – SaaS, Introduction to Cloud Computing Reference Architecture (CCRA), Benefits of CCRA, Architecture Overview – The conceptual Reference Model, Cloud Consumer, Cloud provider, Cloud Auditor, Cloud carrier, Scope of control between Provider and Consumer.

#### **UNIT-IV COMPONENTS OF CLOUD ARCHITECTURE 8 Hours**

CCRA: Architectural Components – Service deployment, Service Orchestration, Cloud Service Management, Security, Cloud Taxonomy. IBM's Cloud Computing Reference Architecture (CCRA 2.0) – Introduction, Roles, Architectural Elements, CCRA Evolution.

Migration to Cloud Storage, Storage Services, Elastic Block Storage, Elastic File Storage, S3, RDS, DynamoDB, load balancing services.

### **UNIT-V RESOURCE MANAGEMENT & CLOUD SECURITY 8 Hours**

Inter Cloud Resource Management, Resource Provisioning and Resource Provisioning Methods, Global Exchange of Cloud Resources, Networking Fundamentals – VPC, Subnets, Routing, Security Groups, DNS, Direct Connect, VPC Endpoints, Security Overview – Cloud Security Challenges, Software-as-a-Service Security, Security Governance, Virtual Machine Security, IAM, Security Standards, VPC.

**Course outcome:** After completion of this course students will be able to:

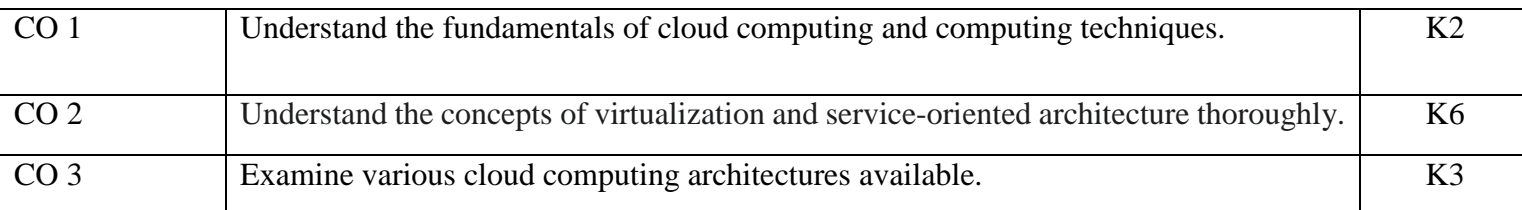

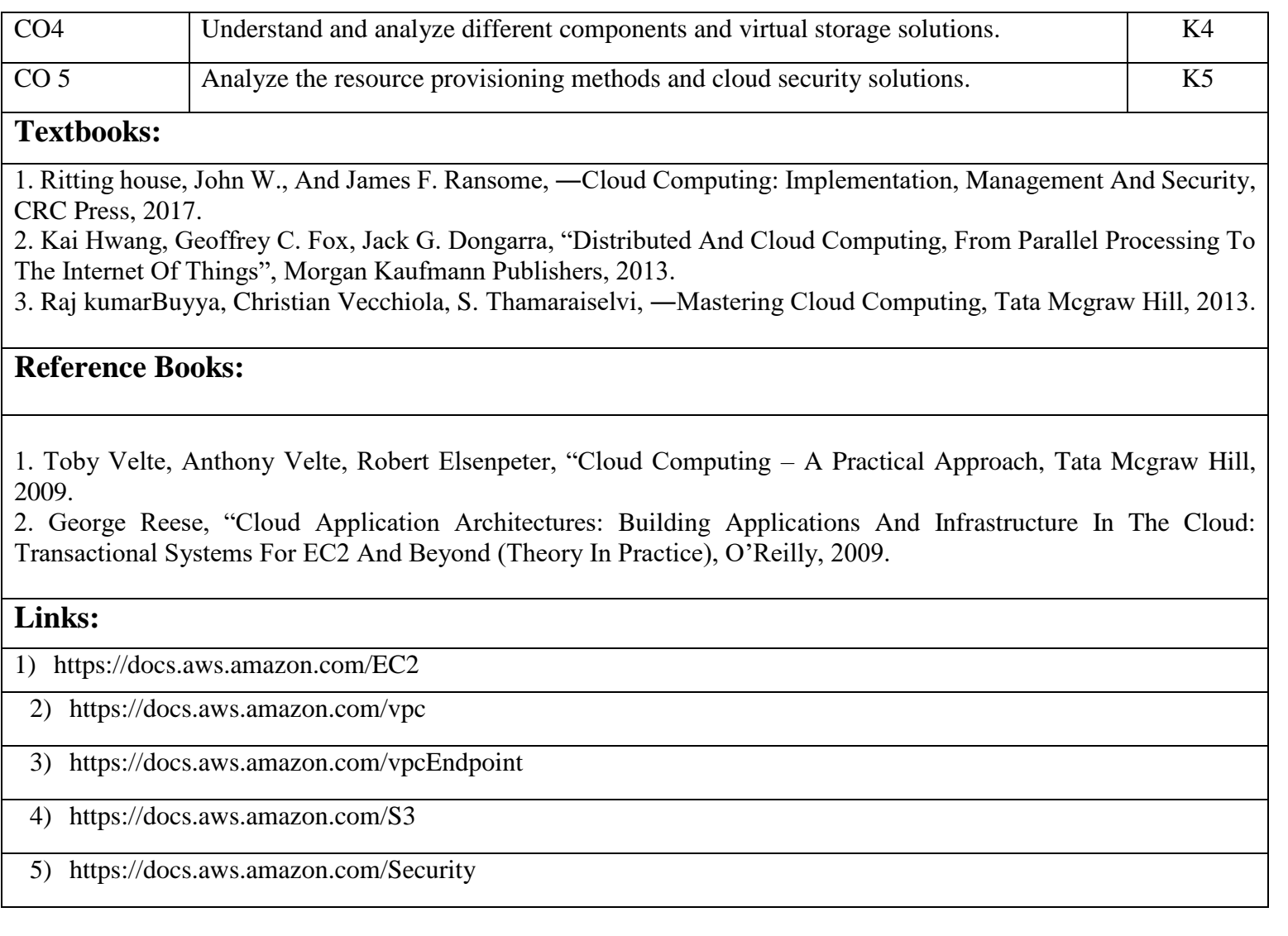

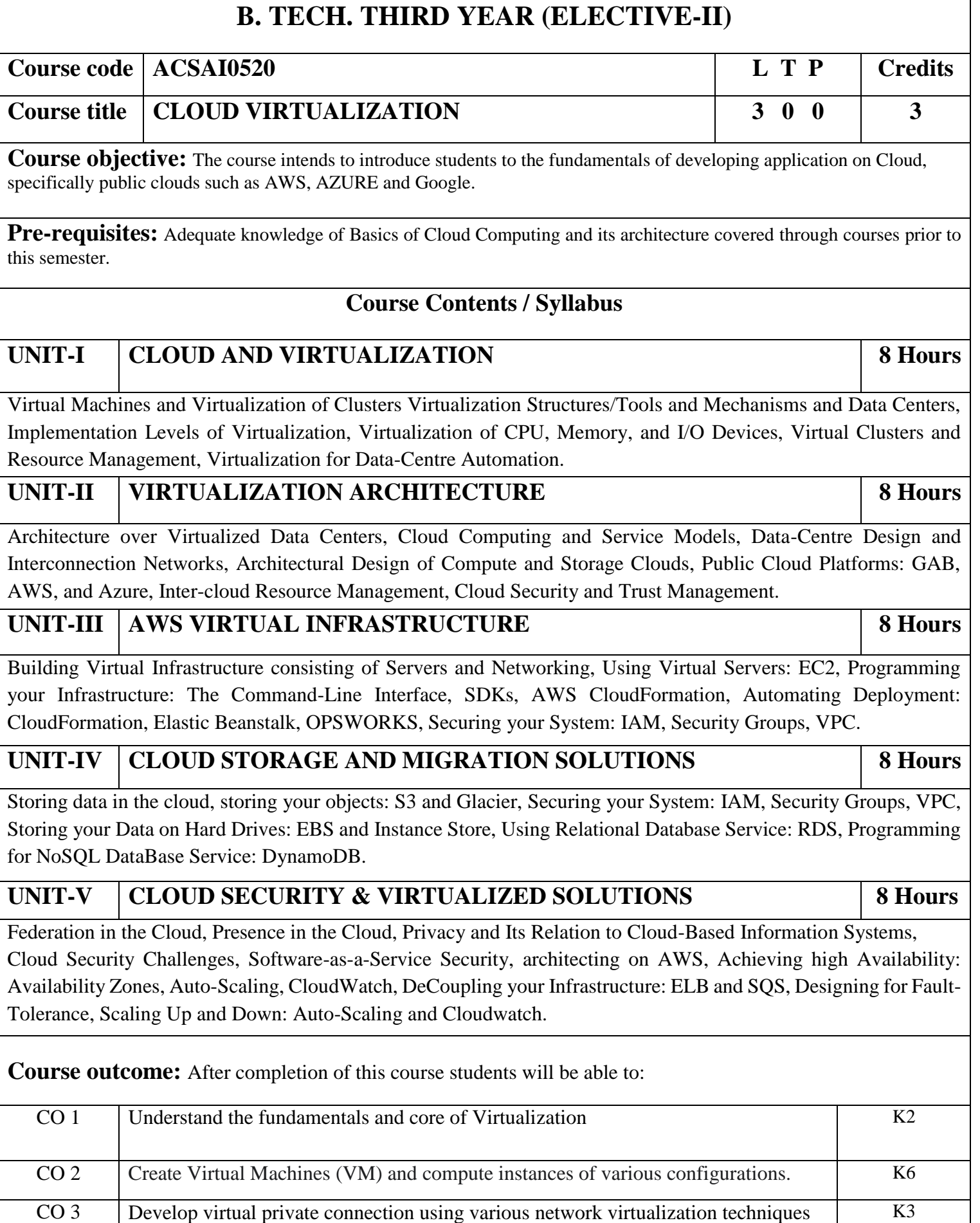

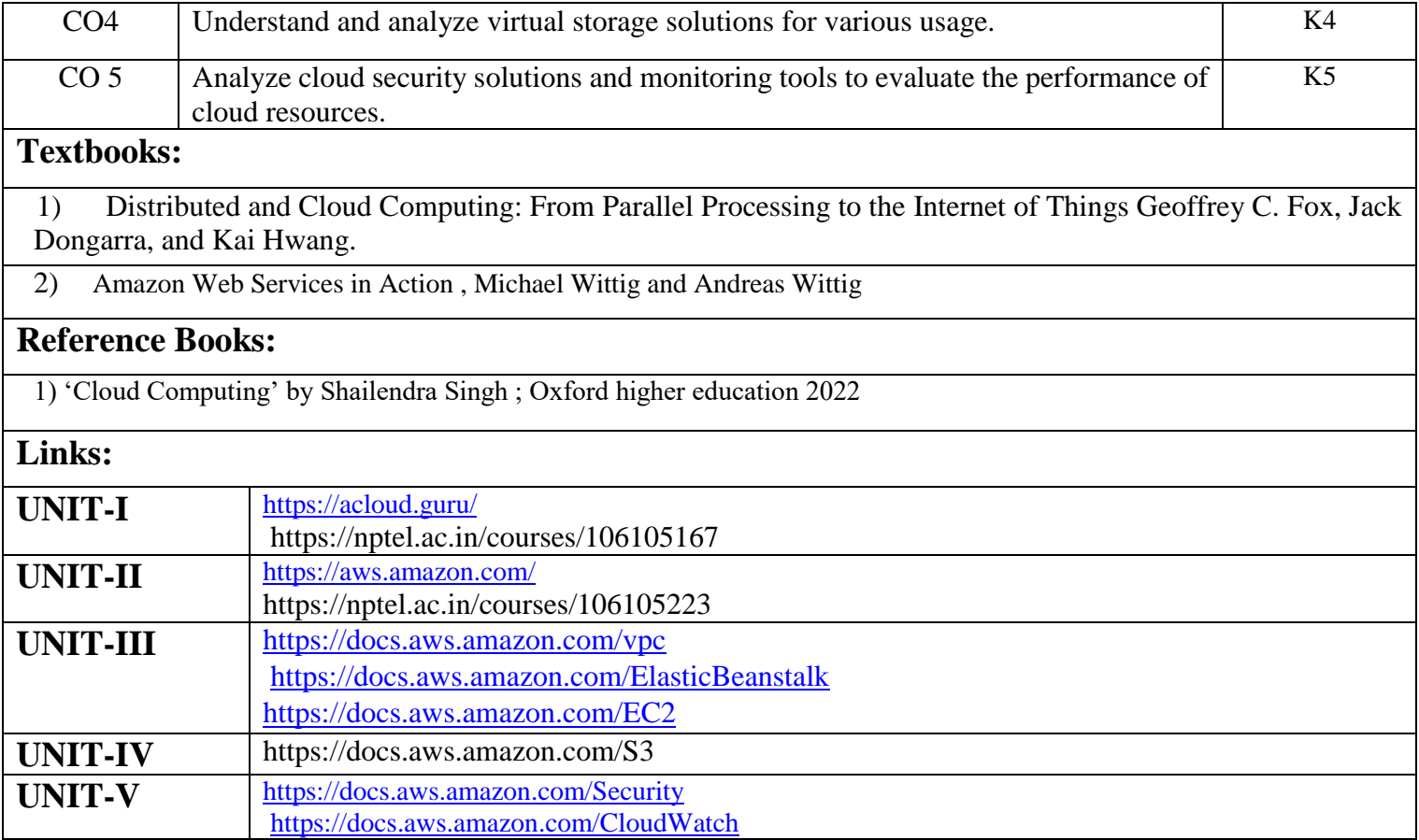

# **B. TECH THIRD YEAR (ELECTIVE-I)**

**Course Code ACSE0511 L T P Credits Course Title CRM FUNDAMENTALS 3 0 0 3**

**Course objective:** This course is designed to help in understanding the fundamentals of CRM. It will help in providing better services for Sales, Marketing and Customer Relations in an Enterprise. To make the students understand the organizational need, benefits and process of creating long-term value for individual customers. To disseminate knowledge regarding the concept of e-CRM and e-CRM technologies. To enable the students understand the technological and human issues relating to implementation of Customer Relationship Management in the organizations.

### **Pre-requisites:** None

## **Course Contents / Syllabus**

**UNIT-I Introduction 8 Hours**

CRM- definition, history, goals. Sources of CRM value. Components of CRM: people, process, technology. Evolution of CRM: marketing and its principles, customer relations to CRM. Dynamics of Customer Supplier Relationships, Nature and context of CRM, Strategy and Organization of CRM: strategy, The relationship-oriented organization: Mission, Culture, Structure, People, Communication & Information Systems.

# **UNIT-II CRM Strategy and Framework 8 Hours**

Developing a CRM strategy. Customer oriented (C in CRM), Relationship driven, 360 degree view of customer. CRM system features- functions, application, benefits and solutions. Importance of loyalty- active, passive, split, shifting and switchers, customer profiling, customer segmentation model, Customer Experience, relationship marketing and journey, Case study.

### **UNIT-III Solution Design and Architecture 8 Hours**

CRM system solution- specifications. Data Analysis, Solution Requirements. Types of CRM- On-Premise, cloud based. Pros and Cons of each. Integration CRM with other enterprise applications.

The Technology of CRM: Data warehouses and customer relationships, creating data mart model, components of operational data warehouse.

# **UNIT-IV CRM for Business 8 Hours**

CRM in Sales, Service, Marketing, E-commerce. Social Customer Relationship Management. Analytical CRM: Predictive Analytics Vs Operational Analytics. Channel Partner Relationship management, Collaborative CRM (using data pooling), Business Benefits of Cloud Based System, SLAs, Practical Challenges.

# **UNIT-V CRM implementation 8 Hours**

Building CRM roadmaps: current processes, customers, strategic goals, technology issues, pilot and proof of concept projects. Preliminary Roadmap and its template, developing roadmap midstream. Design stage, custom development, integration, reporting, data migration, and implementation, testing, launching and application management. Introduction to following CRM tools: ZOHO, Pega, Microsoft Dynamics 365, Sales force.

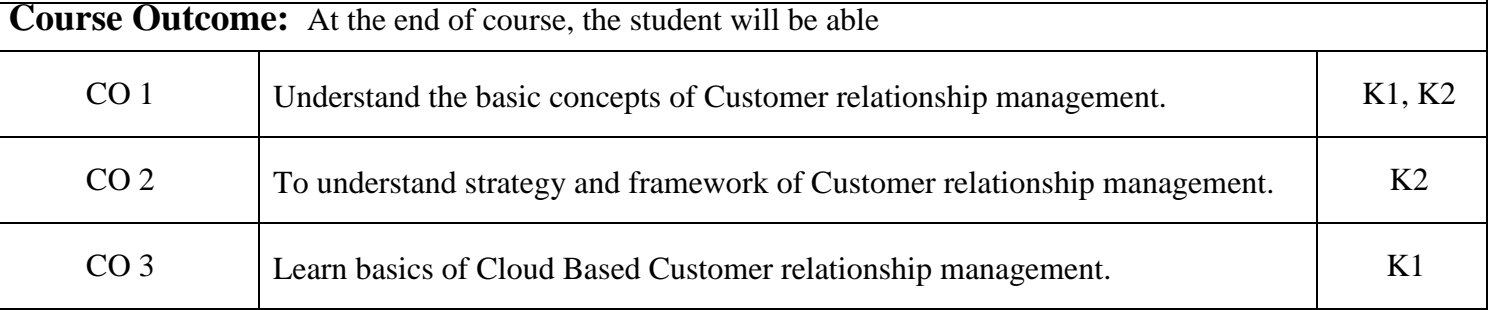

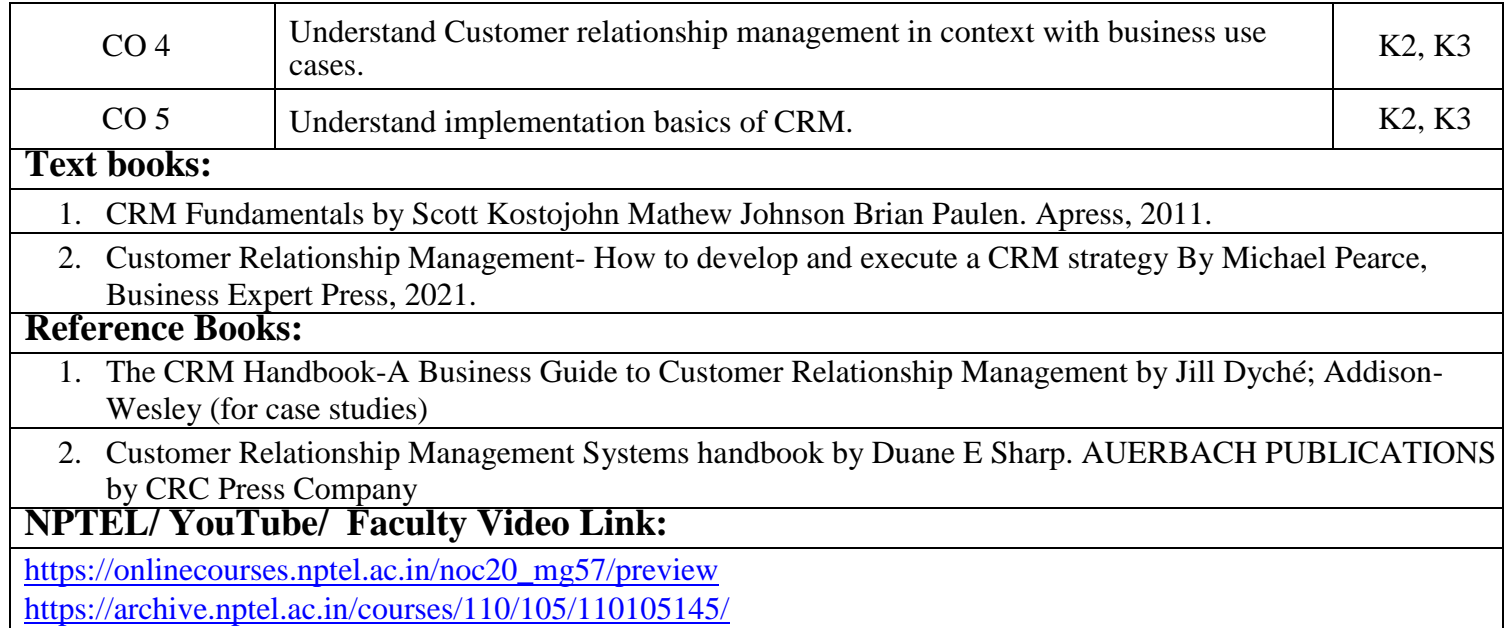

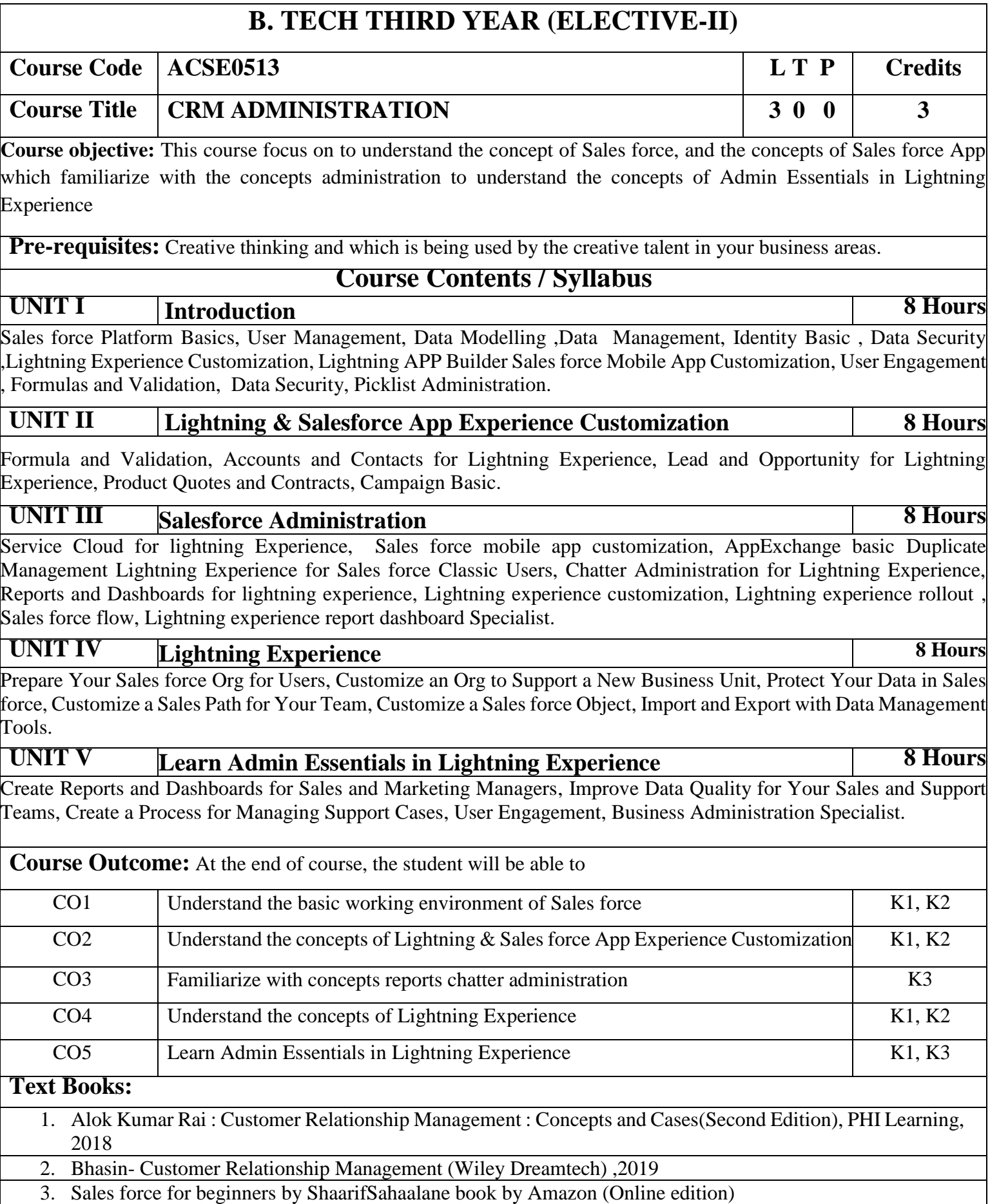

**Reference Books:**

1. Sales force Essentials for Administrators , By ShrivasthavaMohith, Edition Ist ,2018

- 2. Sales force : A quick Study laminated Reference Guide by Christopher Mathew Spencer eBook by Amazon (Online)
- 3. Mastering Sales force CRM Administration By Gupta Rakesh Edition IInd 2018

**NPTEL/YouTube/Faculty Video Link:** 

www. Trailhead.salesforce.com

[www.mindmajix.com/salesforce-tutorial](http://www.mindmajix.com/salesforce-tutorial)

www,youtube.com/watch?v=7K42geizQCI

# **B. TECH THIRD YEAR (ELECTIVE-I)**

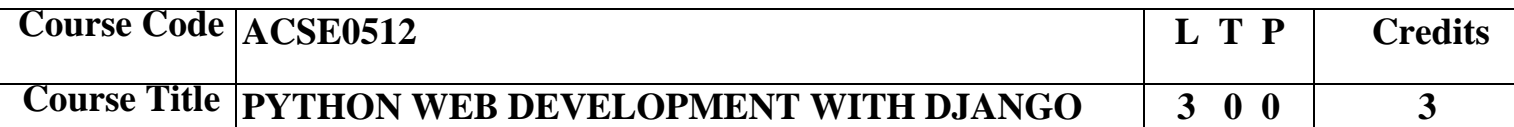

**Course objective:** This course focuses on how to design and build static as well as dynamic webpages and interactive web based applications. These courses mainly focus how Python operates within web development using the increasingly popular Django framework.

**Pre-requisites:** Students should have good knowledge of Python Programming and Python coding experience.

### **Course Contents / Syllabus**

# **UNIT-I Python libraries for web development 8 Hours**

Collections-Container datatypes, Tkinter-GUI applications, Requests-HTTP requests, BeautifulSoup4-web scraping, Scrapy, Zappa, Dash, CherryPy, Turbo Gears, Flask, Web2Py, Bottle, Falcon, Cubic Web, Quixote, Pyramid.

### **UNIT-II Introduction to Django Framework 8 Hours**

Understanding Django environment, Features of Django and Django architecture, MVC and MTV, Urls and Views, Mapping the views to URLs, Django Template, Template inheritance Django Models, Creating model for site, Converting the model into a table, Fields in Models, Integrating Bootstrap into Django, Creating tables, Creating grids, Creating carousels.

#### **UNIT-III Integrating Accounts & Authentication on Django 8 Hours**

Introduction to Django Authentication System, Security Problem & Solution with Django Creating Registration Form using Django, Adding Email Field in Forms, Configuring email settings, Sending emails with Django, Adding Grid Layout On Registration Page, Adding Page Restrictions, Login Functionality Test and Logout.

# **UNIT-IV Connecting SQLite with Django 8 Hours**

Database Migrations, Fetch Data From Database, Displaying Data On Templates, Adding Condition On Data, Sending data from url to view, Sending data from view to template, Saving objects into database, Sorting objects, Filtering objects, Deleting objects, Difference between session and cookie, Creating sessions and cookies in Django.

#### **UNIT-V Deploying Django Web Application on Cloud 8 Hours**

Creating a functional website in Django, Four Important Pillars to Deploy, registering on Heroku and GitHub, Push project from Local System to GitHub, Working with Django Heroku, Working with Static Root, Handling WSGI with gunicorn, Setting up Database & adding users.

**Course Outcome:** After completion of this course students will be able to

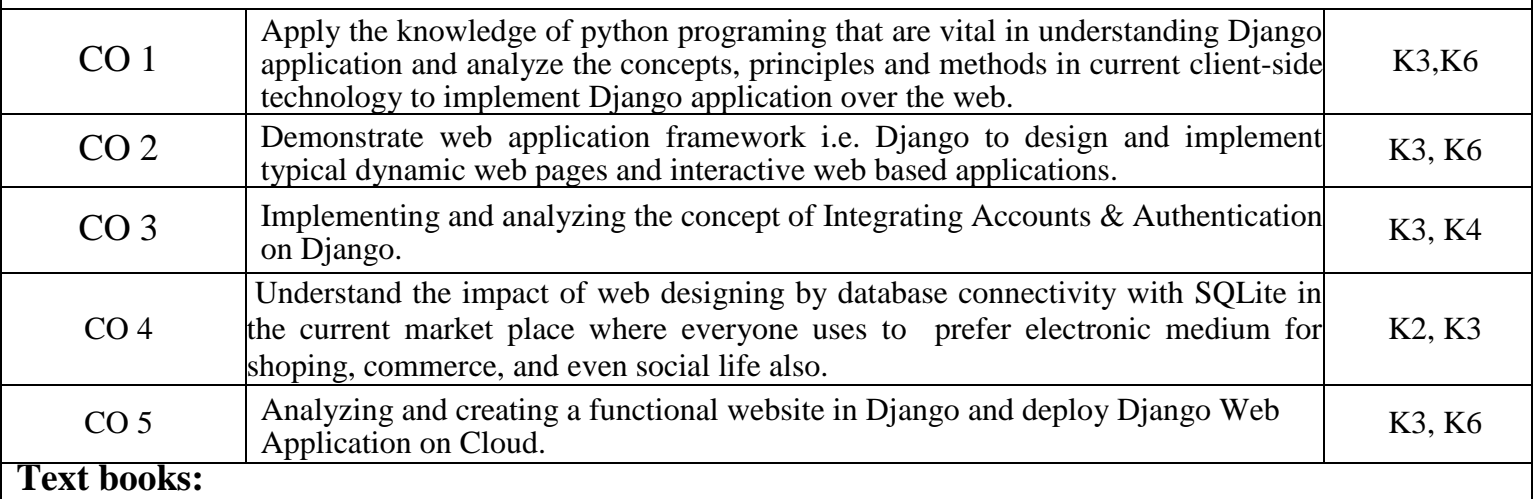

- 
- 

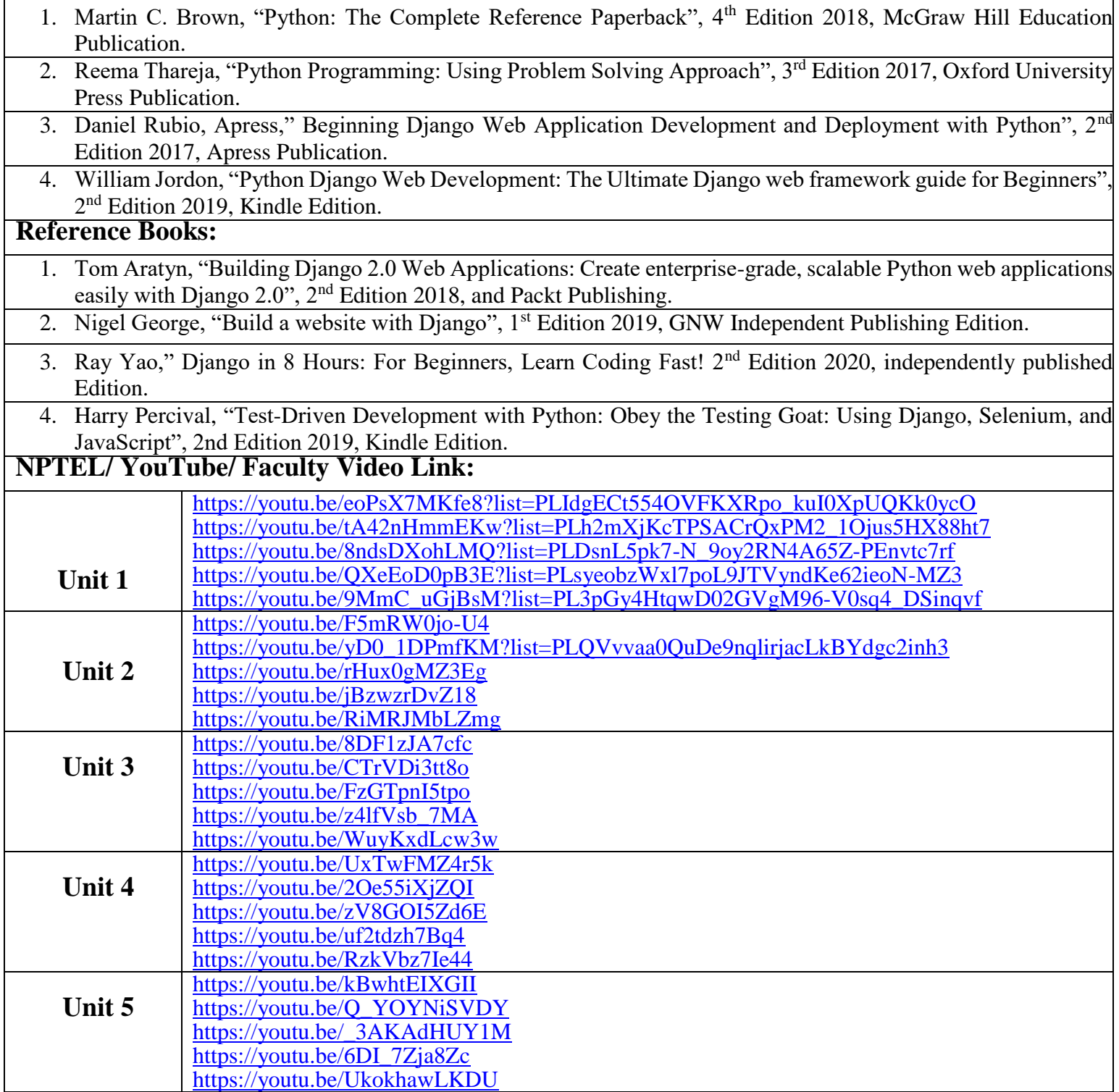

# **B. TECH THIRD YEAR (ELECTIVE-II)**

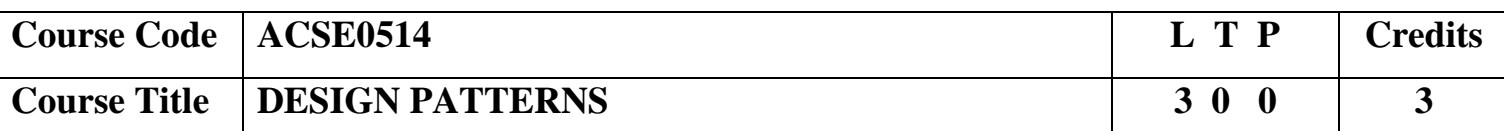

**Course objective:** The course objective is to familiarize the student with techniques for designing reusable combinations of Java classes and organizing their cooperation to produce modular and maintainable Java programs.

**Pre-requisites:** Object Oriented Analysis and Design. Data structures and algorithms. Programming Language  $(C++$  or Java)

#### **Course Contents / Syllabus**

#### **UNIT-I Introduction 8 Hours**

Describing Design Patterns, Design Patterns in Smalltalk MVC, The Catalog of Design Patterns, Organizing the Catalogue, Design Patterns for Solving the Real life Problems, Selection and Use of Design patterns , Principle of least knowledge.

#### **UNIT-II Creational Design Pattern 8 Hours**

Creational Patterns: Abstract Factory, Builder, Factory Pattern, Prototype Pattern, Singleton pattern..

#### **UNIT-III Structural Design Pattern 8 Hours**

Structural Pattern Part-I, Adapter, Bridge, Composite.

Structural Pattern Part-II, Decorator Pattern, Façade Pattern, Flyweight Pattern, Proxy Pattern.

#### **UNIT-IV Behavioural Design Pattern – I 8 Hours**

Behavioural Patterns Part: I, Chain of Responsibility Pattern, Command Pattern, Interpreter Pattern, Iterator Pattern. Behavioural Patterns Part: II, Mediator, Memento, Observer Pattern.

# **UNIT-V Behavioural Design Pattern – II 8 Hours**

Behavioural Patterns Part: III, State Patterns, Strategy, Template Patterns, Visitor, Expectation from Design Patterns

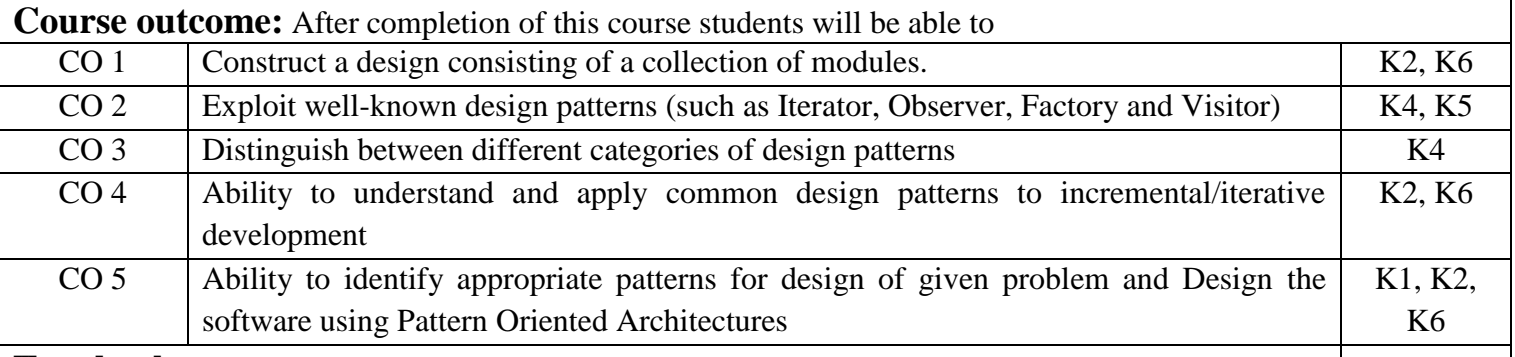

#### **Text books:**

- 1. Eric Freeman, Elisabeth Freeman, Kathy Sierra, Bert Bates Head First Design Patterns, 2004, O'Reilly
	- 2. Erich Gamma, Richard Helm, Ralph Johnson, John Vlissides Design Patterns: Elements of Reusable Objectoriented Software Addison-Wesley, 1995

#### **Reference Books:**

- 1. Design Pattern s By Erich Gamma , Pearson Education
- 2. Patterns in JAVA Volume -I By Mark Grand, Wiley Dream

# **NPTEL/ YouTube/ Faculty Video Link:**

[https://youtu.be/C\\_oPLDaSy-8](https://youtu.be/C_oPLDaSy-8)

[https://youtu.be/NU\\_1StN5Tkk](https://youtu.be/NU_1StN5Tkk)

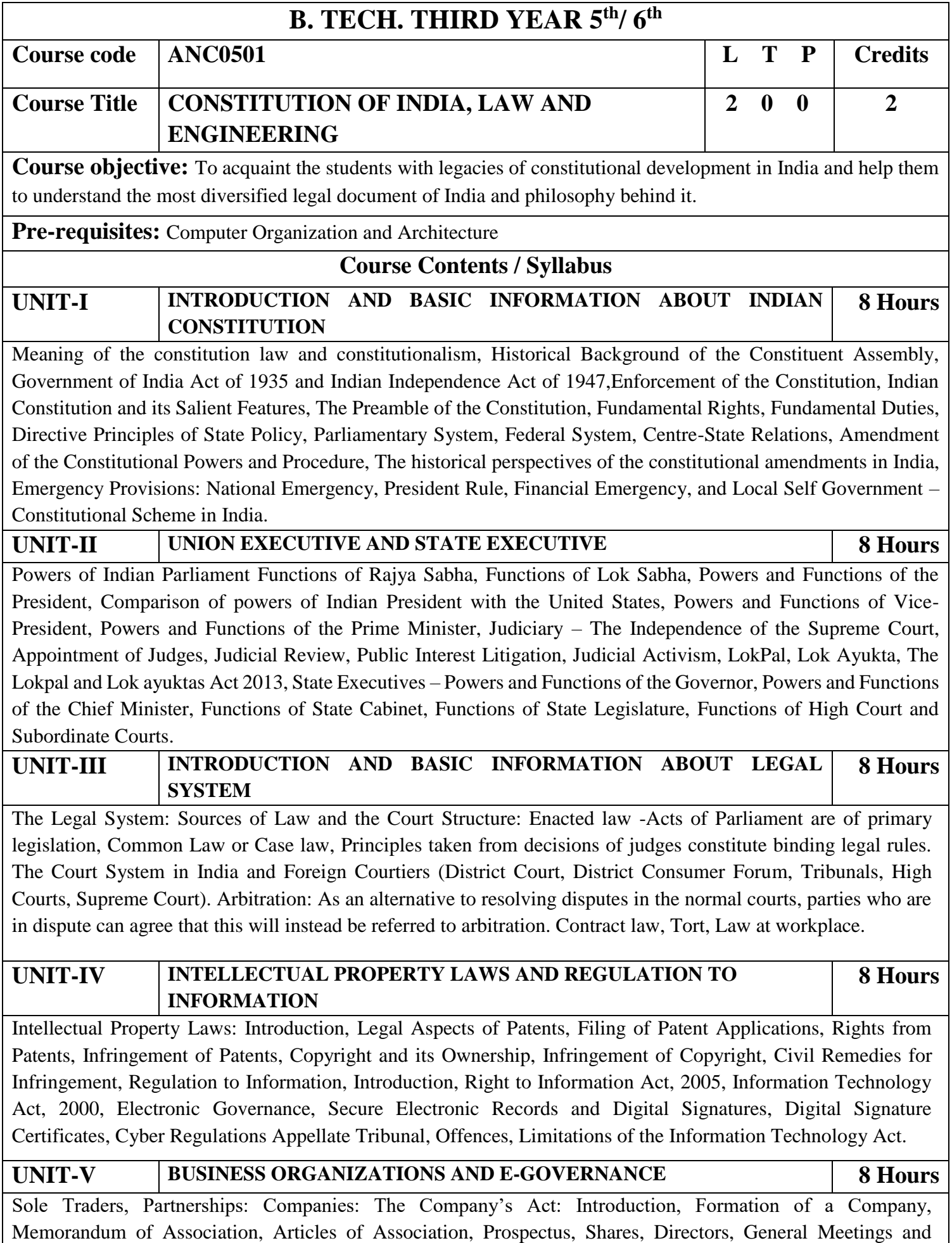

Proceedings, Auditor, Winding up. E-Governance and role of engineers in E-Governance, Need for reformed engineering serving at the Union and State level, Role of I.T. professionals in Judiciary, Problem of Alienation and Secessionism in few states creating hurdles in Industrial development.

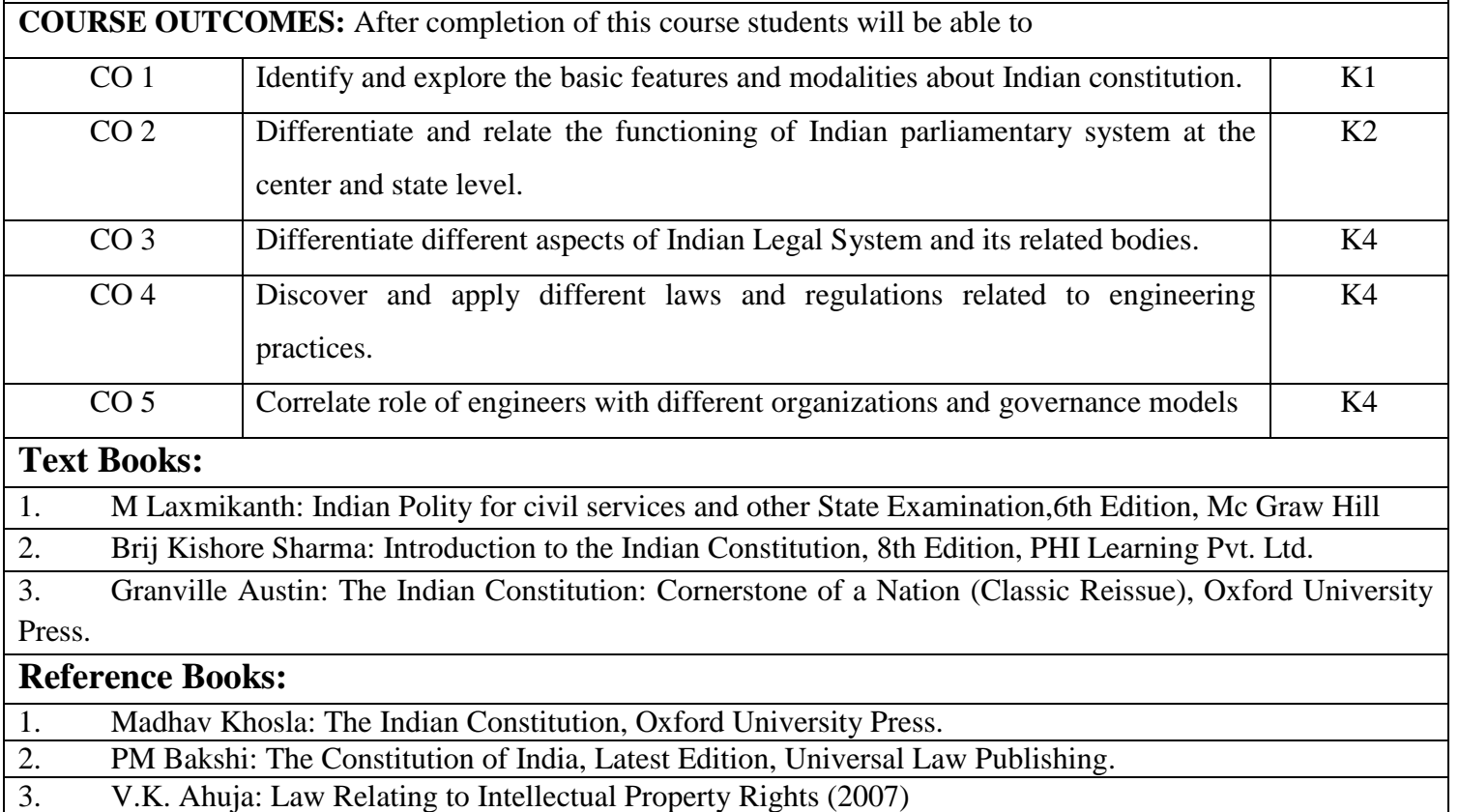

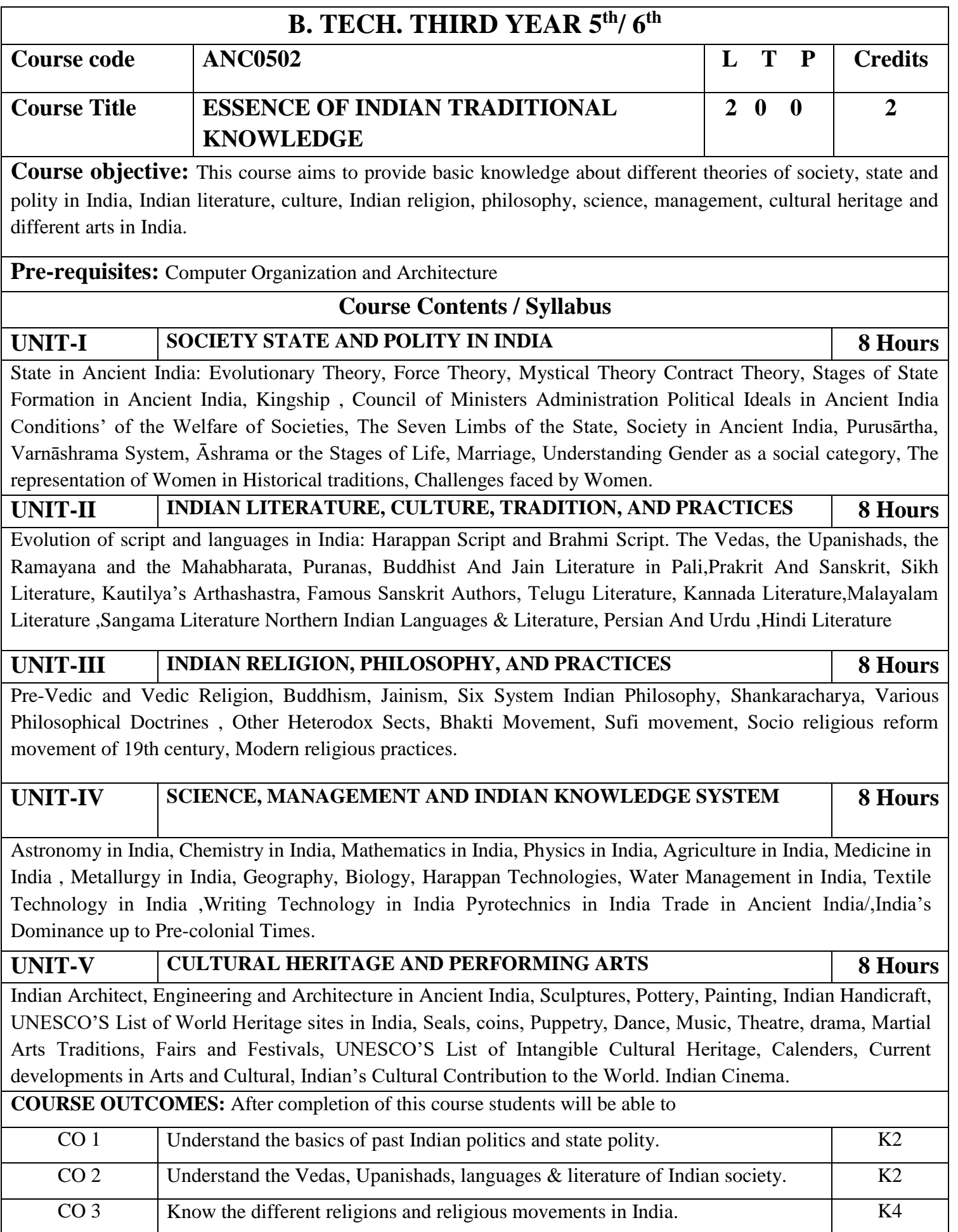

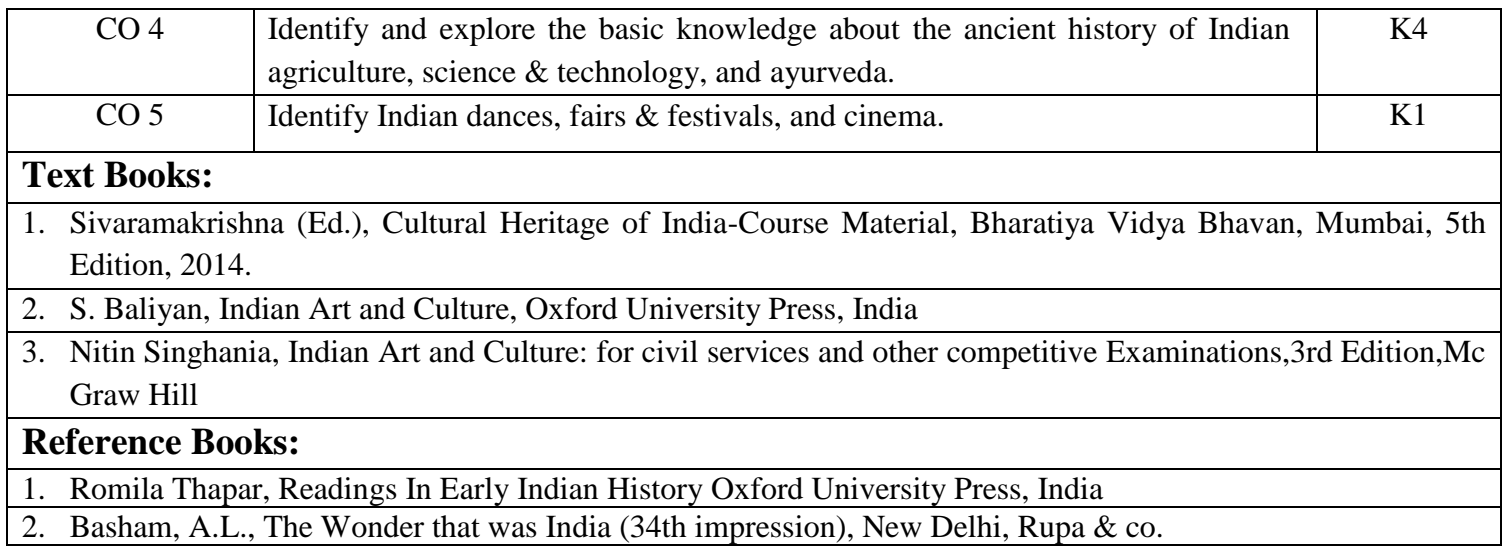

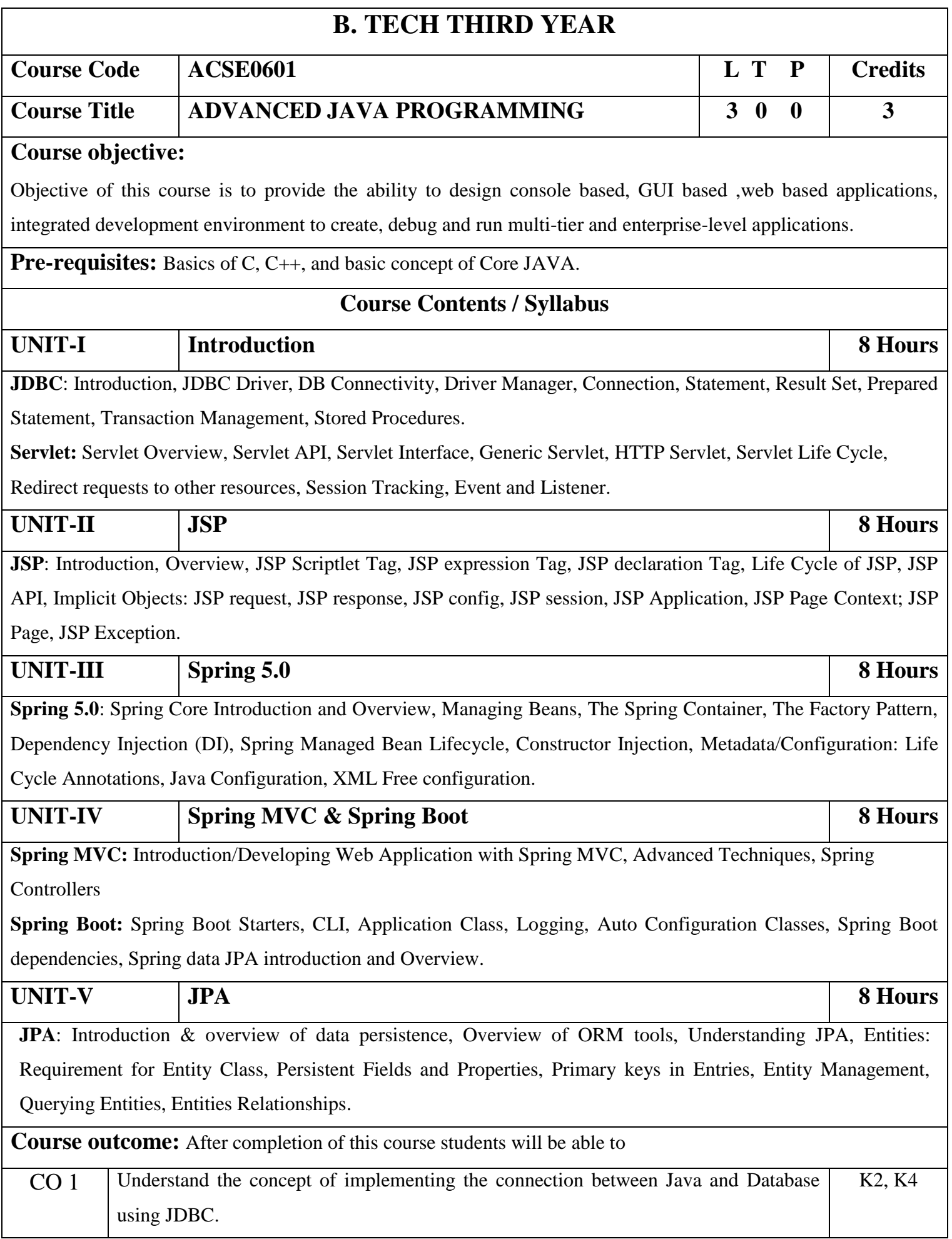

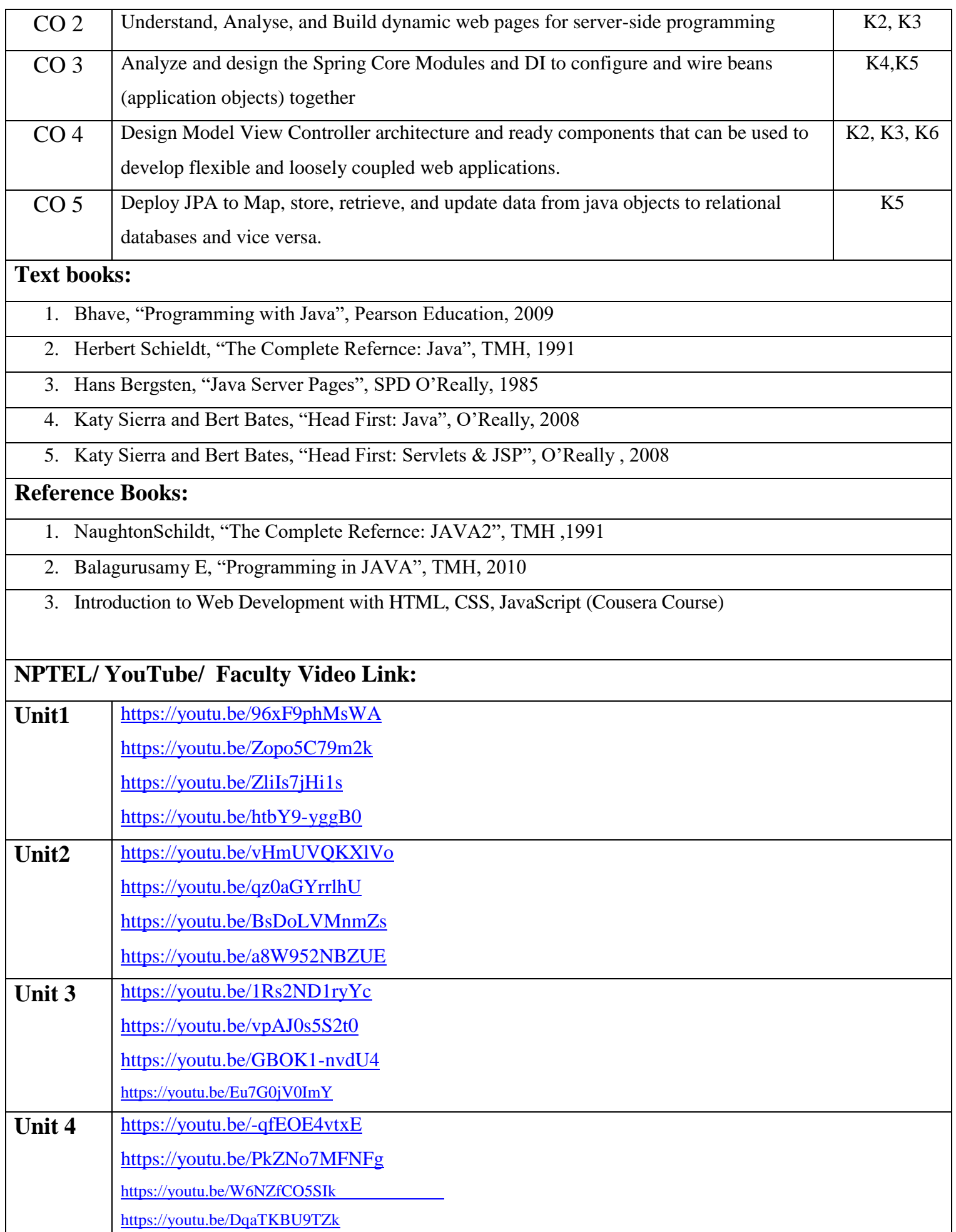

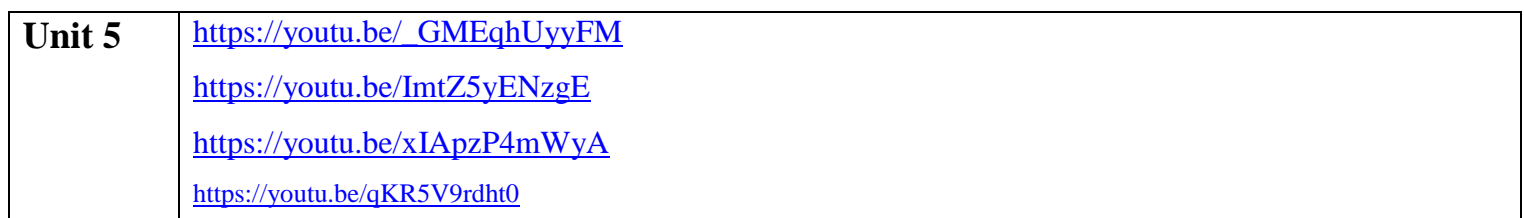

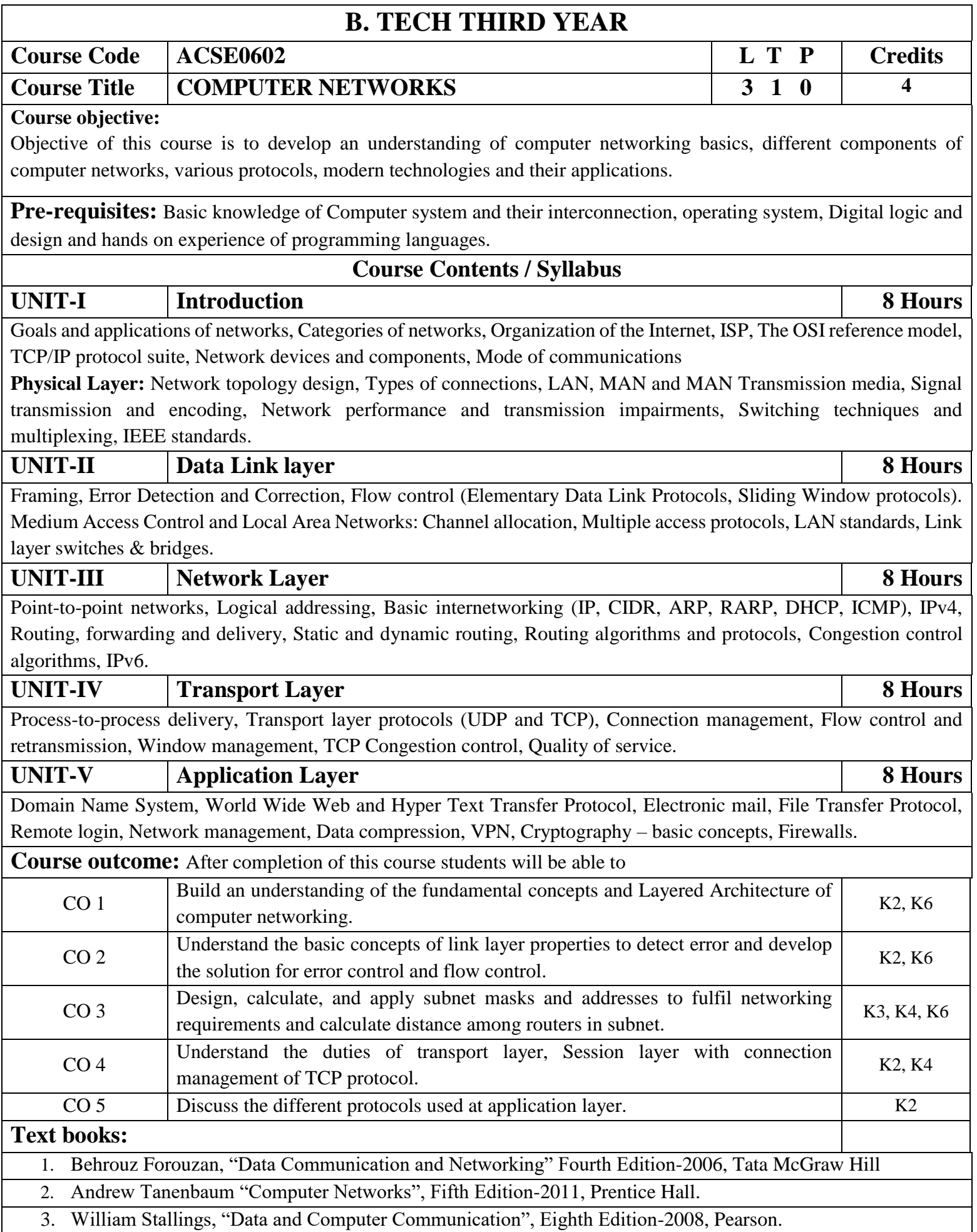

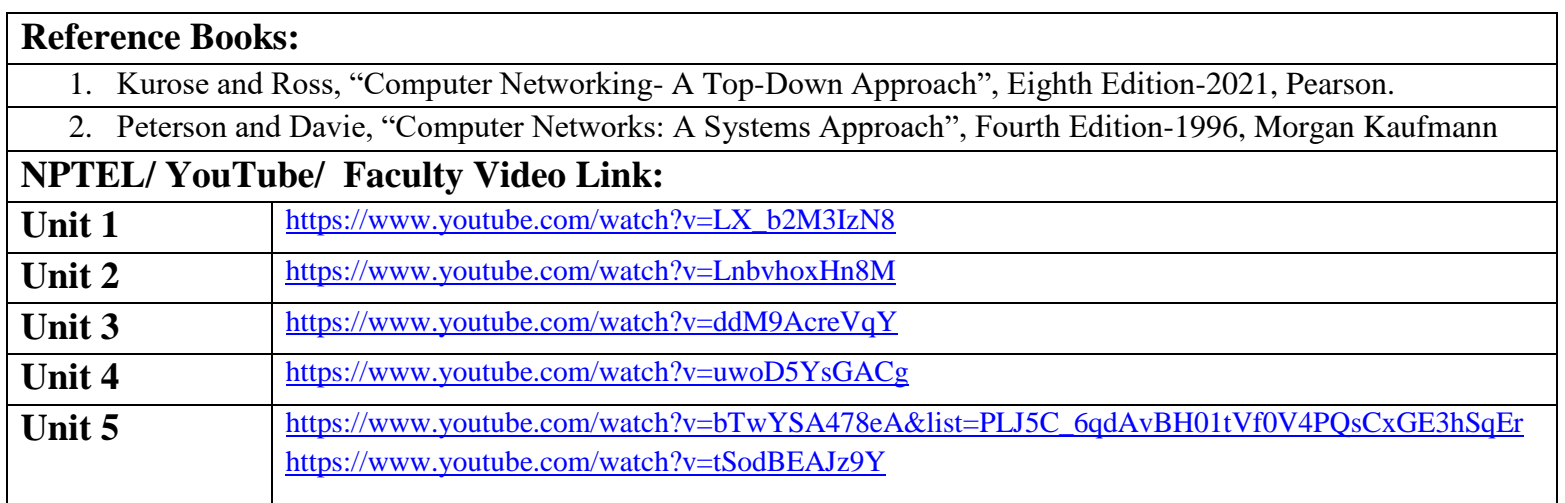

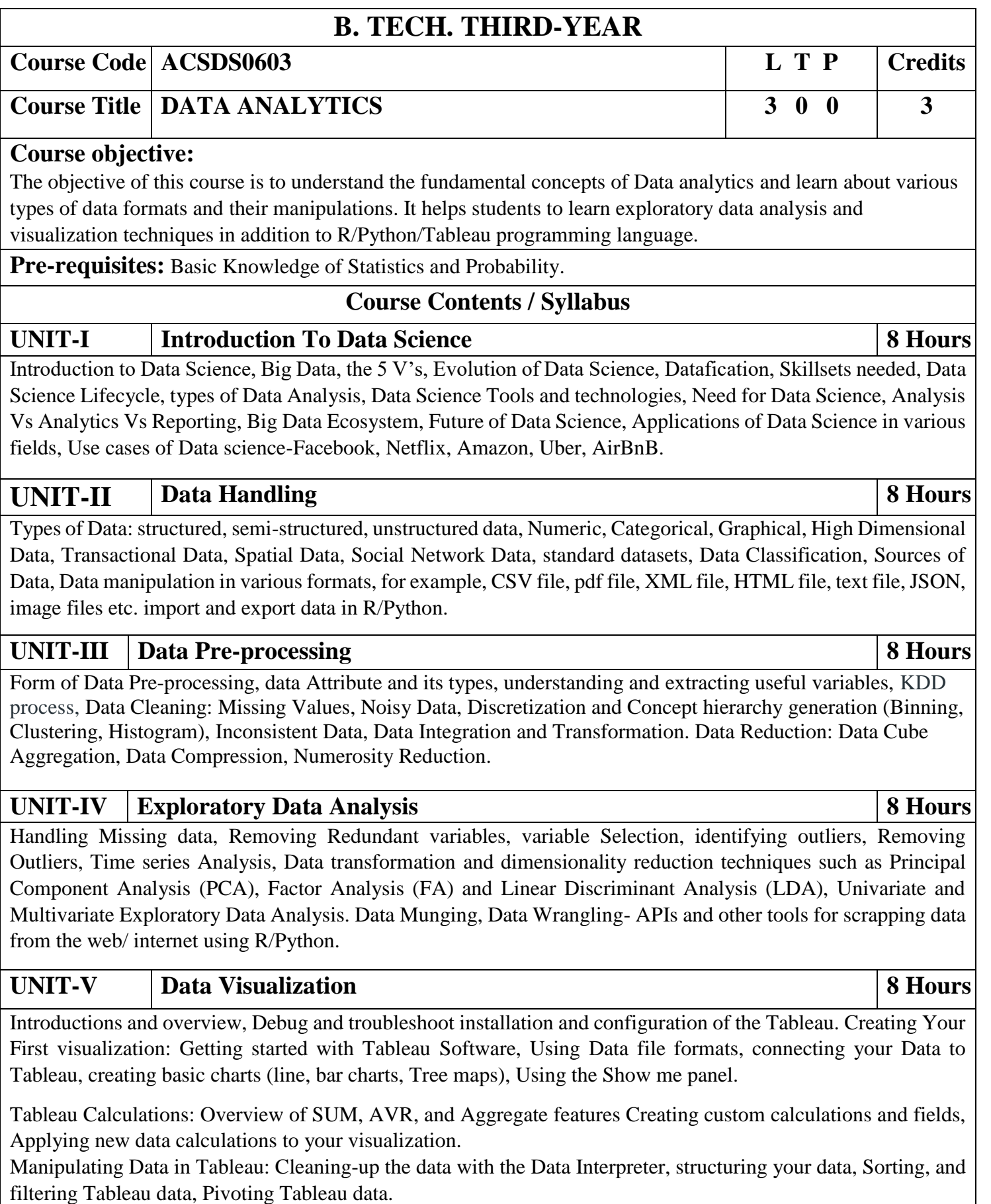

Advanced Visualization Tools: Using Filters, Using the Detail panel Using the Size panels, customizing filters, Using and Customizing tooltips, Formatting your data with colours, Creating Dashboards & Stories, Distributing & Publishing Your Visualization

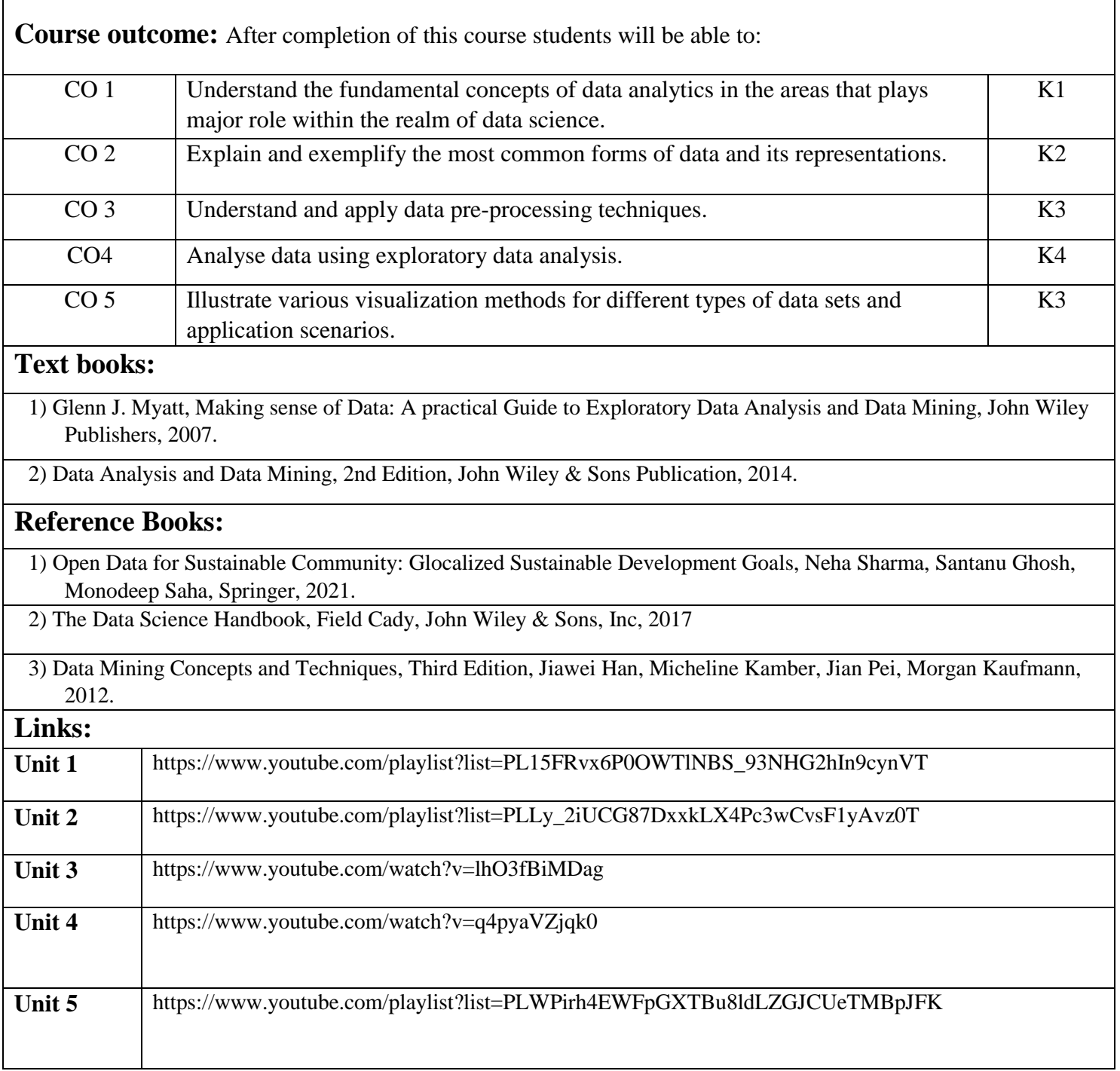

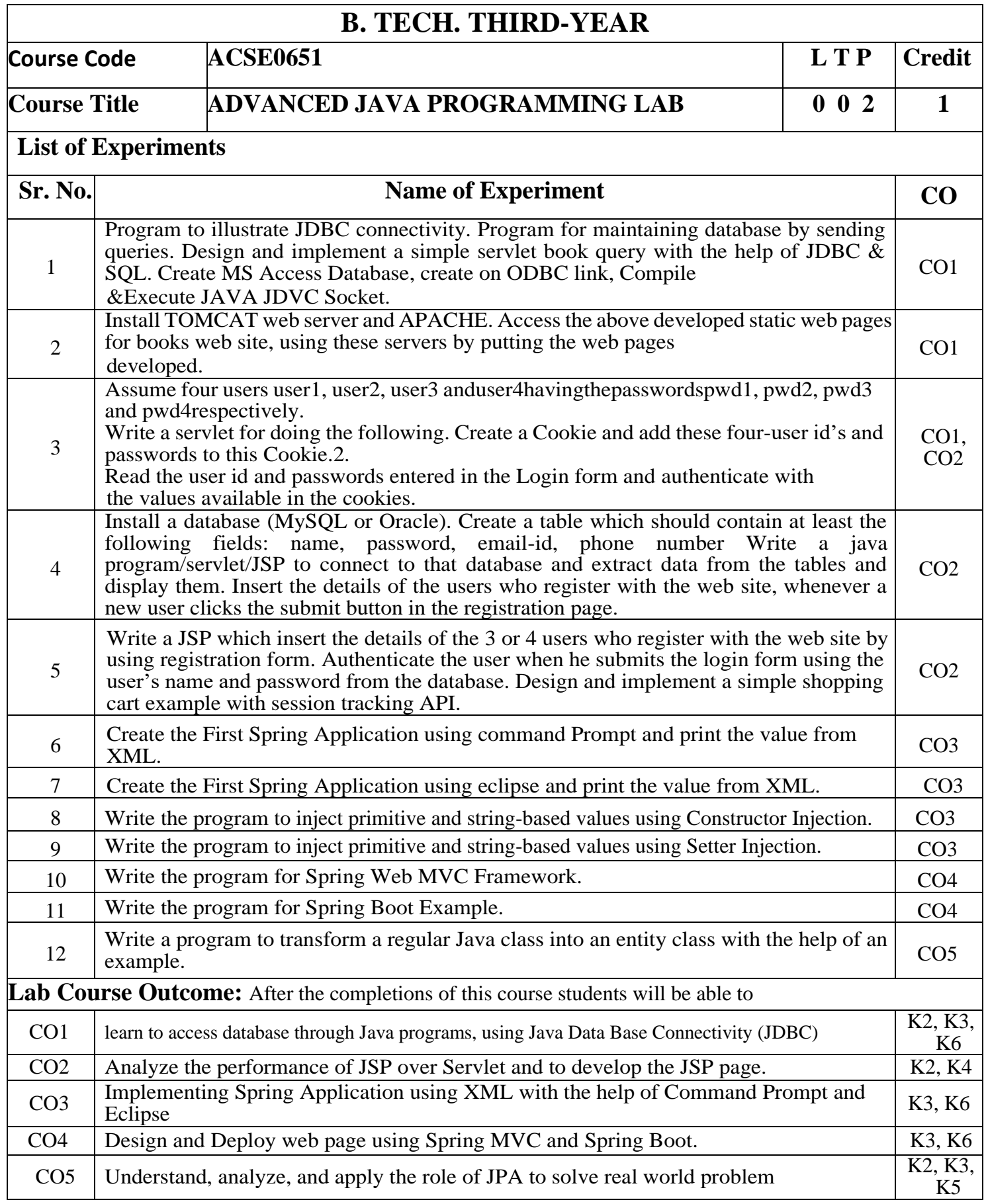

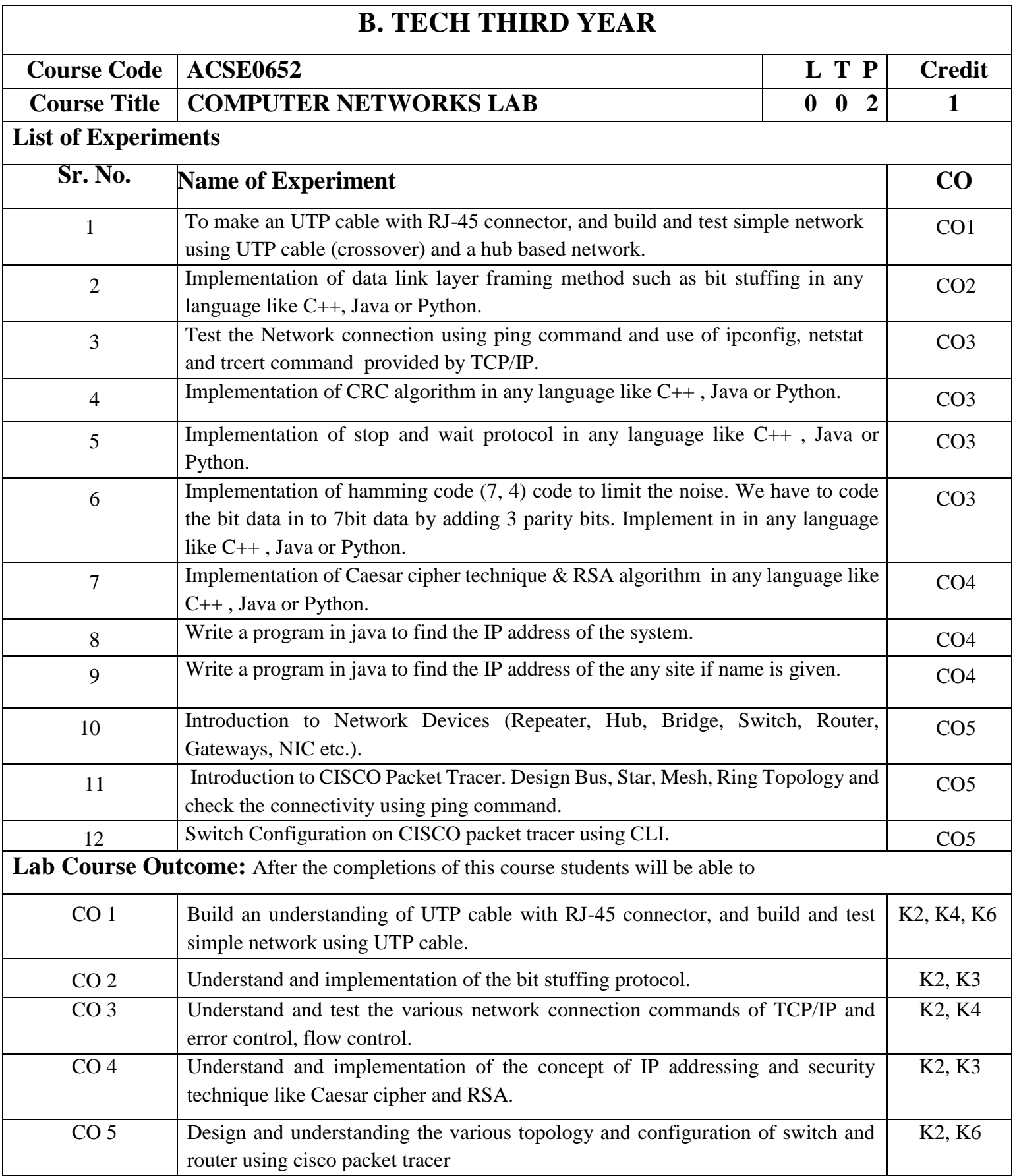

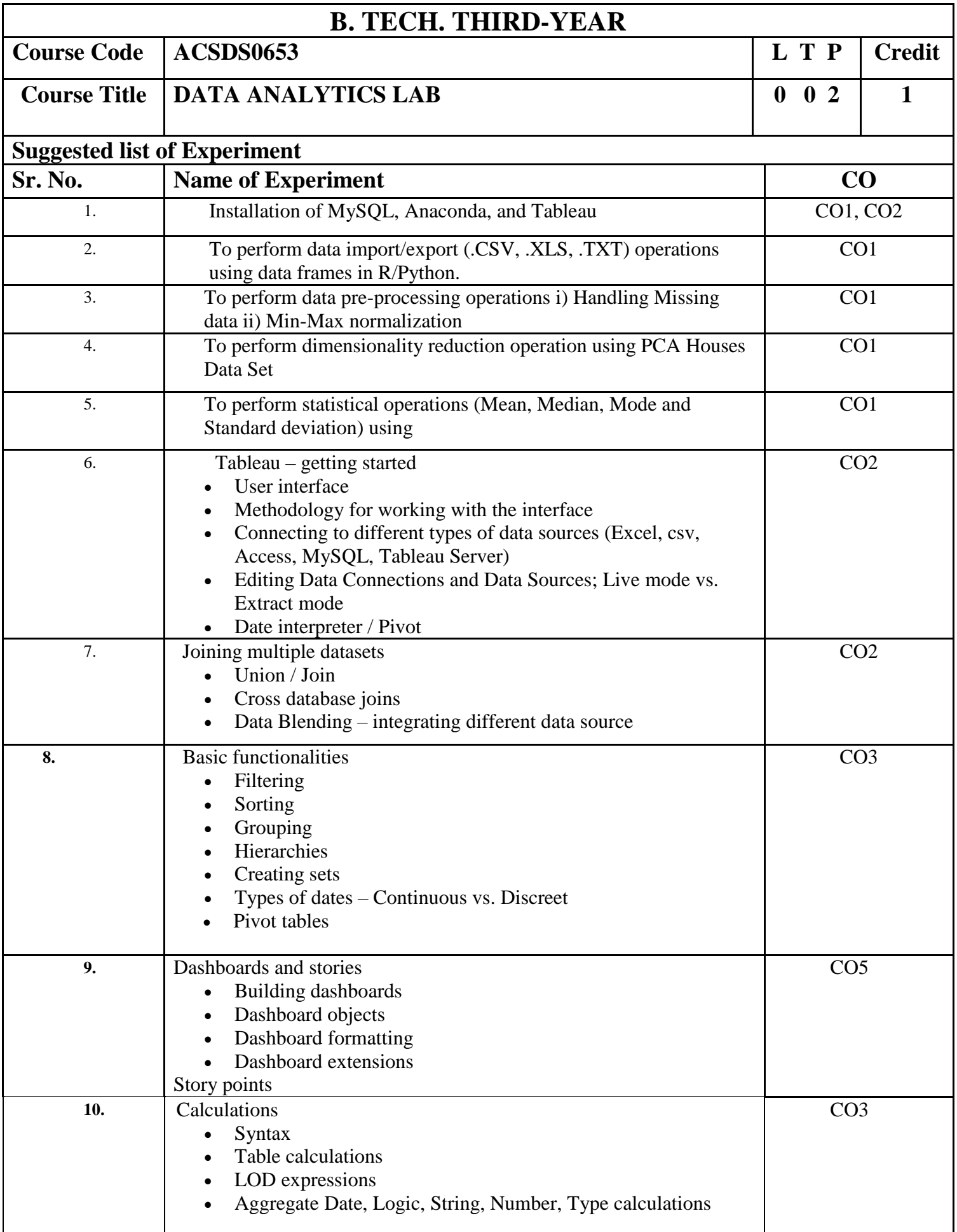

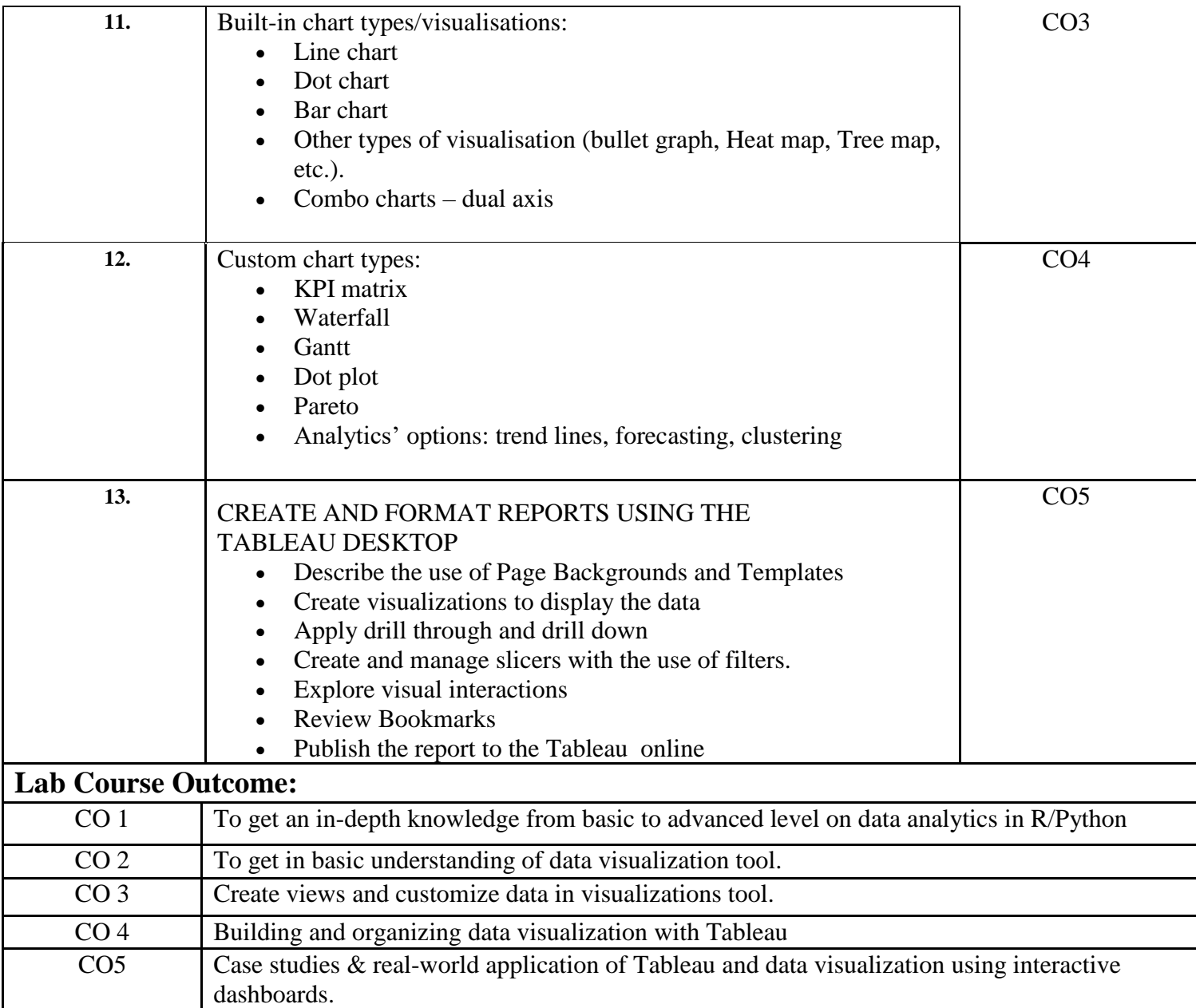

# **B. TECH THIRD YEAR (ELECTIVE-III)**

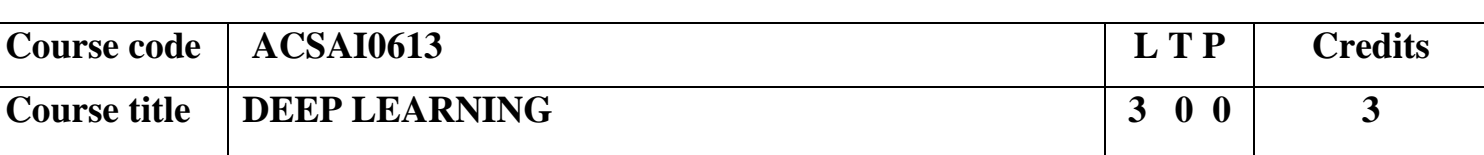

**Course objective:** To be able to learn unsupervised techniques and provide continuous improvement in accuracy and outcomes of various datasets with more reliable and concise analysis results.

**Pre-requisites:** Python, Basic Modeling Concepts.

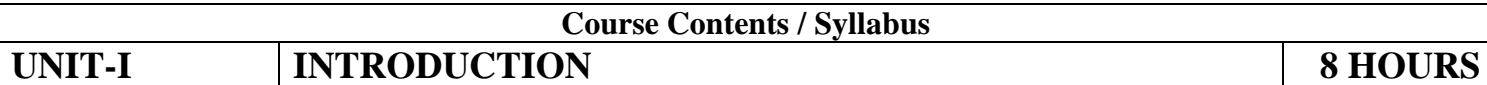

**Model Improvement and Performance:** Curse of Dimensionality, Bias and Variance Trade off, Overfitting and underfitting, Regression - MAE, MSE, RMSE, R Squared, Adjusted R Squared, p-Value, Classification - Precision, Recall, F1, Other topics, K-Fold Cross validation, RoC curve, Hyper-Parameter Tuning Introduction – Grid search, random search, Introduction to Deep Learning.

**Artificial Neural Network:** Neuron, Nerve structure and synapse, Artificial Neuron and its model, activation functions, Neural network architecture: Single layer and Multilayer feed forward networks, recurrent networks. Various learning techniques; Perception and Convergence rule, Hebb Learning. Perceptron's, Multilayer perceptron, Gradient descent and the Delta rule, Multilayer networks, Derivation of Backpropagation Algorithm.

**UNIT-II CONVOLUTION NEURAL NETWORK 8 HOURS**

What is computer vision? Why Convolutions (CNN)? Introduction to CNN, Train a simple convolutional neural net, Explore the design space for convolutional nets, Pooling layer motivation in CNN, Design a convolutional layered application, Understanding and visualizing a CNN, Transfer learning and fine-tuning CNN, Image classification, Text classification, Image classification and hyper-parameter tuning, Emerging NN architectures.

# **UNIT-III DETECTION & RECOGNITION 8 HOURS**

Padding & Edge Detection, Strided Convolutions, Networks in Networks and 1x1Convolutions, Inception Network Motivation, Object Detection, YOLO Algorithm.

UNIT-IV **RECURRENT NEURAL NETWORKS** 8 **BOURS** 

Why use sequence models? Recurrent Neural Network Model, Notation, Back-propagation through time (BTT), Different types of RNNs, Language model and sequence generation, Sampling novel sequences, Vanishing gradients with RNNs, Gated Recurrent Unit (GRU), Long Short-Term Memory (LSTM), Bidirectional RNN, Deep RNNs

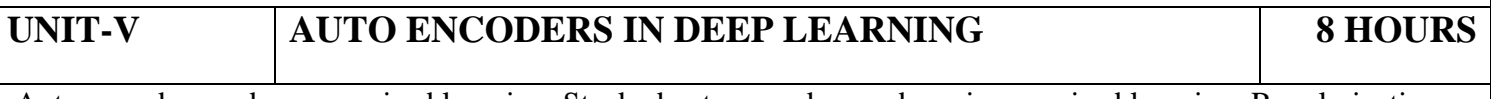

Auto-encoders and unsupervised learning, Stacked auto-encoders and semi-supervised learning, Regularization - Dropout and Batch normalization.

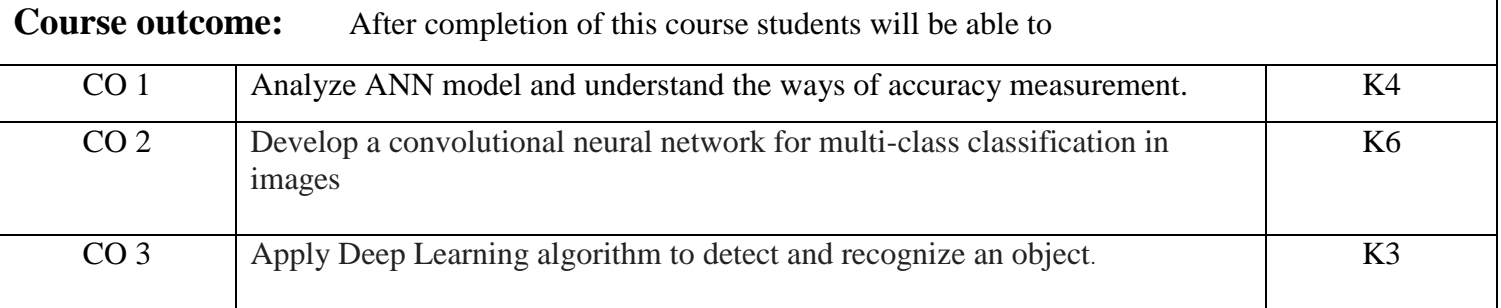

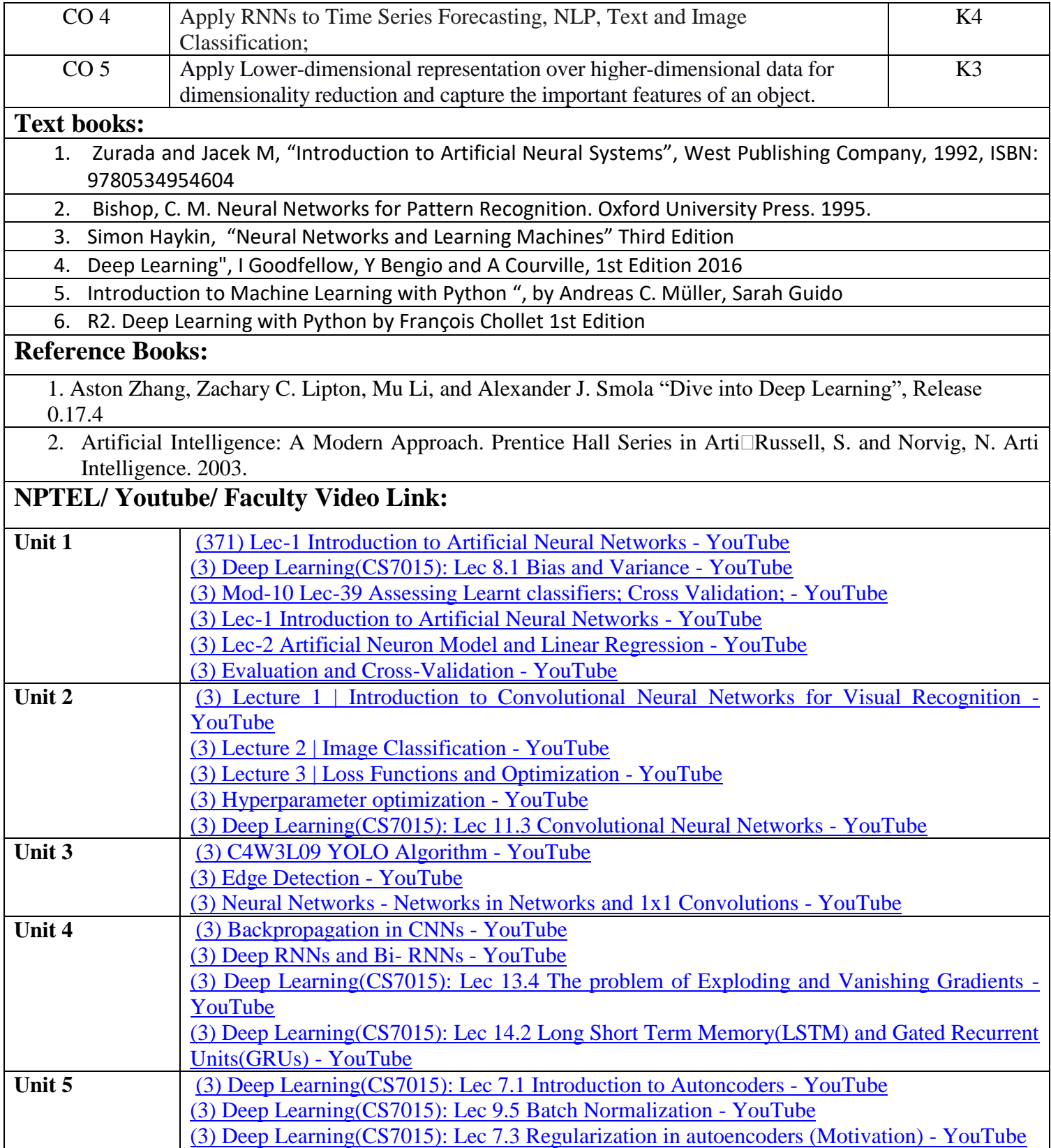

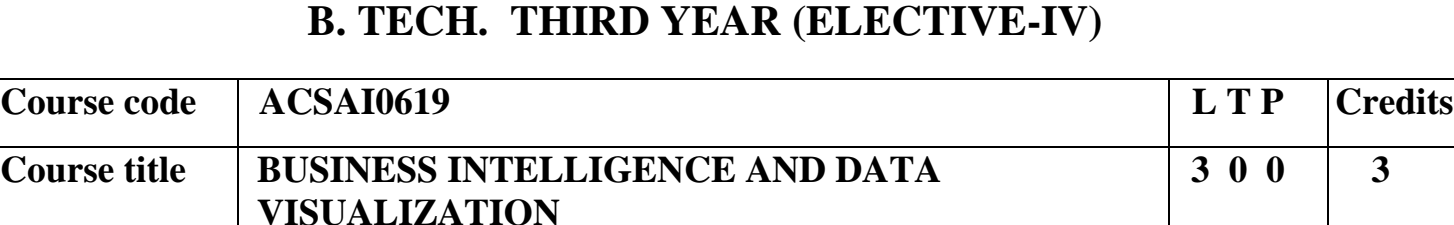

**Course objective:** This course covers fundamental concepts of Business Intelligence tools, techniques, components and its future. As well as a bit more formal understanding of data visualization concepts and techniques. The underlying theme in the course is feature of Tableau, its capabilities.

**Pre-requisites:** Basic Knowledge of Business intelligence.

# **Course Contents / Syllabus UNIT-I INTRODUCTION TO BUSINESS INTELLIGENCE 8 8 HOURS**

Business Intelligence (BI), Scope of BI solutions and their fitting into existing infrastructure, BI Components and architecture, BI Components, Future of Business Intelligence, Functional areas of BI tools, End user assumptions, setting up data for BI, Data warehouse, OLAP and advanced analytics, Supporting the requirements of senior executives including performance management, Glossary of terms and their definitions specific to the field of BI and BI systems.

# **UNIT-II ELEMENTS OF BUSINESS INTELLIGENCE SOLUTIONS 8 HOURS**

Business Query and Reporting, Reporting, Dashboards and Scorecards Development, Development, Scorecards, Metadata models, Automated Tasks and Events, Mobile Business Intelligence, Software development kit (SDK). Stages of Business Intelligence Projects, Project Tasks, Risk Management and Mitigation, Cost justifying BI solutions and measuring success, BI Design and Development, Building Reports, Building a Report, Drill-up, Drilldown Capabilities.

# **UNIT-III TABLEAU 8 HOURS**

**Introductions and overview:** What Tableau can and cannot do well, Debug and troubleshoot installation and configuration of the software.

**Creating Your First visualization:** Getting started with Tableau Software, Using Data file formats, connecting your Data to Tableau, creating basic charts (line, bar charts, Tree maps), Using the Show me panel

**Tableau Calculations:** Overview of SUM, AVR, and Aggregate features Creating custom calculations and fields, Applying new data calculations to your visualization.

**Formatting Visualizations:** Formatting Tools and Menus, formatting specific parts of the view, Editing and Formatting Axes.

# **UNIT-IV DATA VISUALIZATION 8 HOURS**

**Manipulating Data in Tableau:** Cleaning-up the data with the Data Interpreter, structuring your data, Sorting, and filtering Tableau data, Pivoting Tableau data.

**Advanced Visualization Tools:** Using Filters, Using the Detail panel Using the Size panels, customizing filters, Using and Customizing tooltips, Formatting your data with colours.

**Creating Dashboards & Stories:** Using Storytelling, creating your first dashboard and Story, Design for different displays, Adding interactivity to your Dashboard

**Distributing & Publishing Your Visualization:** Tableau file types, Publishing to Tableau Online, sharing your visualization, Printing, and exporting.

**Given a case study**: Perform Interactive Data Visualization with Tableau

# **UNIT-V INTRODUCTION TO POWER BI 8 HOURS**

Describe the Power BI ecosystem, Define Power BI and its relationship with Excel, Discuss the Power BI suite of products, Describe how the Power BI products integrate, Explain the typical analytics process flow, Differentiate between the various data sources, Connect Power BI to a data source, Clean and transform data to ensure data quality, Load the data to the Power BI Data Model, Describe the Power BI ecosystem, Define Power BI and its relationship with Excel, Discuss the Power BI suite of products, Describe how the Power BI products integrate, Explain the typical analytics process flow.

**Course outcome:** After completion of this course students will be able to:

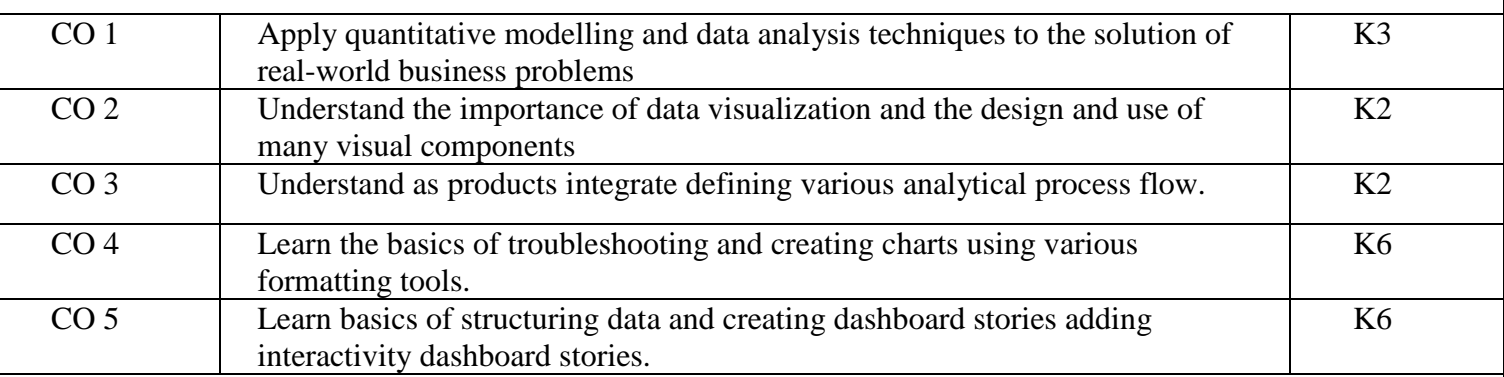

### **Textbooks:**

1. Efraim Turban, Ramesh Sharda, Dursun Delen, "Decision Support and Business Intelligence Systems", 9th Edition, Pearson 2013.

2. Learning Tableau 10 - Second Edition: Business Intelligence and data [visualization](https://www.amazon.com/Learning-Tableau-10-Intelligence-visualization-ebook/dp/B01LYJV35I/) that brings your business into focus" by Joshua N. [Milligan](https://www.amazon.com/Learning-Tableau-10-Intelligence-visualization-ebook/dp/B01LYJV35I/)

3. Tableau Your Data! - "Daniel G. Murray and the Inter Works BI Team"-Wiley

#### **Reference Books:**

1. Larissa T. Moss, S. Atre, "Business Intelligence Roadmap: The Complete Project Lifecycle of Decision Making", Addison Wesley, 2003.

2. Carlo Vercellis, "Business Intelligence: Data Mining and Optimization for Decision Making", Wiley Publications, 2009.

3. David Loshin Morgan, Kaufman, "Business Intelligence: The Savvy Manager"s Guide", Second Edition, 2012.

# **NPTEL/ Youtube/ Faculty Video Link:**

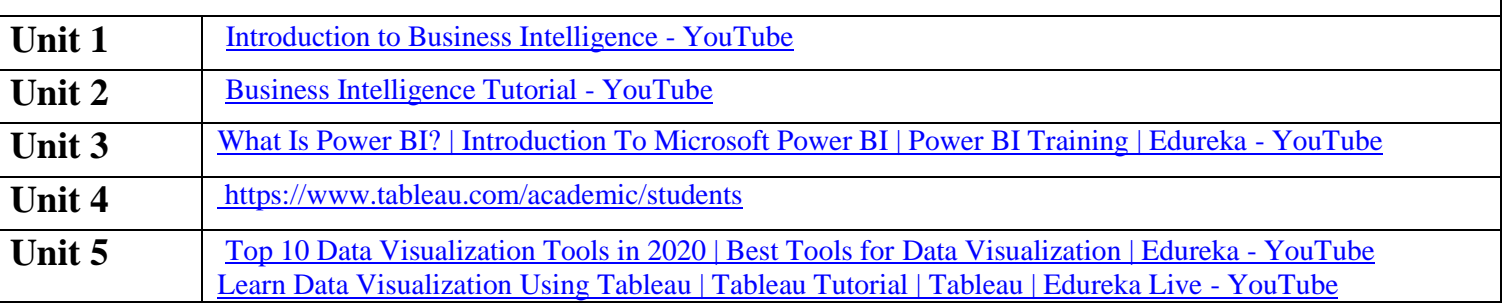

# **B. TECH. THIRD YEAR (ELECTIVE-III)**

**Course code ACSAI0611 L T P Credits Course title CLOUD STORAGE MANAGEMENT 3 0 0 3**

**Course objective:** The course intends to introduce students to the fundamentals of cloud storage applications and services, specifically private clouds such as AWS, AZURE, and Google. Students would be able to appreciate the fundamentals and core of cloud storage also understand and design virtual storage solutions for various needs and analyze the role of technology in the design of a storage solution in a cloud architecture.

**Pre-requisites:** Adequate knowledge of Basics of Cloud Computing and its architecture covered through courses prior to this semester.

# **Course Contents / Syllabus**

**UNIT-I INTRODUCTION 8 Hours**

Importance of data storage - Business issues and IT challenges - Business and IT opportunities opportunity for Cloud, Virtualization and Data Storage Networking - Server and Storage I/O Fundamentals - I/O connectivity and Networking Fundamentals - IT Clouds - Virtualization - Virtualization and Storage Services - Data and Storage Access.

# **UNIT-II CLOUD INFRASTRUCTURE AND STORAGE 8 Hours**

Managing Data Infrastructures for Cloud and Virtual Environments, Being Secure without Being Scared - Eliminating Blind Spots, Gaps in Coverage, or Dark Territories - Security Threat Risks Challenges - Taking Action to resources - Securing Networks- Securing Storage - Virtual Servers, Physical Servers, and Desktops - Security Clouds - Disposing of Digital Assets and Technology - Security Checklist.

# **UNIT-III CLOUD STORAGE SOLUTIONS 8 Hours**

Tiered Storage - Storage Reliability - Availability - Serviceability (RAS) - Storage Services and Functionalities - Storage System Architectures - Storage Virtualization and Virtual Storage, Cloud storage, Types of storage in cloud, AWS: S3, EBS, EFS FSx. Google Cloud Storage: Persistent Disk, Filestore, Cloud Storage, Archival storage. Hybrid cloud storage: AWS storage gateway.

# **UNIT-IV CLOUD INFRASTRUCTURE AND MIGRATION SOLUTIONS 3 Hours**

Data Movement and Migration, IaaS migration, PaaS Migration, SaaS migration, VM migration, Migration solutions, AWS: Snow family, DataSync, Transfer family. Google cloud migration, Database Migration Services (DMS).

# **UNIT-V MIGRATION CASE STUDY 8 Hours**

Case Study 1: The company struggled with the maintenance difficulties and lack of scalability of the bare metal infrastructure supporting their operations.

Case Study 2: Analyse the benefits with data of a company that has switched its computing solutions to cloud.

**Course outcome:** After completion of this course students will be able to:

CO 1 Understand the basics of data storage, Virtualization and storage services K2

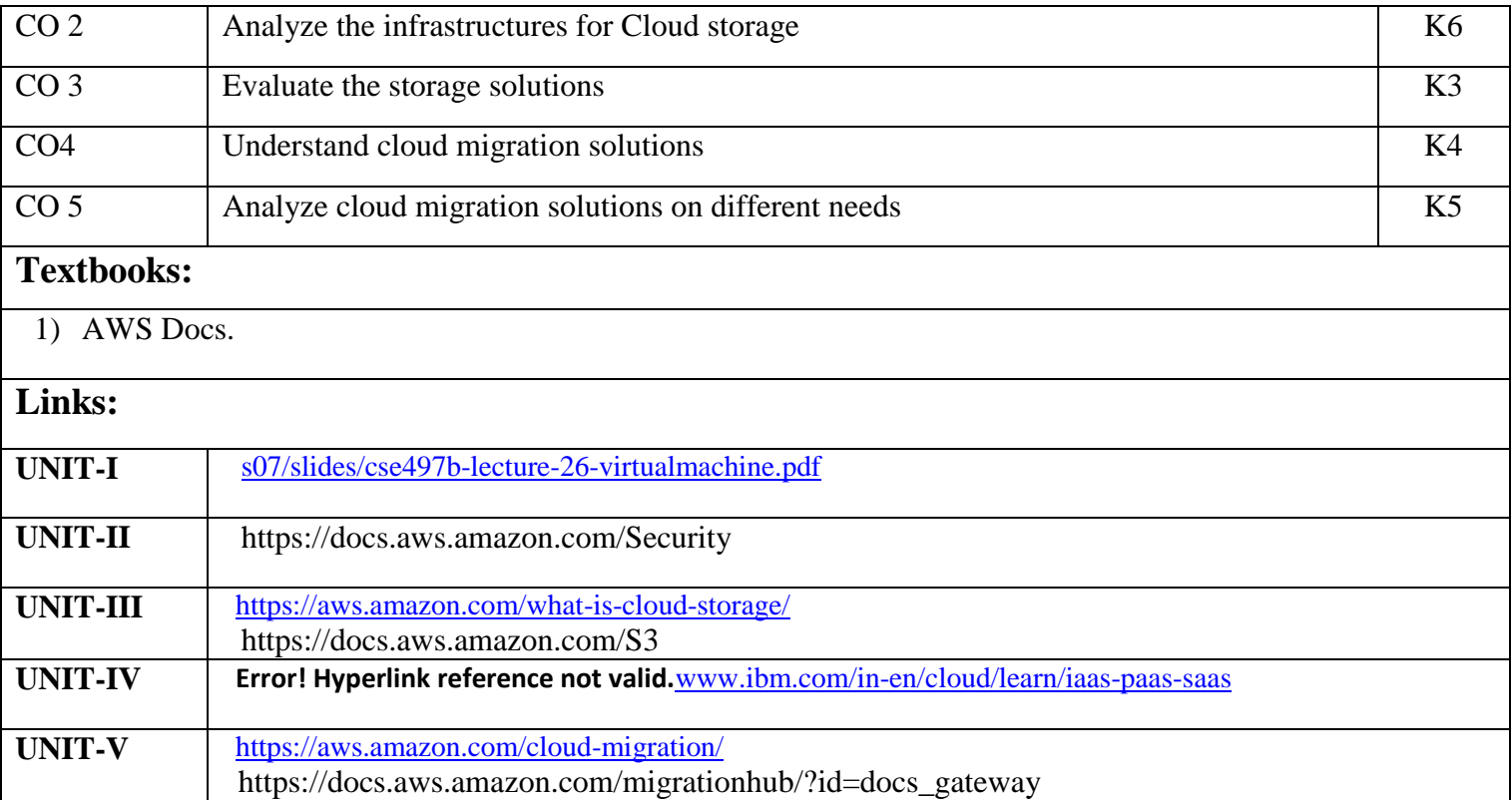

# **B. TECH. THIRD YEAR (ELECTIVE-IV)**

**Course code ACSAI0621 L T P Credits**

**Course title BIG DATA 3 0 0 3**

**Course objective:** To understand the basic concepts of Big Data in cloud and analyse sample dataset using big data ecosystem.

## **Course Contents / Syllabus**

# **UNIT-I INTRODUCTION TO BIG DATA AND CLOUD 8 Hours**

Introduction to Big Data: Types of digital data, history of Big Data innovation, introduction to Big Data platform, drivers for Big Data, Big Data architecture and characteristics, 5 Vs of Big Data, Big Data technology components, Big Data importance and applications, Big Data features, Big Data Analytics, modern data analytic tools.

Introduction to Cloud Computing: Definition of Cloud, Evolution of Cloud Computing, Underlying Principles of Parallel and Distributed Computing, Cloud Characteristics.

# **UNIT-II HADOOP AND MAP-REDUCE 8 Hours**

Hadoop: History of Hadoop, Apache Hadoop, the Hadoop Distributed File System, components of Hadoop, data format, analyzing data with Hadoop, scaling out, Hadoop streaming, Hadoop pipes, Hadoop Echo System. Map Reduce: Map-Reduce framework and basics, how Map Reduce works, anatomy of a Map-Reduce job run, failures, job scheduling, shuffle and sort, task execution, Map Reduce types, input formats, output formats, Map Reduce features, Real-world Map Reduce.

Hadoop Eco System and YARN: Hadoop ecosystem components, Hadoop 2.0 New Features, MRv2, YARN

# **UNIT-III HADOOP ARCHITECTURE & FRAMEWORK 8 Hours**

HDFS (Hadoop Distributed File System): Design of HDFS, HDFS concepts, benefits and challenges, file sizes, block sizes and block abstraction in HDFS, how does HDFS store, read, and write files, Flume and Scoop, Hadoop archives, Hadoop I/O: compression, serialization, Avro and file-based data structures. Hadoop Eco-System Frameworks: PIG , HIVE , HBASE , ZOOKEEPER.

Importing and Handling Relational Data in Hadoop using Sqoop , Scala , spark.

### **UNIT-IV HADOOP IN CLOUD 8 Hours**

Cloud Technologies And Advancements Hadoop: MapReduce, Cloud overview & characteristics, cloud service model (iaas, paas, saas) , cloud deployment model (public, private, hybrid), Google cloud platform (gcp) infrastructure overview create gcp account & console overview, Virtual Box , Google App Engine, Programming Environment for Google App Engine Open Stack Federation in the Cloud, our Levels of Federation, ederated Services and Applications, Future of Federation.

# **UNIT-V NETWORK AND DATA STORAGE SERVICES 8 Hours**

Virtual networks: virtual private cloud (vpc) & types, subnets , ip addresses (public/private), nic ,routes & route table , firewalls , network topology options .

Google cloud storage overview & Structure: cloud datastore, cloud bigtable : nosql big data service bigquery basics, how to use machine learning with Bigquery.

**Course outcome:** After completion of this course students will be able to

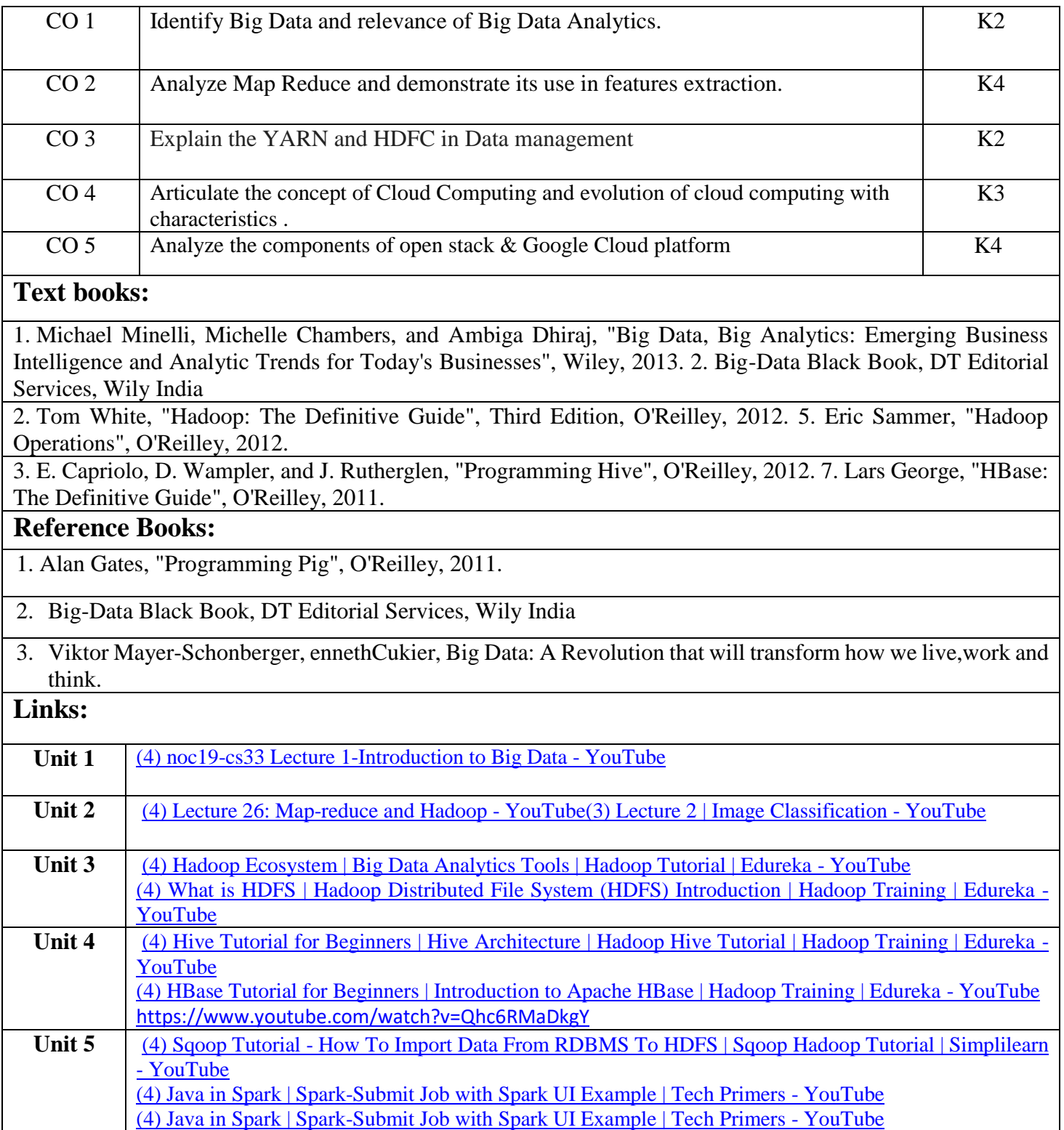

# **B. TECH THIRD YEAR (ELECTIVE III)**

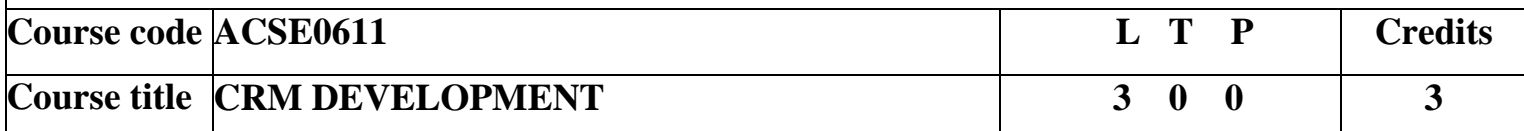

**Course objective:** Meet the tools and technologies that power development on the Salesforce platform. Give your data structure with objects, fields, and relationships. Automate processes for every app, experience, and portal with declarative tools. Use Visual force to build custom user interfaces for mobile and web apps. Write robust code by executing Apex unit tests.

**Pre-requisites:** Creative thinking and which is being used by the creative talent in your business areas.

## **UNIT-I Salesforce Fundamentals 8 Hours**

Building blocks of Salesforce, Data model & Security model, Business process automation options, Master Sales Cloud and Service Cloud , Salesforce platform, Salesforce terminology, force platform,Multi-tenancy and cloud, Salesforce metadata and APIs, Salesforce architecture.

### UNIT-II Salesforce Data Modeling 8 Hours

Salesforce Data model, IDIC model QIC model, CRM value chain model ,Payne & Frow's five forces and CRM objects , Relationship types, Formula fields and roll-up summary fields ,Importing and exporting data

# **UNIT-III Logic and Process Automation 8 Hours**

Formulas and Validations, Formula Operators and Functions, Screen Flow Distribution, Salesforce Flow, Apex Basics , Apex Triggers, Database & .NET Basics, Search Solution Basics, Triggers and Order of Execution, Platform Events Basics, Process Automation Specialist, Apex Specialist, Apex integration Services, Apex Metadata API.

# **UNIT-IV User Interface 8 Hours**

General development, Apex code development Visualforce development , Sales dashboard , Visualforce performance ,Technique for optimizing performance Lightning Web Components Basics Lightning App Builders Development.

# **UNIT-V Testing, Debugging, and Deployment 8 Hours**

Apex Testing, Apex code Test Method, Custom controller and Controller Extension, Test Data Developer Console Basics, Asynchronous Apex, Debugging Tool and Techniques, Debug logs, Application lifecycle and development model, Change Set Development model.

**Course Outcome:** At the end of course, the student will be able to:

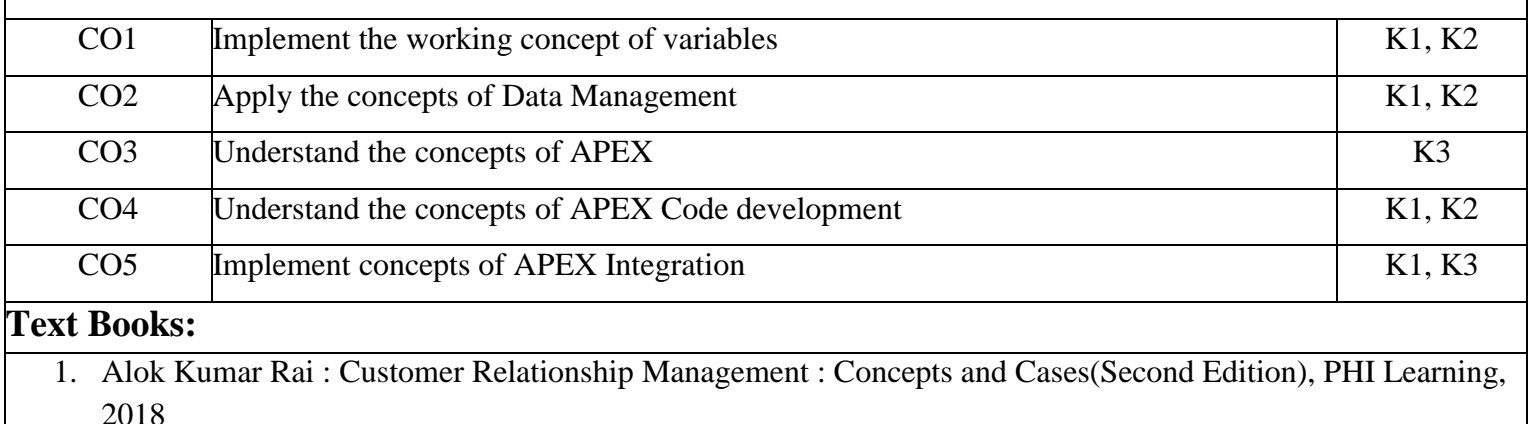

2. Bhasin- Customer Relationship Management (Wiley Dreamtech),2019

3. Salesforce for beginners by Shaarif Sahaalane book by Amazon(Online Edition)

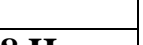

# **Reference Books:**

- 1. Salesforce : A quick Study laminated Reference Guide by Christopher Mathew Spencer eBook by Amazon(Online)
- 2. Salesforce Platform Developer By Vandevelde Jain Edition Ist 2018
- 3. Learning Salesforce Development By Paul Battisson E-book (Online)

# **NPTEL/ YouTube/Faculty Video Link:**

www. Trailhead.salesforce.com

[www.mindmajix.com/salesforce-tutorial](http://www.mindmajix.com/salesforce-tutorial)

www,youtube.com/watch?v=7K42geizQCI

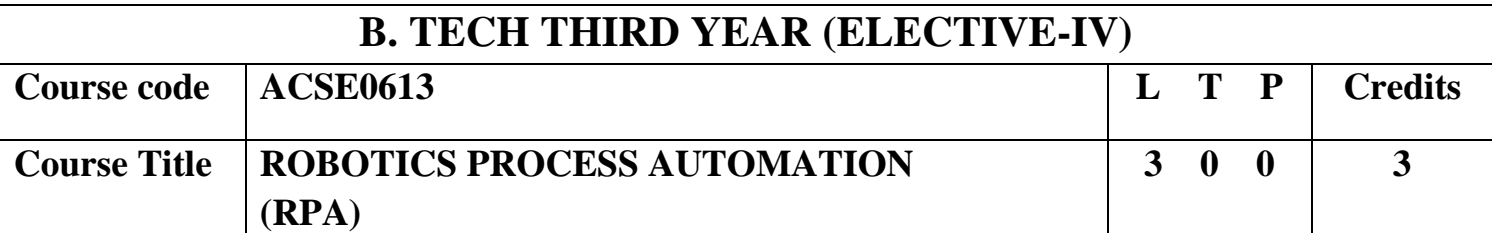

**Course objective:** This course focus on The Robotic Process Automation (RPA) specialization offers comprehensive knowledge and professional-level skills focused on developing and deploying software robots. It starts with the basic concepts of Robotic Process Automation. It builds on these concepts and introduces key RPA Design and Development strategies and methodologies, specifically in the context of UiPath products. A student undergoing the course shall develop the competence to design and develop automation solutions for business processes.

**Pre-requisites:** Computer Organization and Architecture

## **Course Contents / Syllabus**

### **UNIT-I PROGRAMMING BASICS &RECAP 8 Hours**

PROGRAMMING BASICS &RECAP: Programming Concepts Basics - Understanding the application - Basic Web Concepts - Protocols - Email Clients -. Data Structures - Data Tables - Algorithms - Software Processes - Software Design - Scripting - .Net Framework - .Net Fundamentals - XML - Control structures and functions - XML - HTML - CSS - Variables & Arguments.

#### **UNIT-II RPA Concepts 8 Hours**

RPA Concepts: RPA Basics - History of Automation - What is RPA - RPA vs Automation - Processes & Flowcharts - Programming Constructs in RPA - What Processes can be Automated - Types of Bots - Workloads which can be automated - RPA Advanced Concepts - Standardization of processes - RPA Development methodologies - Difference from SDLC - Robotic control flow architecture - RPA business case - RPA Team - Process Design Document/Solution Design Document - Industries best suited for RPA - Risks & Challenges with RPA - RPA and emerging ecosystem

### UNIT-III RPA TOOL INTRODUCTION &BASICS 8 Hours

RPA TOOL INTRODUCTION &BASICS: Introduction to RPA Tool - The User Interface - Variables - Managing Variables - Naming Best Practices - The Variables Panel - Generic Value Variables - Text Variables - True or False Variables - Number Variables - Array Variables - Date and Time Variables - Data Table Variables - Managing Arguments - Naming Best Practices - The Arguments Panel - Using Arguments - About Imported Namespaces - Importing New Namespaces Control Flow - Control Flow Introduction - If Else Statements - Loops - Advanced Control Flow - Sequences - Flowcharts - About Control Flow - Control Flow Activities - The Assign Activity - The Delay Activity - The Do While Activity - The If Activity - The Switch Activity - The While Activity - The For Each Activity - The Break Activity - Data Manipulation - Data Manipulation Introduction - Scalar variables, collections and Tables - Text Manipulation - Data Manipulation - Gathering and Assembling Data

**UNIT-IV ADVANCED AUTOMATION CONCEPTS AND TECHNIQUES 8 Hours** 

ADVANCED AUTOMATION CONCEPTS AND TECHNIQUES : Recording and Advanced UI Interaction-Recording Introduction-Basic and Desktop Recording-Web Recording - Input/output Methods - Screen Scraping-Data Scraping - Scraping advanced techniques - Selectors - Selectors - Defining and Assessing Selectors - Customization - Debugging - Dynamic Selectors - Partial Selectors - RPA Challenge - Image, Text & Advanced Citrix Automation - Introduction to Image & Text Automation - Image based automation - Keyboard based automation - Information Retrieval - Advanced Citrix Automation challenges - Best Practices - Using tab for Images - Starting Apps - Excel Data Tables & PDF - Data Tables in RPA - Excel and Data Table basics - Data Manipulation in excel - Extracting Data from PDF - Extracting a single piece of data - Anchors - Using anchors in PDF

#### UNIT-V **EMAIL AUTOMATION & EXCEPTIONAL** 8 Hours

EMAIL AUTOMATION & EXCEPTIONAL: Email Automation - Email Automation - Incoming Email automation - Sending Email, automation - Debugging and Exception Handling - Debugging Tools - Strategies for solving issues - Catching errors.

**COURSE OUTCOMES:** After completion of this course students will be able to

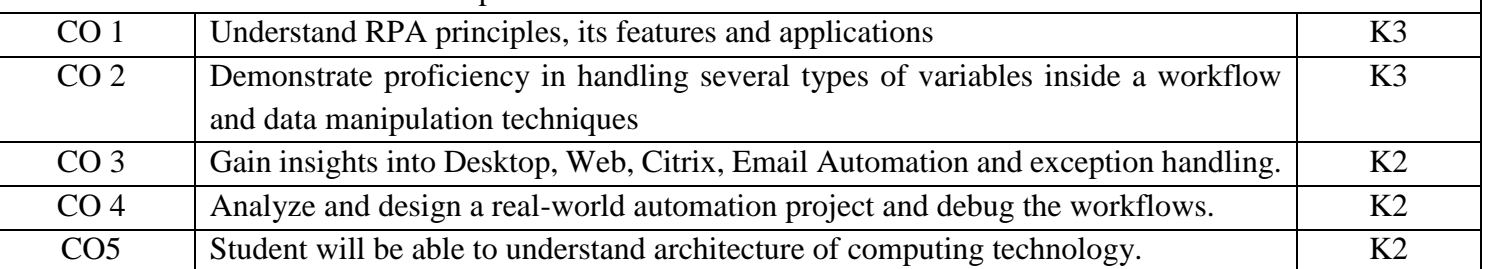

# **TEXT BOOKS:**

1. Tripathi, Alok Mani. Learning Robotic Process Automation: Create Software robots and automate business processes with the leading RPA tool–UiPath. Packt Publishing Ltd, 2018.

2. Primer, A. "Introduction to Robotic Process Automation." Institute for Robotic Process Automation (2015).

3. Murdoch, Richard. Robotic Process Automation: Guide to Building Software Robots, Automate Repetitive Tasks & Become an RPA Consultant. Richard Murdoch & RPA Ultra, 2018.

4. Taulli, Tom. "The robotic process automation handbook." The Robotic Process Automation Handbook. https://doi. org/10.1007/978-1-4842-5729-6 (2020).

# **Reference Books:**

1. Gaonkar, Sushant. "Future of work: Leveraging the power of technologies to create a near-human like digital worker." Gavesana Journal of Management 13.1 (2020): 15-23.

2. Vellaichamy, Mr NMS S., Mr R. Dinesh, and Mrs JR Rajalakshmi. "Reskillng Indian Workforce: The Need of the Hour LavanyanjaliMukkerlaDr.Braou."

# **NPTEL/YouTube/Faculty Video Links:**

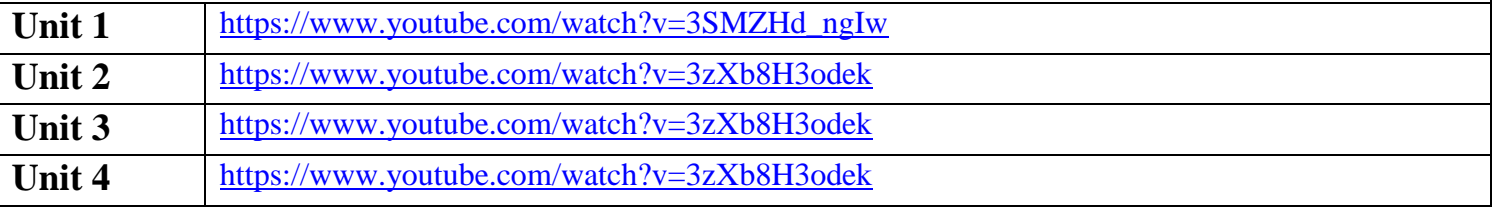

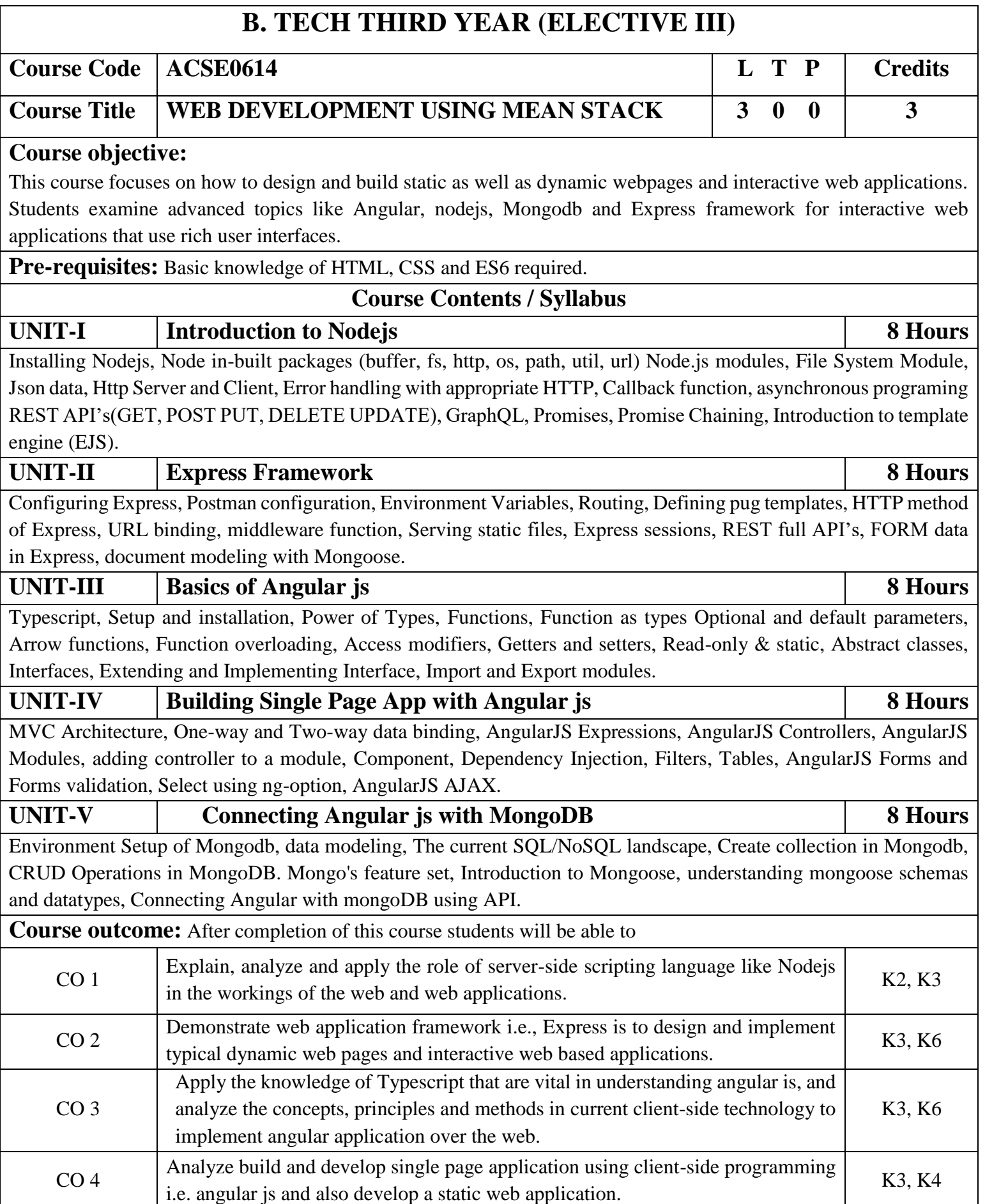

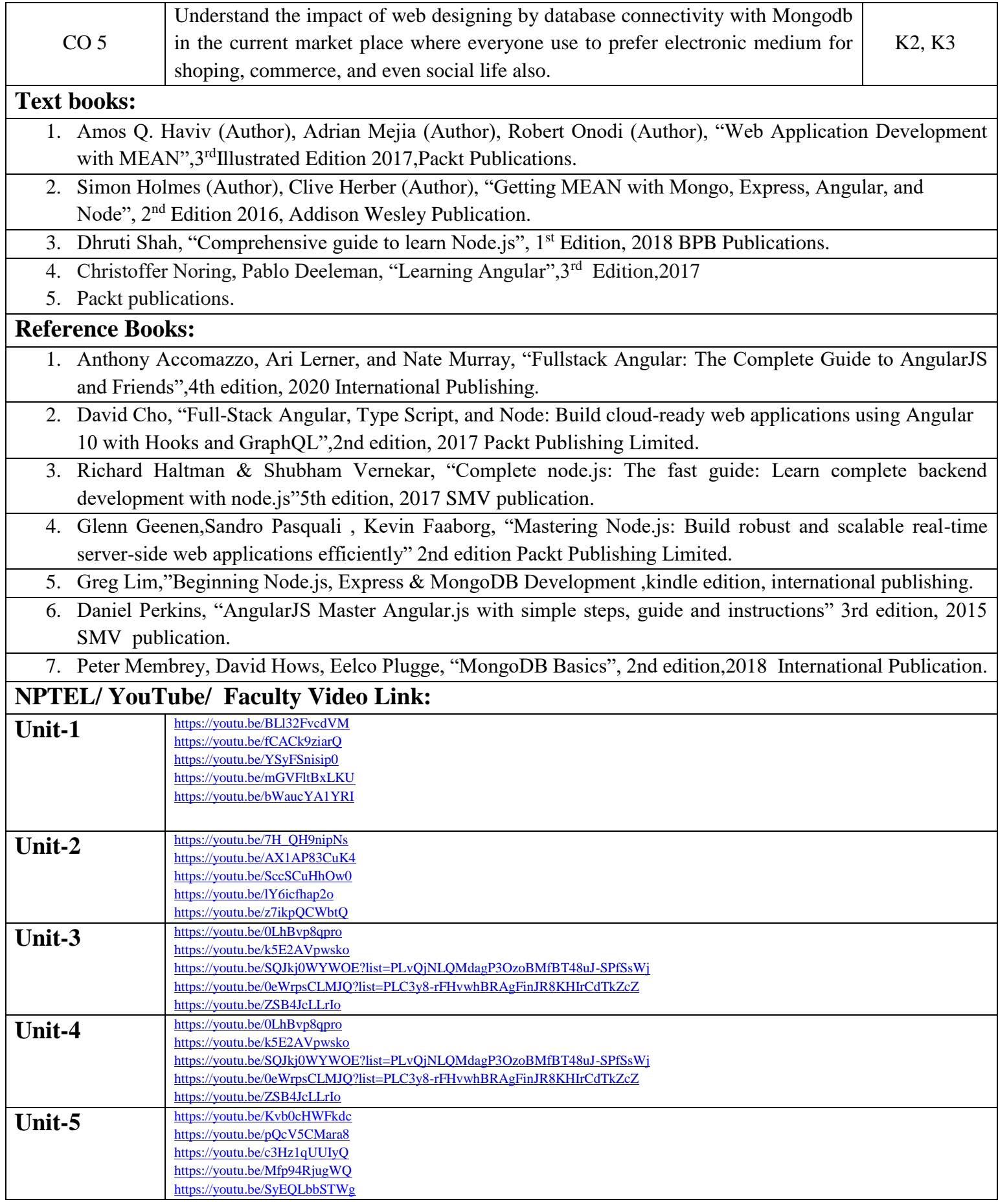

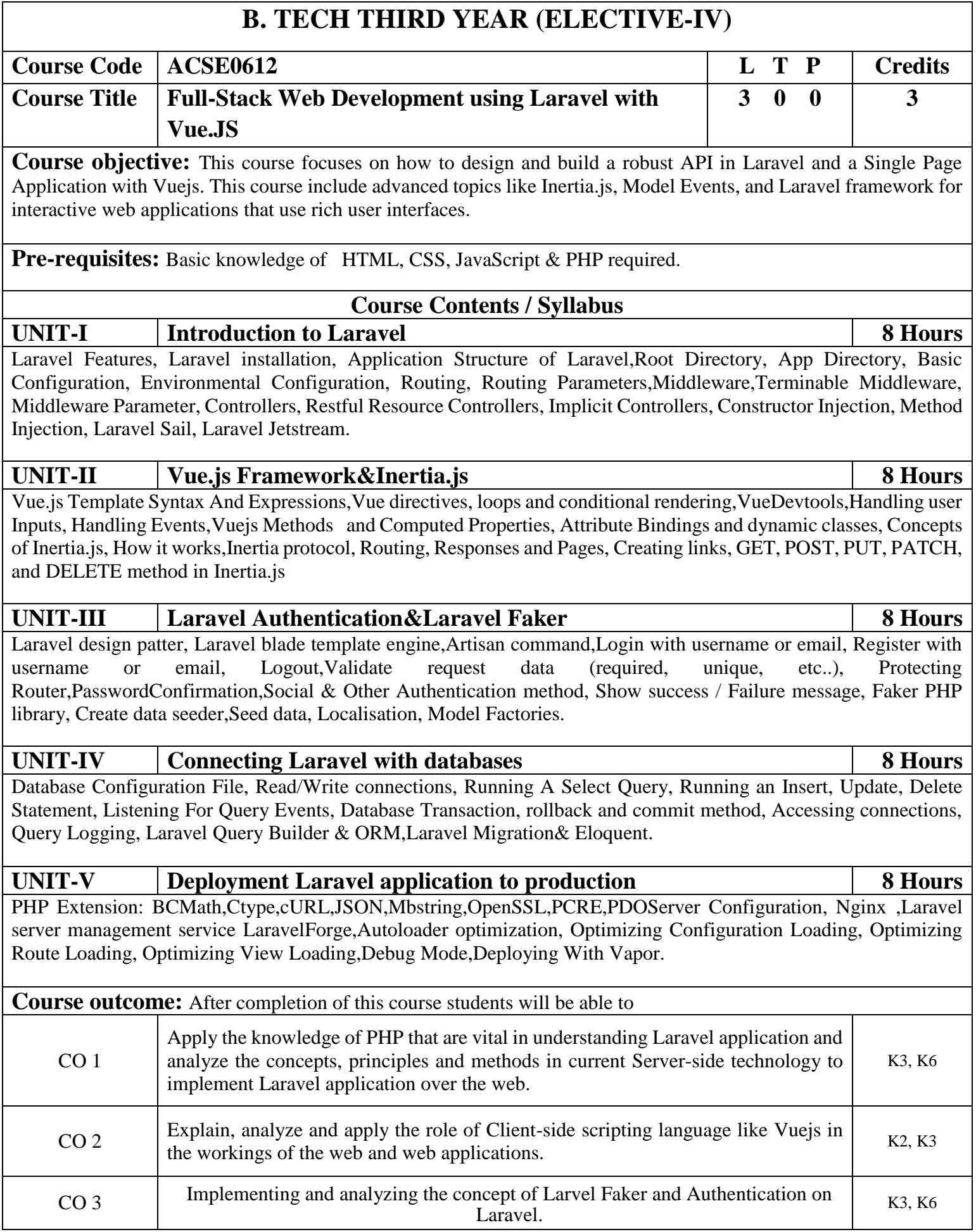

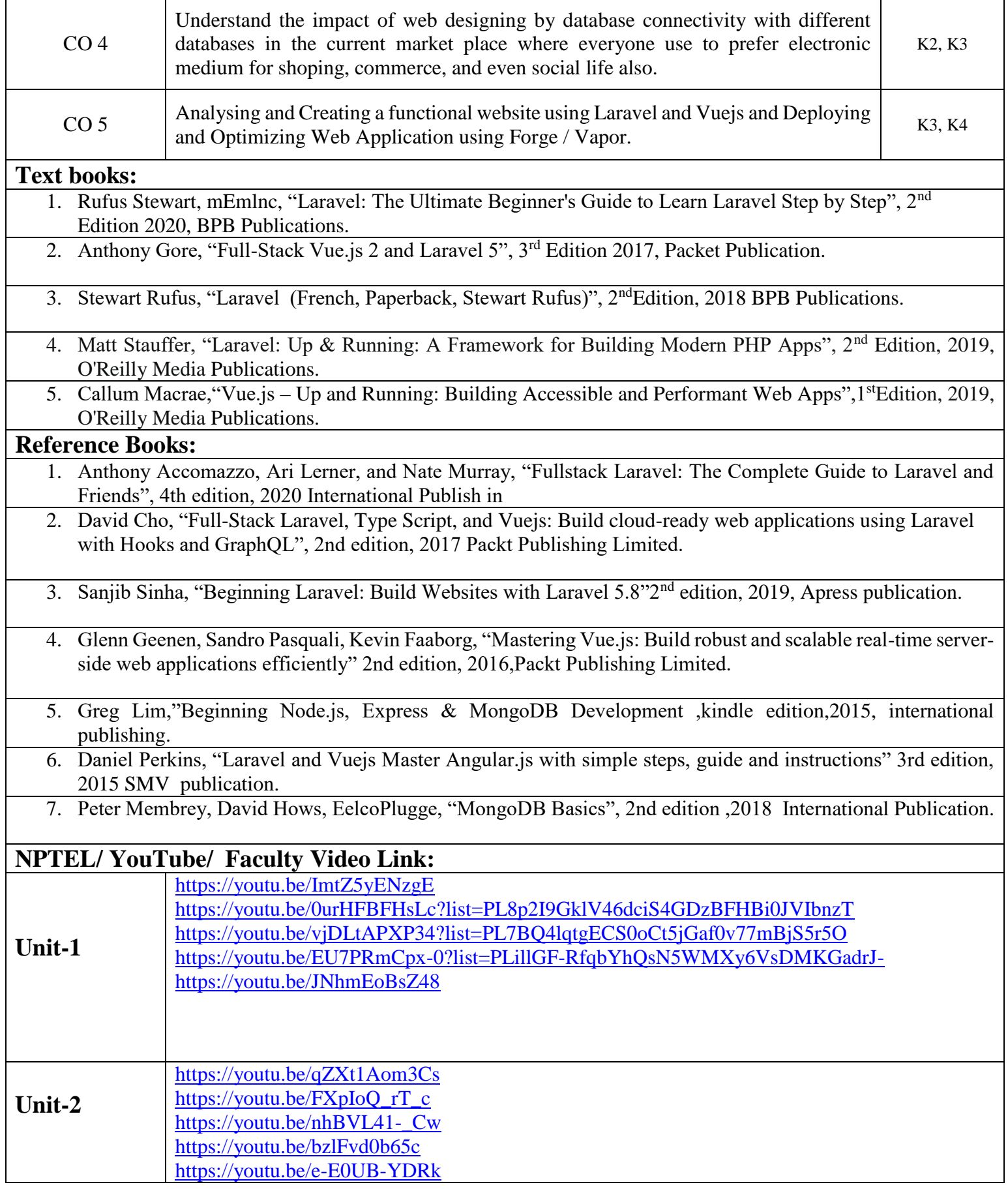

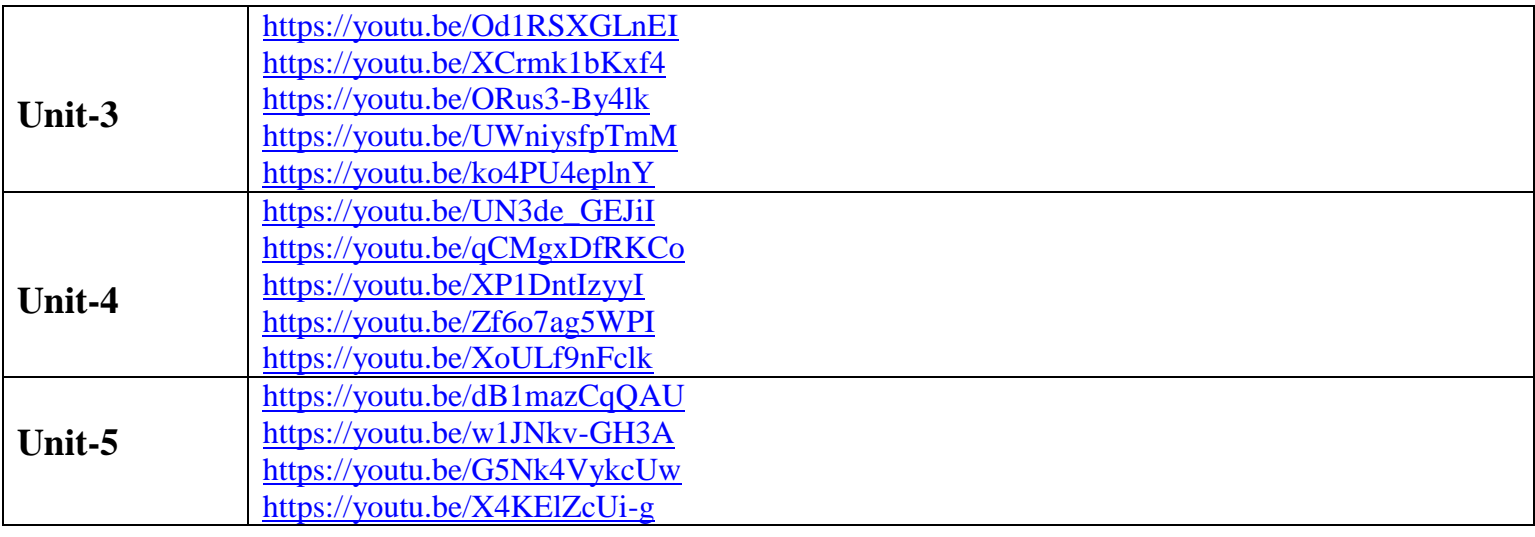

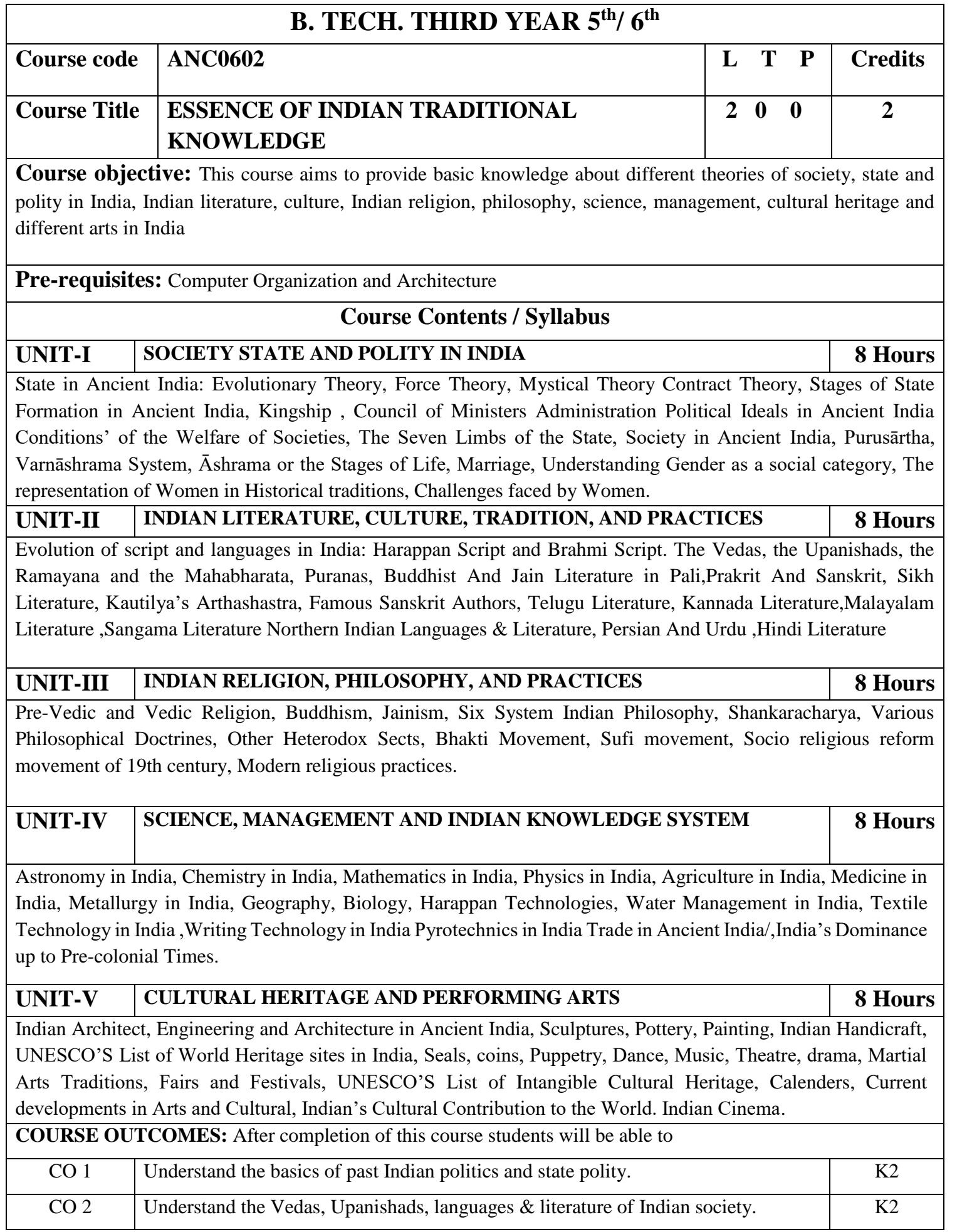

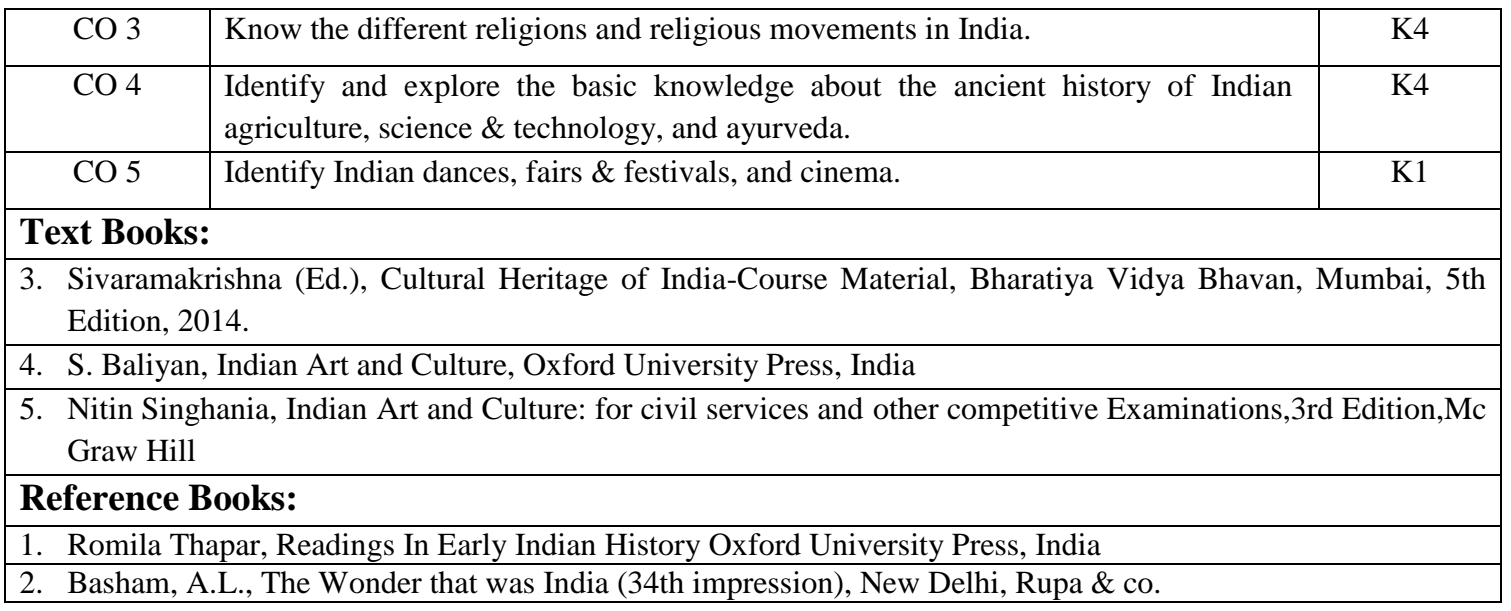

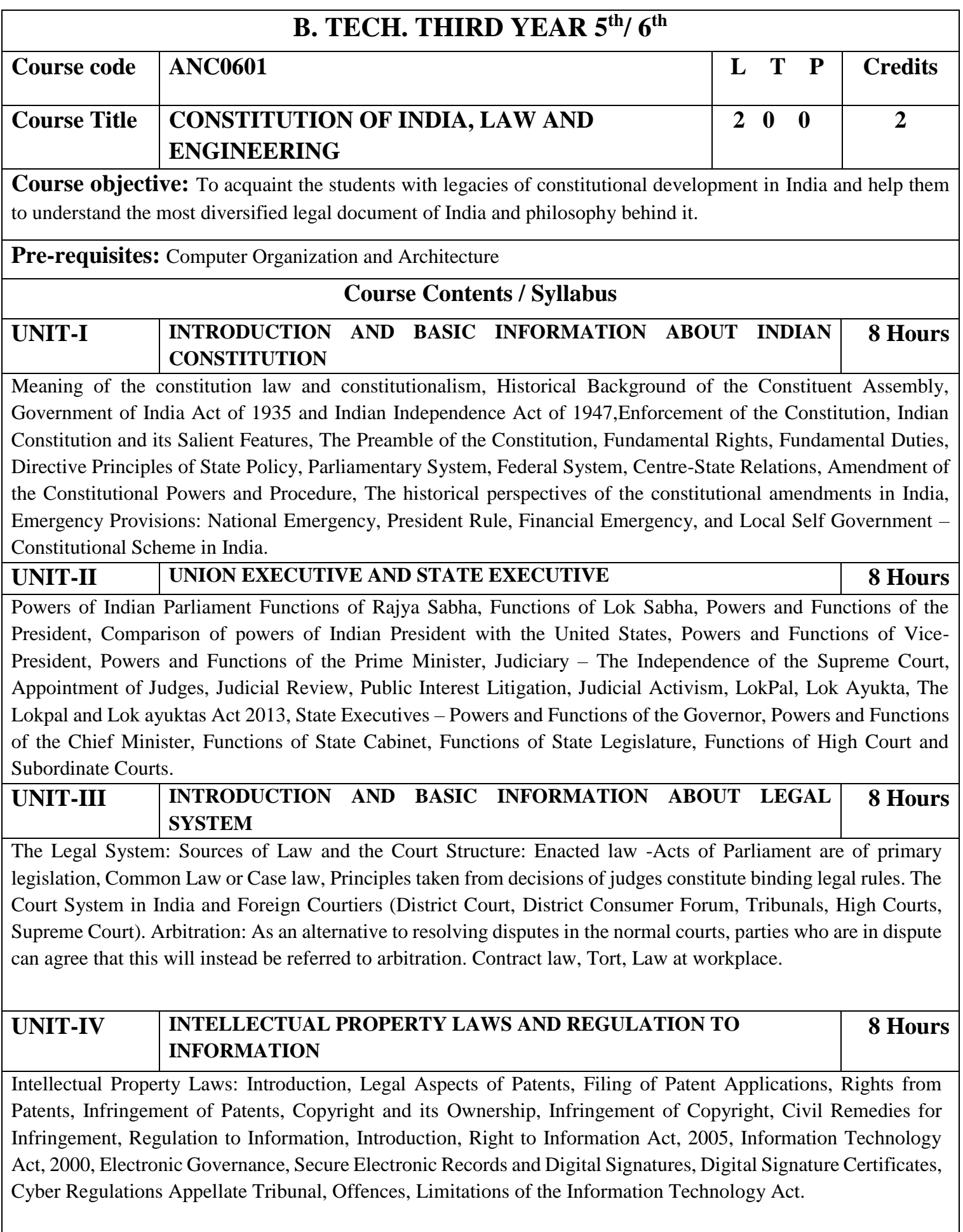

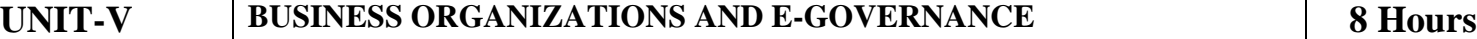

Sole Traders, Partnerships: Companies: The Company's Act: Introduction, Formation of a Company, Memorandum of Association, Articles of Association, Prospectus, Shares, Directors, General Meetings and Proceedings, Auditor, Winding up. E-Governance and role of engineers in E-Governance, Need for reformed engineering serving at the Union and State level, Role of I.T. professionals in Judiciary, Problem of Alienation and Secessionism in few states creating hurdles in Industrial development.

**COURSE OUTCOMES:** After completion of this course students will be able to

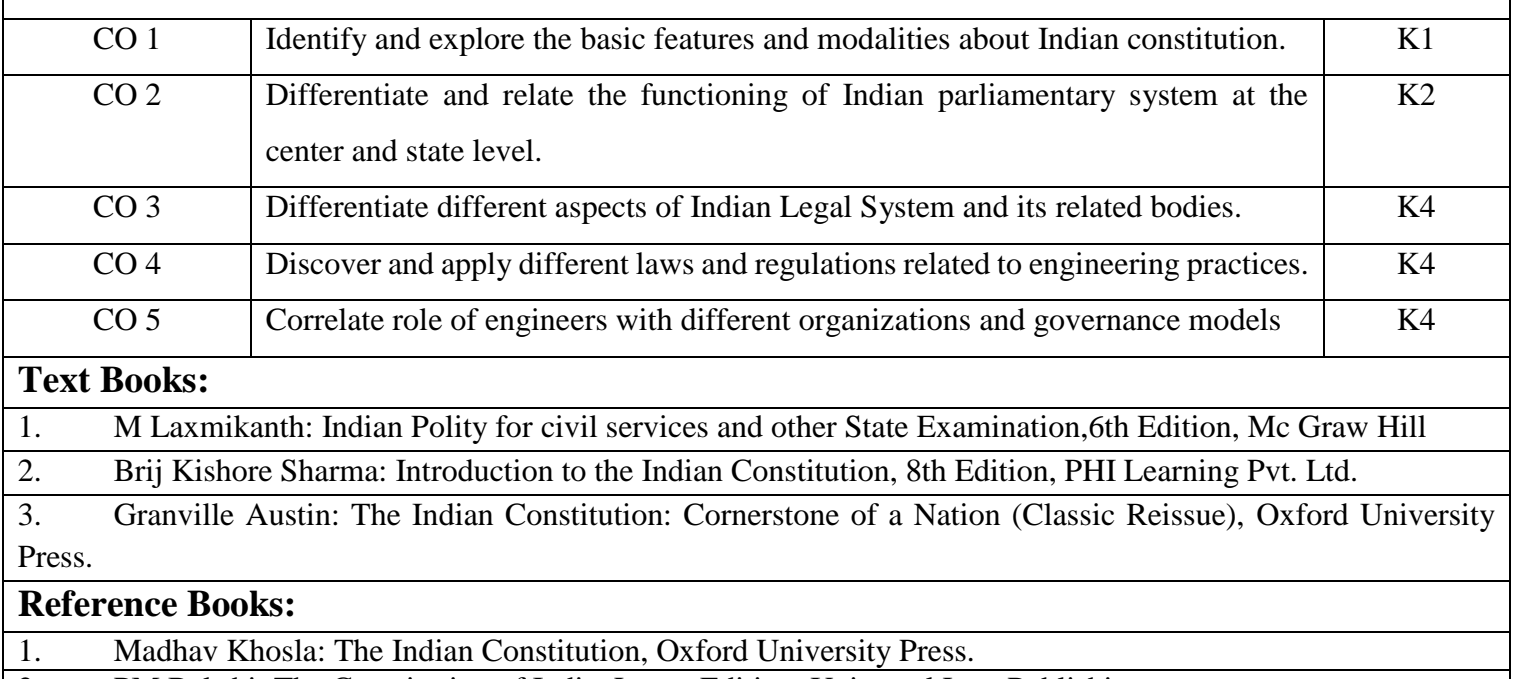

2. PM Bakshi: The Constitution of India, Latest Edition, Universal Law Publishing.

3. V.K. Ahuja: Law Relating to Intellectual Property Rights (2007)